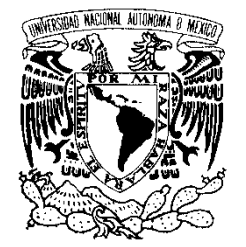

UNIVERSIDAD NACIONAL AUTÓNOMA DE MÉXICO

FACULTAD DE ESTUDIOS SUPERIORES CUAUTITLÁN

VNIVER4DAD NACIONAL AVPNºMA DE MEXICO

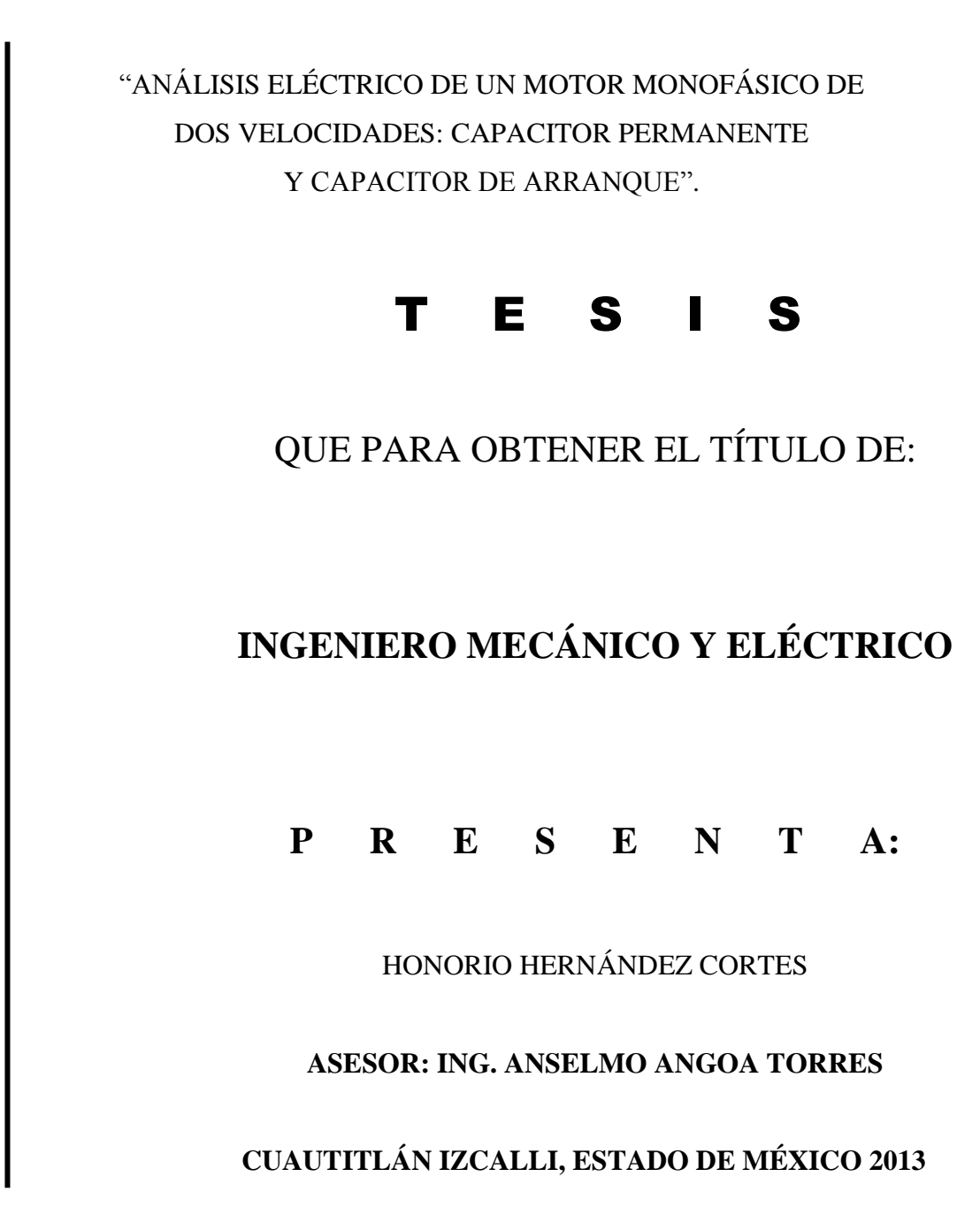

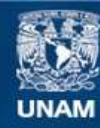

Universidad Nacional Autónoma de México

**UNAM – Dirección General de Bibliotecas Tesis Digitales Restricciones de uso**

# **DERECHOS RESERVADOS © PROHIBIDA SU REPRODUCCIÓN TOTAL O PARCIAL**

Todo el material contenido en esta tesis esta protegido por la Ley Federal del Derecho de Autor (LFDA) de los Estados Unidos Mexicanos (México).

**Biblioteca Central** 

Dirección General de Bibliotecas de la UNAM

El uso de imágenes, fragmentos de videos, y demás material que sea objeto de protección de los derechos de autor, será exclusivamente para fines educativos e informativos y deberá citar la fuente donde la obtuvo mencionando el autor o autores. Cualquier uso distinto como el lucro, reproducción, edición o modificación, será perseguido y sancionado por el respectivo titular de los Derechos de Autor.

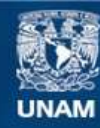

Universidad Nacional Autónoma de México

**UNAM – Dirección General de Bibliotecas Tesis Digitales Restricciones de uso**

# **DERECHOS RESERVADOS © PROHIBIDA SU REPRODUCCIÓN TOTAL O PARCIAL**

Todo el material contenido en esta tesis esta protegido por la Ley Federal del Derecho de Autor (LFDA) de los Estados Unidos Mexicanos (México).

**Biblioteca Central** 

Dirección General de Bibliotecas de la UNAM

El uso de imágenes, fragmentos de videos, y demás material que sea objeto de protección de los derechos de autor, será exclusivamente para fines educativos e informativos y deberá citar la fuente donde la obtuvo mencionando el autor o autores. Cualquier uso distinto como el lucro, reproducción, edición o modificación, será perseguido y sancionado por el respectivo titular de los Derechos de Autor.

*A Dios, mi hijo, mi esposa y mi madre que son mi motor para cumplir mis metas.* 

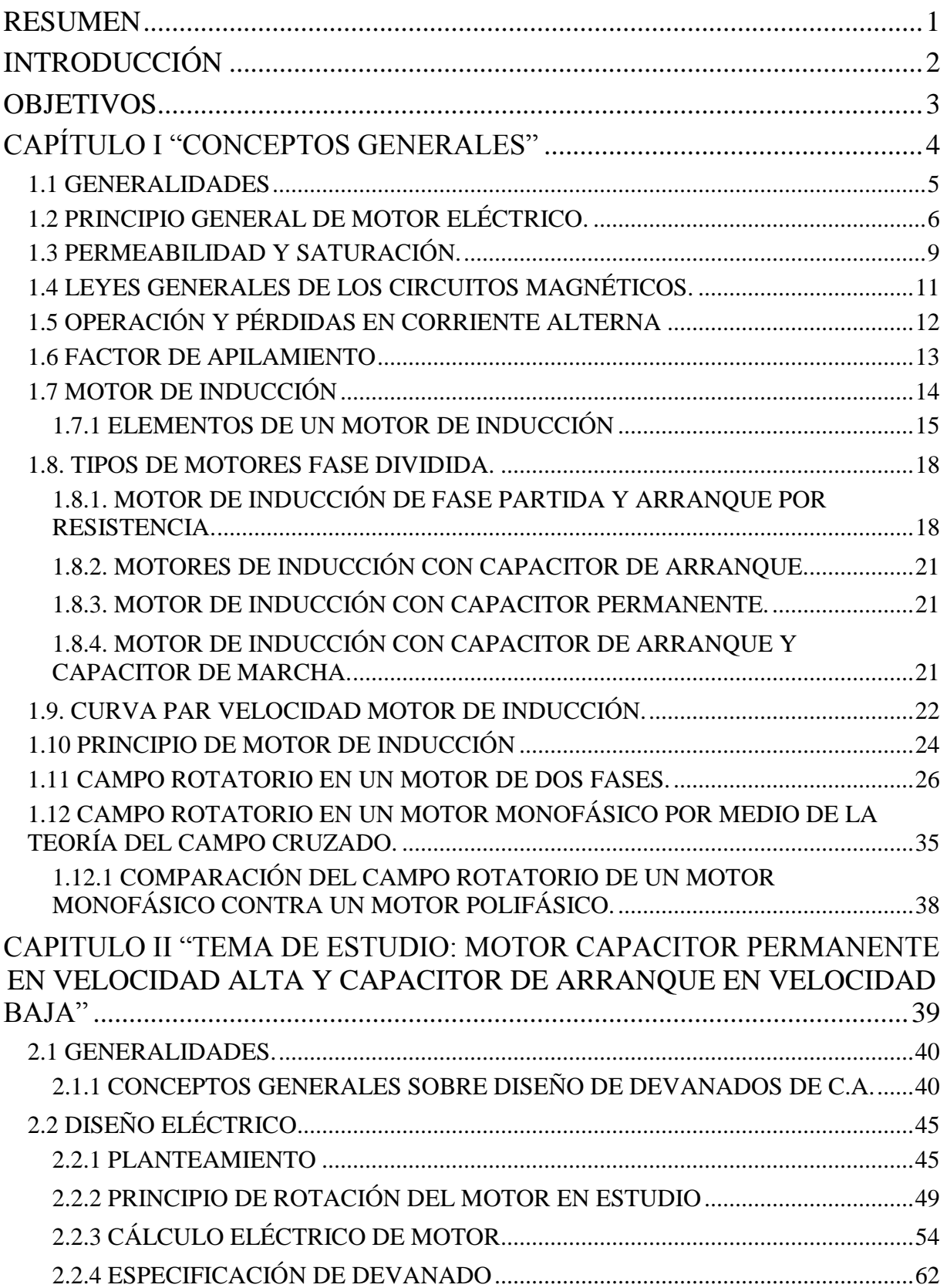

# ÍNDICE

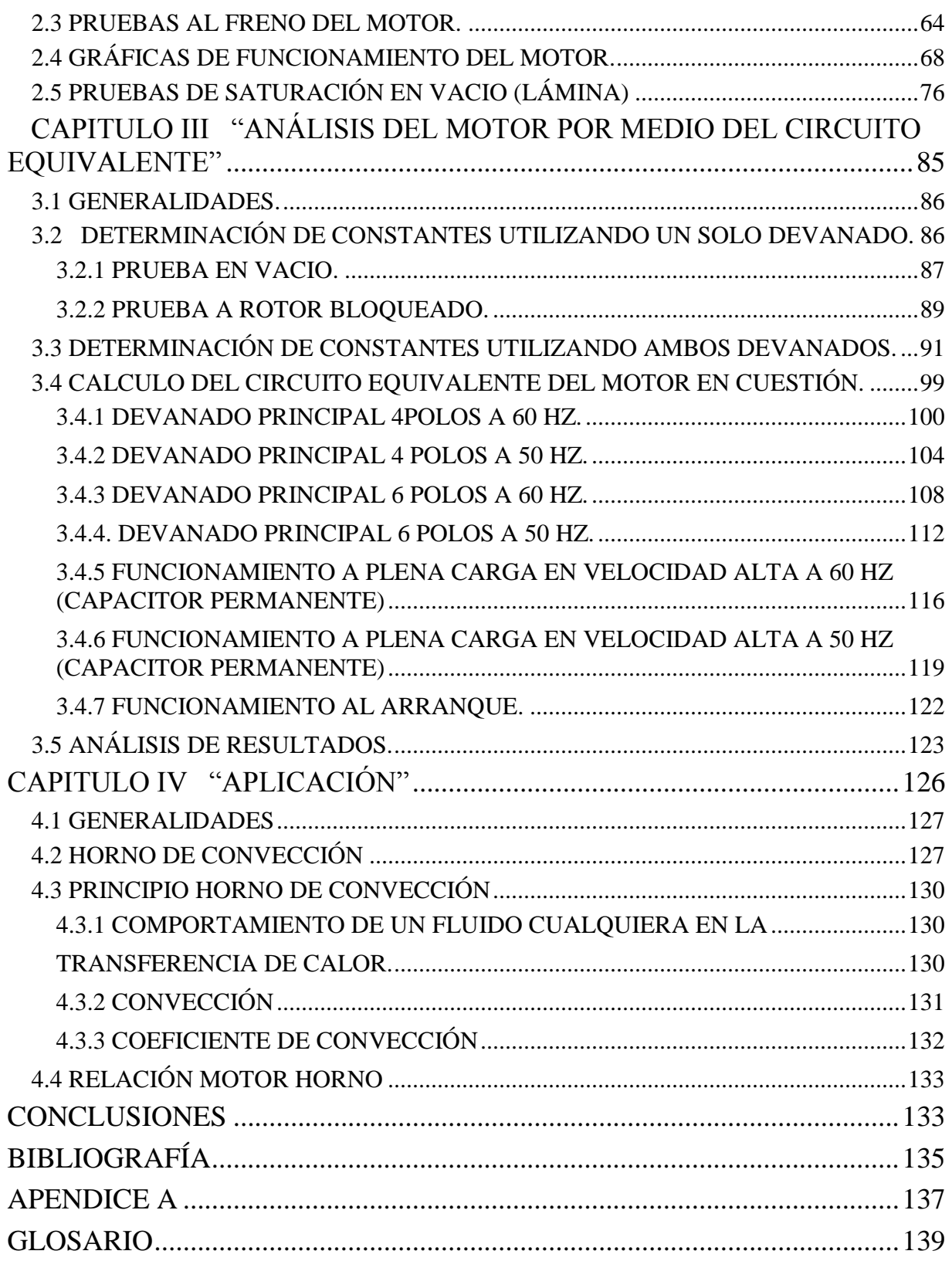

### <span id="page-6-0"></span>RESUMEN

El conocimiento de las leyes que rigen al campo magnético, ayudó a la humanidad a entender bastantes fenómenos y principalmente a las máquinas eléctricas. El análisis de los motores de inducción monofásicos es un poco más complicado que los de un motor trifásico de inducción, pero con la ayuda de una computadora se simplifica en gran medida.

El motor de inducción recibe este nombre debido a que igual que el transformador opera bajo el principio de inducción electromagnética.

La representación gráfica de las diferentes variables del motor monofásico, apoya al entendimiento de su funcionamiento. Las teorías del campo revolvente y campo cruzado nos ayudan a comprender el principio de rotación del motor monofásico.

Por medio de pruebas convencionales y el análisis por medio del circuito equivalente se analizara el motor en cuestión para saber el alcance que tiene.

En el desarrollo del análisis se presentara un método por el cual obtener un devanado funcional para iniciar el diseño de un motor monofásico.

<span id="page-6-1"></span>Analizar los resultados para dar valor al motor de estudio de esta tesis.

# INTRODUCCIÓN

Hace más de 2000 años los chinos observaron que si se colocaba un imán de barra sobre una plancha de corcho flotando en una cubeta con agua, su eje siempre indicaba la dirección norte sur.

El extremo de un imán de barra que se dirige hacia el norte se llama polo norte y el que lo hace hacia el sur, polo sur. Si se aproximan dos imanes de barra se observara que los polos del mismo nombre se repelen y los de nombre distinto se atraen.

Se comprenderá con toda claridad que no tenemos hasta ahora idea acerca de la naturaleza de estas fuerzas magnéticas de atracción y repulsión. Son tan fundamentales como la fuerza de gravedad o las fuerzas de atracción y repulsión entre cargas eléctricas. Aunque no comprendemos la naturaleza de estas fuerzas, conocemos las leyes que rigen sus acciones y podemos, por tanto, utilizarlas.

El espacio que rodea un imán, y a través del cual este ejerce su influencia, se denomina campo magnético del imán. En la práctica, el término se limita al espacio dentro del cual es perceptible la fuerza ejercida por el imán. Los límites de este espacio son indeterminados y dependen de la sensibilidad de los aparatos de detección.

Un conductor por el que circula una corriente eléctrica produce un campo magnético, que se puede representar por medio de una aguja imanada, y que consiste en una serie de circunferencias concéntricas teniendo por centro el conductor. Este es el principio del motor producir un campo magnético, otro campo con conductores portadores de corriente y un medio para producir movimiento relativo entre ambos campos.

Casi invariablemente, los motores pequeños de corriente alterna de inducción son monofásicos. Como tales no tienen autoarranque, porque el campo magnético producido por un devanado monofásico es un campo pulsatorio más que un campo giratorio. Para hacer que el motor arranque por sí mismo se provee con un devanado auxiliar de arranque que hace que trabaje como una máquina de dos fases desbalanceada.

Existen gran cantidad de motores eléctricos, sin embargo uno de los más usados son los de c.a. de inducción con rotor de jaula de ardilla. Esto debido a su fácil fabricación. Sin embargo el análisis de un motor monofásico es un poco más complicado. Con el auge de las computadoras este análisis se simplifica en gran medida.

El motor que se analiza en esta tesis funciona con ventajas en aplicaciones de ventilación donde se requiere un arranque igual en alta y baja velocidad y se requiere una considerable diferencia entre velocidades.

Así como uno de los objetivos es mostrar por lo menos un método por el cual obtener un devanado de este tipo de motores y analizar matemáticamente un motor de inducción monofásico con características especiales y así saber el alcance que puede tener en la industria.

En empresas donde se fabrican motores pequeños como refacción, es decir para reemplazar a unidades de fabricantes líderes; se parte de diseños ya establecidos, lo que implica que a veces no se analiza en su totalidad el funcionamiento de la máquina.

La aplicación para este tipo de motor de se reduce al movimiento de aire por medio de una turbina.

# <span id="page-8-0"></span>**OBJETIVOS**

- Analizar un motor monofásico de dos velocidades: Velocidad alta (capacitor permanente), velocidad baja (capacitor de arranque) que usa un mismo capacitor.
- Dar un conocimiento general de la fabricación de un motor eléctrico de inducción jaula de ardilla.
- Comprobar el alcance que puede tener este tipo de motor.

<span id="page-9-0"></span>CAPÍTULO I "CONCEPTOS GENERALES"

# <span id="page-10-0"></span>**1.1 GENERALIDADES**

Me sorprende la existencia de los imanes permanentes, donde vemos que dos trozos de determinado material se atraen y uno de ellos con otro se repelen. Si frotamos un globo con nuestra cabellera y lo acercamos a los bellos de nuestros brazos sentimos que los mismos se mueven al paso de este, esto es sin que el globo toque los bellos o la piel. Cuando vamos a la papelería y compramos mica experimentamos algo similar como el globo. Quien no ha hecho el experimento de enrollar alambre magneto sobre una varilla de hierro y hacer circular corriente en el alambre ya sea con corriente directa o con corriente alterna y ver como se atraen limaduras de hierro. Observar que tanto podemos acercar dos imanes que se repelen, soltar y ver como son impulsados.

Pues todo esto se relaciona o tiene que ver con un motor eléctrico, a través del tiempo muchas personas han tratado de explicar dichos fenómenos dándonos herramientas para entender y manipular a nuestra conveniencia. El conocimiento de las leyes básicas del electromagnetismo es fundamental para llegar a diseñar un motor eléctrico.

Como el tema de esta tesis es un motor monofásico de inducción, tenemos que saber cómo funcionan y en que se relacionan los tipos principales.

La conversión de energía electromagnética relaciona las fuerzas eléctricas y magnéticas del átomo con la fuerza mecánica que se aplica a la materia y al movimiento.

Se necesita energía mecánica para producir energía eléctrica mediante la acción electromagnética. Así solo cuando una fuerza supera la resistencia es cuando se gasta la energía.

Desde el punto de vista de conversión de energía el motor eléctrico se puede definir como sigue: elemento que convierte energía eléctrica en energía mecánica.

Las maquinas eléctricas giratorias dependen de dos principios electromagnéticos básicos que están estrechamente interrelacionados: 1) La inducción electromagnética y 2) La fuerza electromagnética.

Un motor de inducción experimenta un movimiento relativo entre la velocidad del rotor y la velocidad síncrona del campo magnético giratorio, la velocidad síncrona se puede obtener de la siguiente ecuación: *P*  $V_s = \frac{120 * f}{R}$  donde  $V_s$  es la velocidad síncrona,*f* es la frecuencia y *P* el número de polos.

La diferencia entre la velocidad del rotor y la sincronía se llama deslizamiento y se expresa:

$$
d = \frac{(V_s - V_r) * 100}{V_s}
$$

Donde  $V_s$  es la velocidad síncrona,  $V_r$  es la velocidad del rotor y  $d$  es el deslizamiento en porcentaje.

### <span id="page-11-0"></span>**1.2 PRINCIPIO GENERAL DE MOTOR ELÉCTRICO.**

Las máquinas eléctricas están constituidas de circuitos eléctricos y magnéticos, acoplados. Por circuito magnético entendemos una trayectoria del flujo magnético, tal como un circuito eléctrico proporciona el camino para la corriente eléctrica. En las máquinas eléctricas, los conductores que llevan la corriente interactúan con los campos magnéticos (provenientes, ellos mismos de las corrientes en los conductores o de los magnetos permanentes), produciendo una conversión electromecánica de energía.

Consideremos un conductor de longitud *l* (metros) colocado entre los polos de un imán. Supongamos que el conductor lleva una corriente *I*(amperes) y que forma un ángulo recto con las líneas de flujo magnético, como se muestra en la fig. 1-1. Se encontró experimentalmente que sobre el conductor actúa una fuerza *F*(newton), cuya dirección se muestra en la figura 1-1 y cuya magnitud está dada por

$$
F = B\mathcal{U} \tag{1.1}
$$

Aquí *B* es la magnitud de la densidad de flujo magnético **B**, cuya dirección está dada por las líneas de flujo. La unidad en el sistema SI de **B** o *B* es el tesla (T) en el sistema inglés líneas / pulg<sup>2</sup>. De la ecuación  $(1.1)$  *B* puede definirse como la fuerza por unidad de momento de corriente. El enunciado más general, en forma vectorial es:

$$
F = i l x B \tag{1.2}
$$

Donde les un vector cuya magnitud es el largo del conductor, su dirección se encuentra a lo largo del mismo conductor (recto), en el sentido de la corriente *i*. Nuevamente la fuerza está en ángulos rectos, tanto respecto del conductor, como del campo magnético figura 1.2. Las ecuaciones (1.1) o (1.2) proporciona la base de la operación de los motores eléctricos.

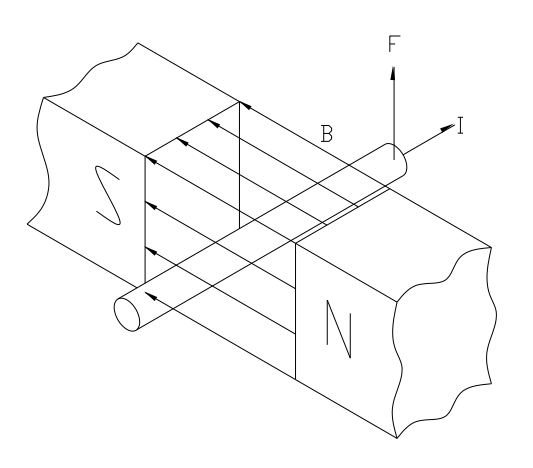

FIGURA 1.1. Fuerza electromagnética entre conductor portador de corriente y campo magnético en una posición tal que hay una componente de longitud activa del conductor perpendicular al campo.

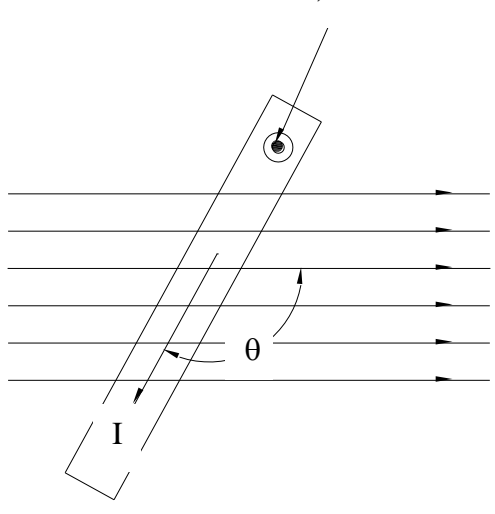

FIGURA 1.2. Conductor portador de corriente que no está perpendicular al campo magnético.

Dirección de la fuerza; F =BI*l*sen

El flujo magnético,  $\phi$ , a través de una superficie dada (abierta o cerrada) es el flujo de **B** a través de esa superficie; esto es

$$
\phi = \int_{S} \boldsymbol{B} * d\boldsymbol{S} = \int_{S} \boldsymbol{B} * \boldsymbol{n} dS \qquad (1.3)
$$

Donde **n** es la perpendicular hacia fuera del elemento unitario del área dS que pertenece a esa superficie (figura 1-3). En el caso de que B sea constante en magnitud y perpendicular en cualquier punto a la superficie, del área, (1.3) se reduce a

 $\phi = BA$ (1.4)

A partir de la cual

$$
B = \frac{\phi}{A} \tag{1.5}
$$

La unidad SI para el flujo magnético es el weber y en el sistema ingles líneas.

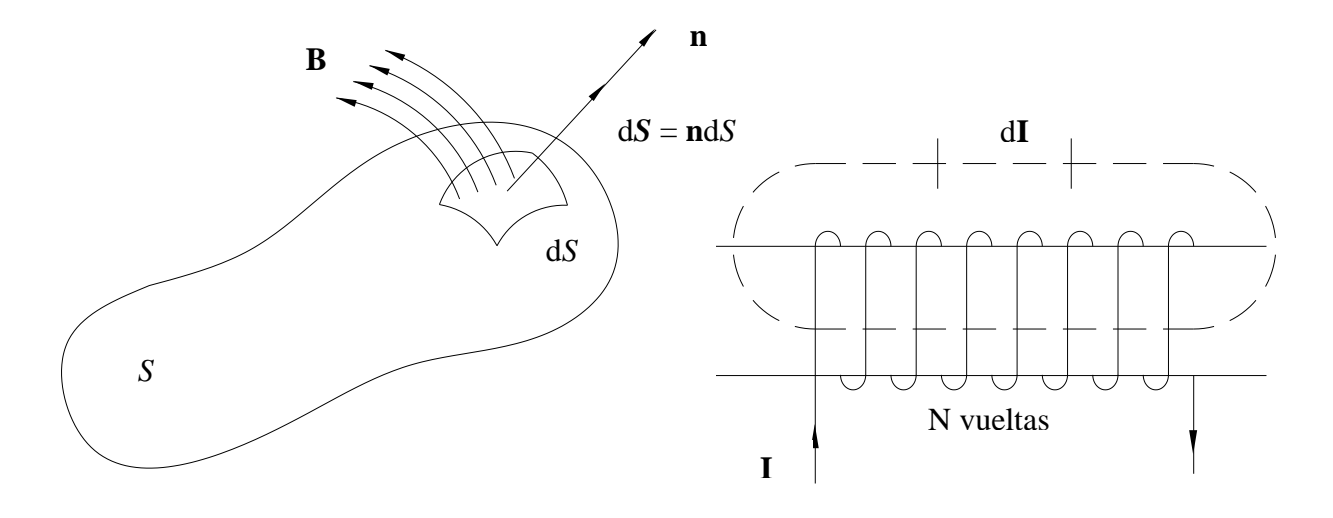

FIGURA 1.3. Representación de **B** en una superficie.

FIGURA 1.4. Solenoide.

La mutua relación entre la corriente eléctrica y un campo magnético está dada por la ley de Ampere para circuitos, una de cuyas formas es

$$
\oint \mathbf{H} \cdot d\mathbf{I} = I \tag{1.6}
$$

Donde **H** se define como *la intensidad del campo magnético* (en A/m) debida a la corriente I. De acuerdo con (1.6), la integral de la componente tangencial de **H** alrededor de una trayectoria cerrada, es igual a la corriente encerrada por la trayectoria. Cuando la trayectoria es atravesada N veces por la corriente, como en la figura 1-4, (1.6) se convierte en

$$
\oint \mathbf{H} \cdot d\mathbf{I} = NI \equiv \mathcal{F} \tag{1.7}
$$

En que  $\mathcal{T}$ (o NI) se conoce como fuerza magnetomotriz (fmm) en ampere-vuelta (A-v). El flujo magnético, la densidad de flujo magnético, la fuerza magnetomotriz y la permeabilidad son las magnitudes básicas que tienen que ver en los cálculos de los circuitos magnéticos y en su evaluación.

#### <span id="page-14-0"></span>**1.3 PERMEABILIDAD Y SATURACIÓN.**

En un medio material isotrópico, **H** que esta determinadas por cargas en movimiento (corrientes) solamente, y **B** que también depende de las propiedades del medio, están relacionadas por

$$
\mathbf{B} = \mu \mathbf{H} \tag{1.8}
$$

Donde μ se define como la *permeabilidad* del medio, medida en henrios por metro (H/m). Para el vacio (1.8) da

$$
B = \mu_0 H \tag{1.9}
$$

Donde  $\mu_0$ , la permeabilidad del vacío, tiene el valor de  $4\pi \times 10^{-7}$  H/m.

El material del núcleo de una máquina eléctrica es generalmente ferromagnético, y la variación de B respecto de H es no lineal, como esta mostrado por la curva de saturación típica de la figura 1-5.

Es claro que la pendiente de la curva depende de la densidad de flujo operado, como se clasifica en las regiones I, II y III. Esto nos lleva al concepto de diferentes tipos de permeabilidades. Podemos reescribir (1.8) en la forma siguiente:

$$
B = \mu H = \mu_r \mu_0 H \tag{1.10}
$$

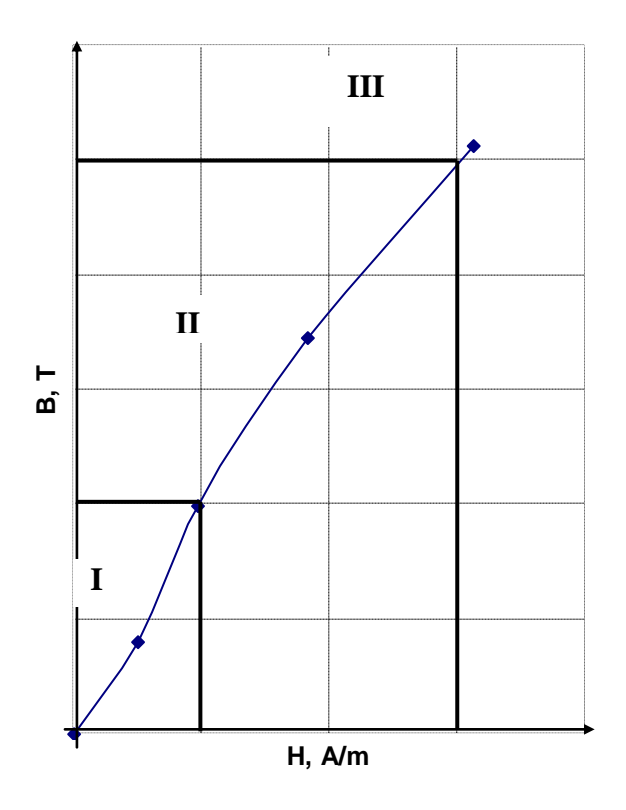

Figura 1.5. Curva de saturación Típica de un material ferromagnético.

En la que  $\mu$  se denomina permeabilidad y  $\mu_r = \mu/\mu_0$  es la *permeabilidad relativa* (la cual no tiene dimensiones). Tanto  $\mu$  como  $\mu_r$  varían con H a lo largo de la curva B-H. La pendiente de la curva B-H es llamada *permeabilidad diferencial*:

$$
\mu_d \equiv \frac{1}{\mu_0} \frac{dB}{dH} \tag{1.11}
$$

La permeabilidad inicial se define como

$$
\mu_d = \frac{1}{\mu_0} \lim_{H \to 0} \frac{B}{H} \tag{1.12}
$$

La permeabilidad relativa en la región I es aproximadamente constante e igual a la permeabilidad inicial. En las tres regiones, la relación de B-H en un punto sobre la curva se conoce como permeabilidad de amplitud:

$$
\mu_a \equiv \frac{1}{\mu_0} \frac{B}{H} \tag{1.13}
$$

# <span id="page-16-0"></span>**1.4 LEYES GENERALES DE LOS CIRCUITOS MAGNÉTICOS.**

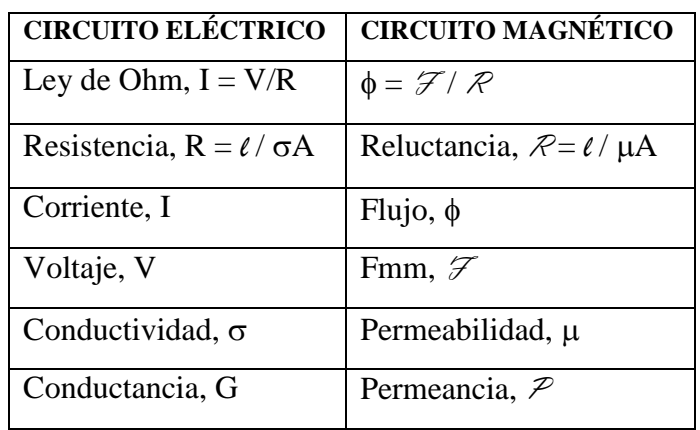

En algunos aspectos, un circuito magnético es análogo a un circuito resistivo de corriente continua; la similitud se resumen la tabla 1-1.

Tabla 1.1. Analogía entre circuito eléctrico y circuito magnético.

En la tabla 1.1, *l* es la longitud y A es el área de la sección transversal del camino para el flujo de corriente en el circuito eléctrico, o para el flujo en el circuito magnético. Debido a que  $\phi$  es análogo a I y R es análogo a  $\mathcal{R}$ , las leyes de resistencia en serie o paralelo son validas también para las reluctancias. La diferencia básica entre la resistencia eléctrica, R, y la reluctancia magnética,  $R$ , es que la primera se relaciona con una pérdida de energía (cuya proporción es  $I^2R$ ), mientras que la segunda no, está determinada por las características del material de que se compone y por las dimensiones físicas del circuito. Además los flujos magnéticos toman trayectorias de dispersión, en tanto que los circuitos eléctricos normalmente no lo hacen.

La fuerza motriz en el circuito eléctrico es la *fuerza electromotriz* (E, suma de caídas de potencial "V" de un circuito) la cual origina la corriente (I).

La fuerza motriz en un circuito magnético es la *fuerza magnetomotriz* (fmm), esta da lugar al flujo en el circuito. Este flujo resulta de la circulación de corriente en un conductor eléctrico enrollado alrededor de una porción del circuito magnético formando N vueltas (o espiras).

# <span id="page-17-0"></span>**1.5 OPERACIÓN Y PÉRDIDAS EN CORRIENTE ALTERNA**

Si la fuerza magnetomotriz es en corriente alterna, entonces la curva B-H de la figura 1-5 es reemplazada por la curva cerrada simétrica de *histéresis* de la figura 1-6. El área dentro de la curva es proporcional a la pérdida de energía (en forma de calor) por ciclo; esta pérdida se conoce como *pérdida por histéresis*.

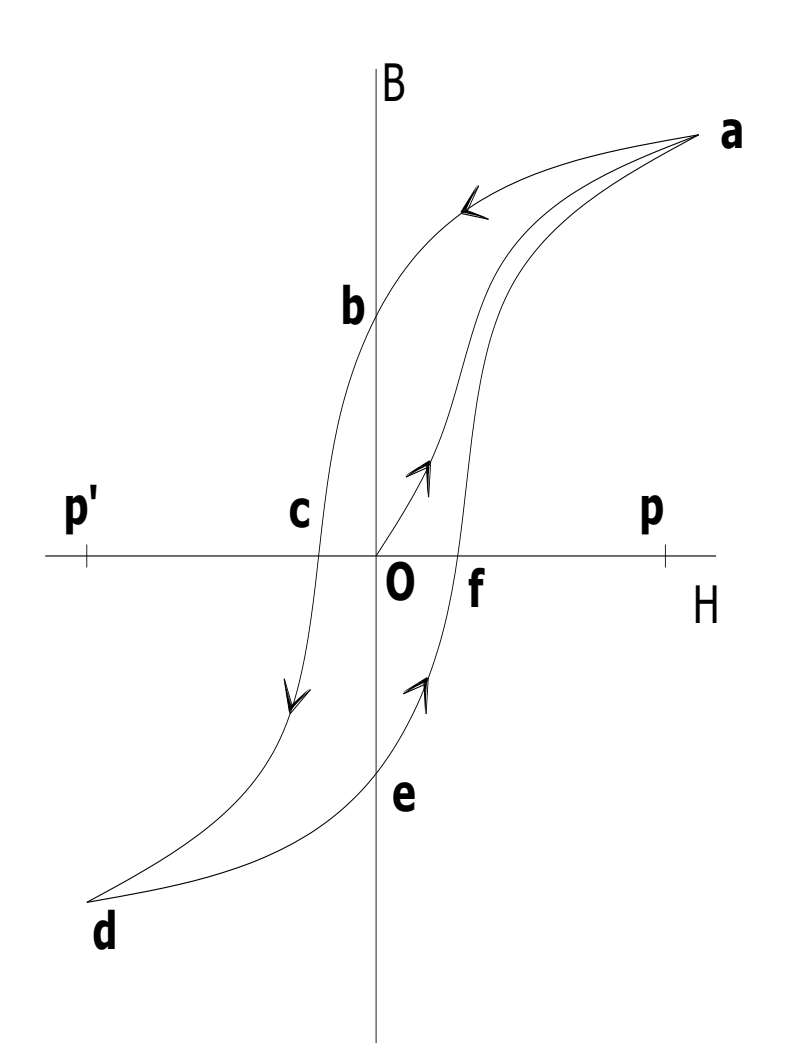

# FIGURA 1.6 CICLO DE HISTÉRESIS

La gráfica de *B* es la curva *Oa* cuando el campo magnetizante H aumenta desde cero al valor *Op*. Si H vuelve a cero, la gráfica sigue la línea *ab*. Si *H* se invierte y alcanza el valor *Op'*, para volver de nuevo a cero, la gráfica de *B*, durante este proceso, sigue la línea *bcde*. Cuando *H* se invierte de nuevo y aumenta hasta *Op*, la gráfica de *B* completa el ciclo hasta el punto *a*.

*Las corrientes de eddy* (o parásitas) en el material del núcleo constituye otra característica de la operación de un circuito magnético excitado por una bobina que lleva una corriente alterna. Las pérdidas por histéresis y las pérdidas por corrientes de eddy juntas son conocidas como pérdidas en el núcleo o pérdidas en el hierro y están dadas en forma aproximada por las siguientes expresiones:

Pérdidas por corrientes parásitas:  $P_e = K_1 t^2 f^2 B^2 V$ [Watts] (1.14) Donde:

*K*1cte. de corriente parásita para el material conductor.

- *t* espesor del material conductor.
- *B* densidad de flujo.
- *f* frecuencia de inversión de flujo, en hertz.
- *V* volumen del material sujeto al cambio de flujo.

Pérdidas por histéresis:  $P_h = K_h f B^x V$ [Watts] (1.15)

Donde:

*V* volumen de hierro en la dinamo que está sujeto al cambio de flujo.

 $K_h$  cte. para el grado de hierro que se emplee.

*B* densidad de flujo elevada al exponente de Steinmetz.

*x* exponente de Steinmetz con los valores modernos para el hierro de dinamos, ya no es 1.6 sino que se acerca más a 2.

*f* la frecuencia de inversión de flujo en hertz.

### <span id="page-18-0"></span>**1.6 FACTOR DE APILAMIENTO**

Para reducir las pérdidas por corrientes parásitas, un núcleo puede construirse con laminaciones, u hojas delgadas, con capas muy delgadas de aislamiento alternando con las laminaciones. Estas se orientan en forma paralela a la dirección del flujo. Las pérdidas por corrientes parásitas son aproximadamente proporcionales al cuadrado del espesor de las láminas, que varía desde alrededor de 0.5 hasta 1 mm en la mayoría de las máquinas eléctricas subfraccionarias. La laminación de un núcleo aumenta su volumen. La proporción del volumen realmente ocupado por el material magnético al volumen total del núcleo se conoce como *factor de apilamiento*; la tabla 1.2 proporciona algunos valores.

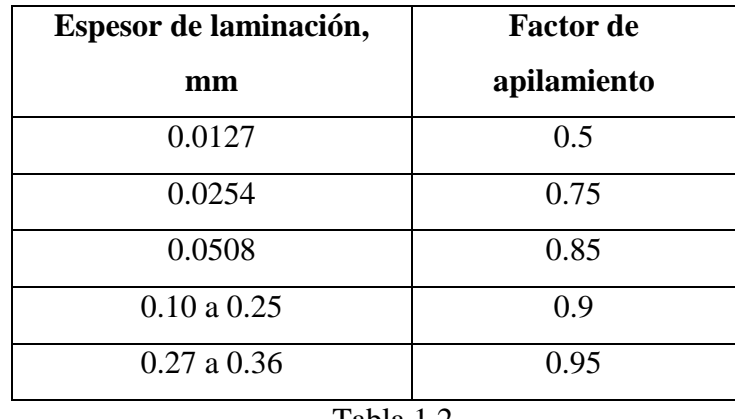

Tabla 1.2

Cabe aclarar que si se tiene una laminación con un espesor de 0.0127 mm se tiene que el material realmente ocupado por el acero es del 50% la otra mitad lo ocupa el aire y el aislamiento de la lámina si es que lo tiene. Por otro lado si el material tiene un espesor aproximado de 0.36 mm el factor es de 0.95. En espesores mayores el factor se acerca a la unidad pero nunca toma ese valor.

Debido a que la pérdida por histéresis es proporcional al área de la curva de histéresis, el núcleo de una máquina se construye con acero eléctrico de "buena" calidad que tenga una curva de histéresis angosta.

# <span id="page-19-0"></span>**1.7 MOTOR DE INDUCCIÓN**

El motor de inducción recibe este nombre debido a que igual que el transformador opera bajo el principio de inducción electromagnética.

Debido a que estos motores no llegan a trabajar nunca a su velocidad síncrona, también se conocen como *motores asíncronos*.

Por el número de fases se clasifican en general como:

- a) Trifásicos.
- b) Bifásicos.
- c) Monofásicos.

Por el tipo de rotor pueden ser:

- a) De rotor devanado.
- b) De rotor jaula de ardilla.

# <span id="page-20-0"></span>**1.7.1 ELEMENTOS DE UN MOTOR DE INDUCCIÓN**

Un motor de inducción está constituido fundamentalmente por los siguientes elementos:

- 1. Estator.
- 2. Rotor con flecha.
- 3. Carcasa.
- 4. Tapas.
- 5. Rodamientos.
- 6. Auxiliares: tornillos de sujeción, caja de conexiones, base, cubierta de capacitor, soportes de montaje.

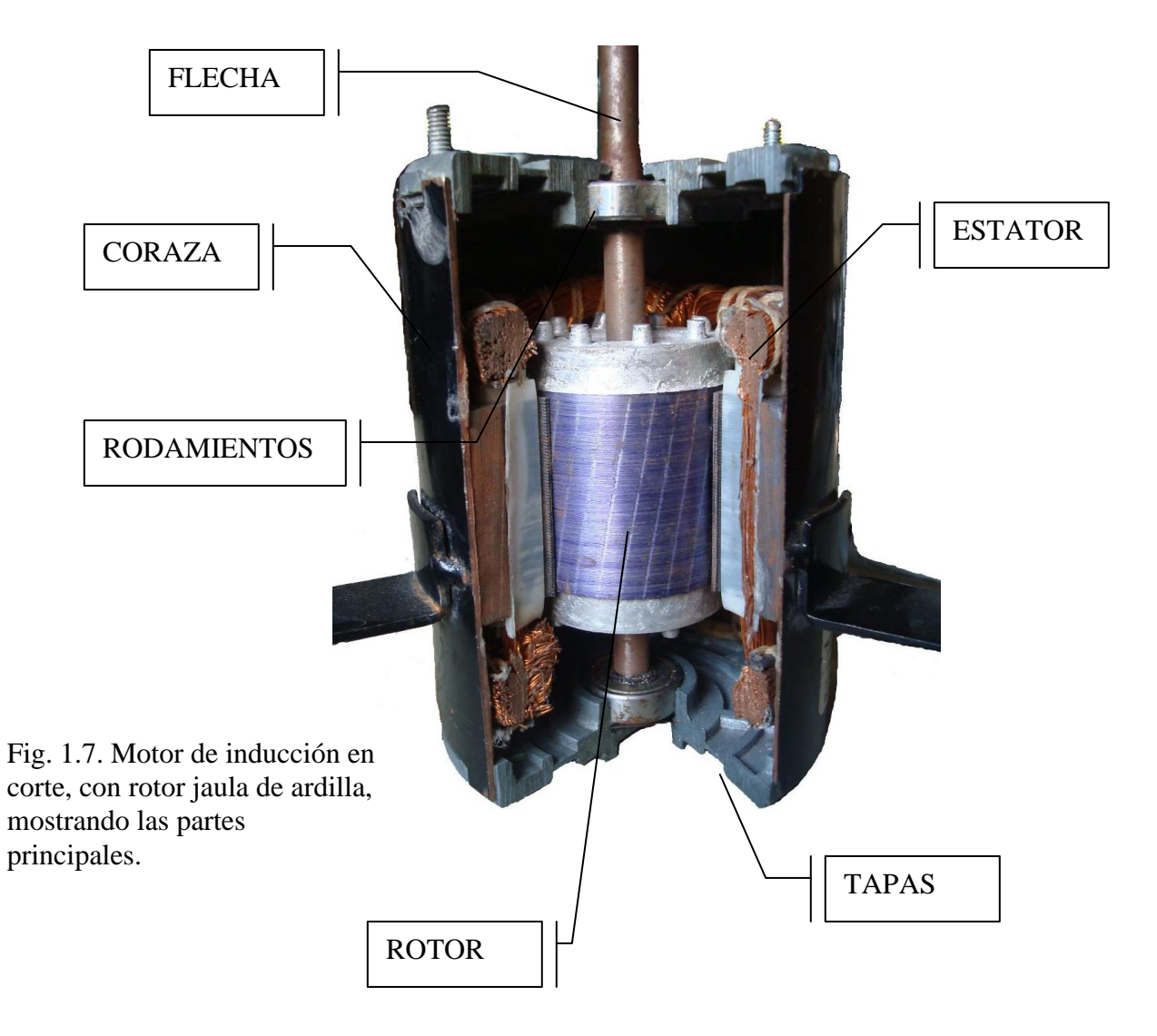

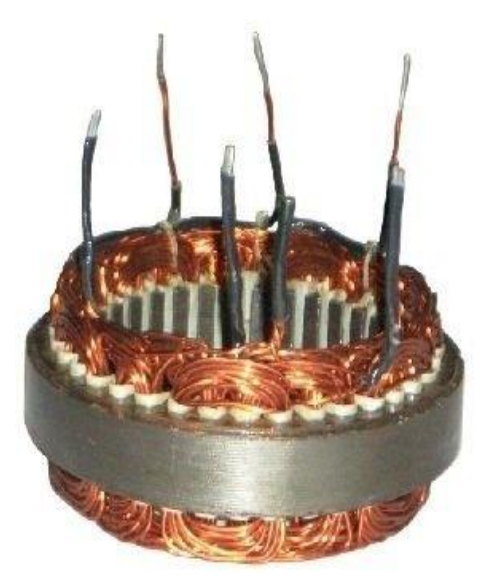

Fig. 1.8 Estator donde se muestra el paquete, las bobinas y las uniones.

# ESTATOR.

El estator está formado por paquetes de láminas de acero al silicio o de bajo carbono con tratamiento térmico troquelados. Este representa una de las partes del circuito magnético del motor. Está constituido por paquetes de lámina troquelada ranuradas con objeto de que el bobinado se aloje en ellas. La forma de las ranuras varía de acuerdo con el tamaño o tipo del motor.

### ROTOR

a) Rotor jaula de ardilla.

Recibe este nombre debido a que precisamente tiene la forma de una jaula de ardilla. Aquí el bobinado está constituido por barras que se vacían sobre el rotor destinado para este fin; las barras, por lo general, son de aluminio y al fundirse en el rotor debido a la forma que se les da, quedan unidas entre sí en corto circuito en la forma de una jaula de ardilla.

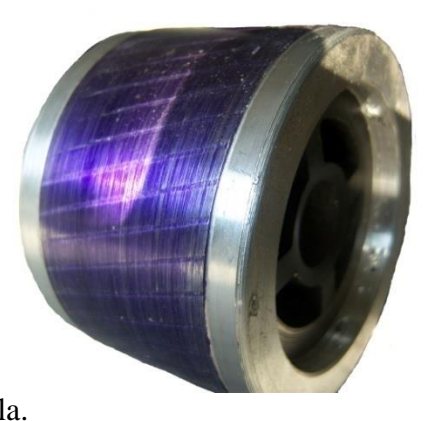

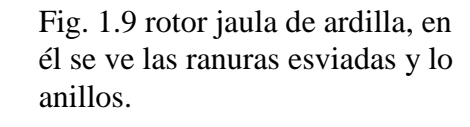

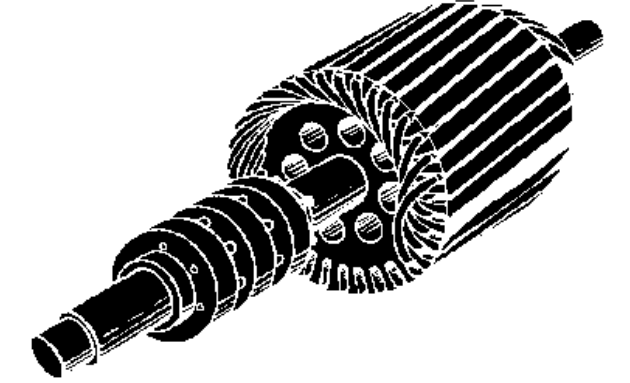

b) Rotor devanado.

Fig. 1.10 Rotor devanado en el que se ve los anillos rozantes.

Se le llama así porque su bobinado está devanado en las ranuras. Está formado por paquetes de láminas troqueladas, montados sobre la flecha o eje. Las bobinas se devanan sobre las ranuras y su arreglo dependen del número de polos (el mismo que el estator) y de fases.

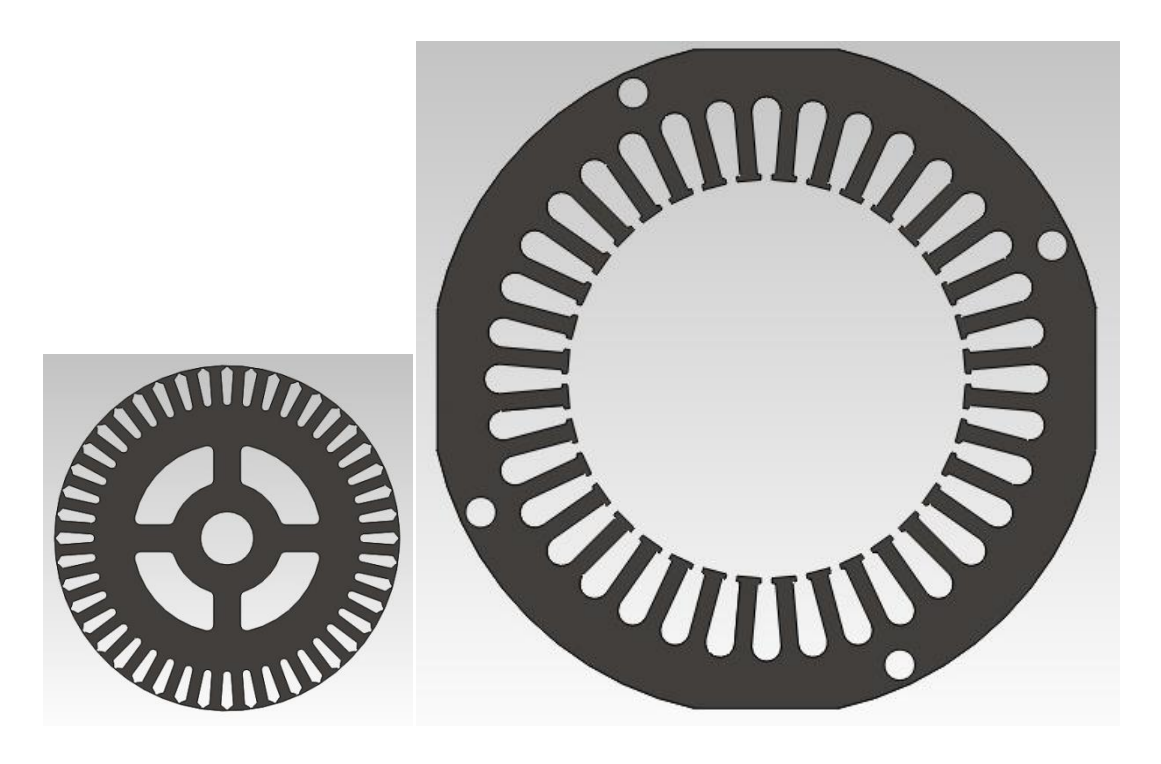

FIGURA 1.11. Forma de la laminación usada en esta tesis, izquierda rotor y derecha estator.

#### CARCASA O CORAZA.

La carcasa también recibe el nombre de coraza por ser el elemento que contiene el estator y los elementos auxiliares del motor. La coraza está formada de lámina rolada que en motores subfraccionarios se hace de calibre 13 a 16.

### AUXILIARES.

Los auxiliares del motor de inducción son elementos que complementan la construcción de esté, y dependen del tipo de motor. Algunos auxiliares son base rígida o resilente, caja de conexión, cubierta de capacitor y accesorios.

### <span id="page-23-0"></span>**1.8. TIPOS DE MOTORES FASE DIVIDIDA.**

El rotor de cualquier motor monofásico de inducción es intercambiable con el de uno polifásico de inducción de jaula de ardilla, clase A o B. No hay conexión física entre el rotor y el estator, y hay un entrehierro uniforme entre ellos. Las ranuras del estator están distribuidas de modo uniforme y hay dos devanados en paralelo que están conectados con el suministro monofásico de ca.

A uno de los devanados del estator, se le llama devanado de marcha o principal. Está distribuido en ranuras espaciadas uniformemente alrededor del estator. El otro devanado, que está en paralelo con el principal, es el devanado auxiliar o de arranque, que también está distribuido uniformemente alrededor del estator, pero alojado en ranuras con orientación desplazada 90º en el espacio eléctrico con respecto al devanado principal. El fin esencial del devanado auxiliar es el de producir el giro del rotor.

# <span id="page-23-1"></span>**1.8.1. MOTOR DE INDUCCIÓN DE FASE PARTIDA Y ARRANQUE POR RESISTENCIA.**

La construcción del estator del motor de inducción de fase partida tiene dos devanados en paralelo, desplazados 90º en el espacio eléctrico y algo menos de 90º en el tiempo, esto es, tiene un devanado bifásico. En la figura 1.12 se representan las conexiones y corrientes, y en hilo ella, A es el arrollamiento auxiliar cuyo devanado está hecho con hilo más delgado que el arrollamiento principal B y cuya resistencia más elevada está representada por la resistencia R. Debido a la elevada relación entre la resistencia y la reactancia de la fase A, I<sup>a</sup> no esta tan retrasada como  $I_b$  y existe un ángulo  $\beta$  entre las dos corrientes. Se puede descomponer  $I_a$  en dos componentes: 1)  $I_a$  sen  $\beta$  avanzada 90<sup>°</sup> respecto a  $I_b$ , 2)  $I_a$  cos  $\beta$  en fase con  $I_b$ . La componente  $I_a \cos \beta$  no contribuye al par de arranque, pero  $I_b$  junto con la componente  $I_a$ sen  $\beta$ constituye un verdadero suministro bifásico a 90º, e incluso aunque sean desiguales en magnitud producen un campo giratorio y, en consecuencia, un par de arranque, el cual viene dado por la ecuación (Para una demostración de esta ecuación véase B. F. Bailey y J. S. Gault: Alternating current Machinery, págs. 299-301, McGraw Hill Book Company, Inc. Nueva York, 1951)

$$
T_s = k I_a I_b \text{sen} \beta \tag{1.16}
$$

18

Donde:

*Ts*par de arranque en las unidades utilizadas.

*K*cte.

*I<sup>a</sup>* Corriente en el auxiliar.

*Ib*corriente en el principal.

 $\beta$  diferencia de ángulo entre I<sub>b</sub> e I<sub>a</sub>.

Al 75%, aproximadamente, de la velocidad de sincronismo un switch centrífugo o relevador de arranque desconecta de la línea el arrollamiento auxiliar.

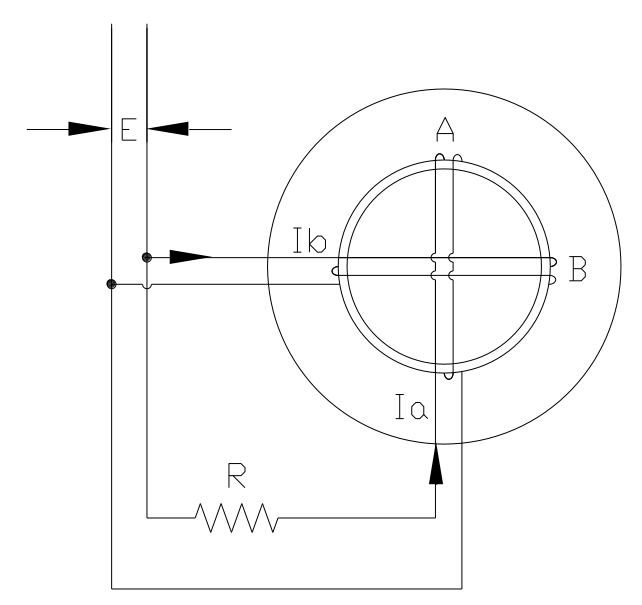

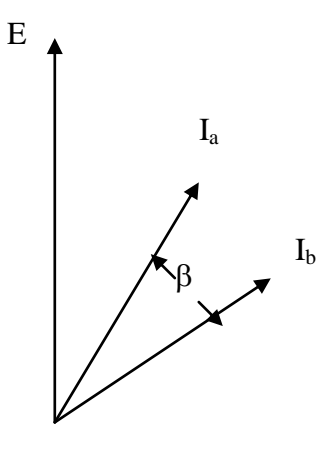

FIG. 1.12 Resistencia R en serie con un arrollamiento

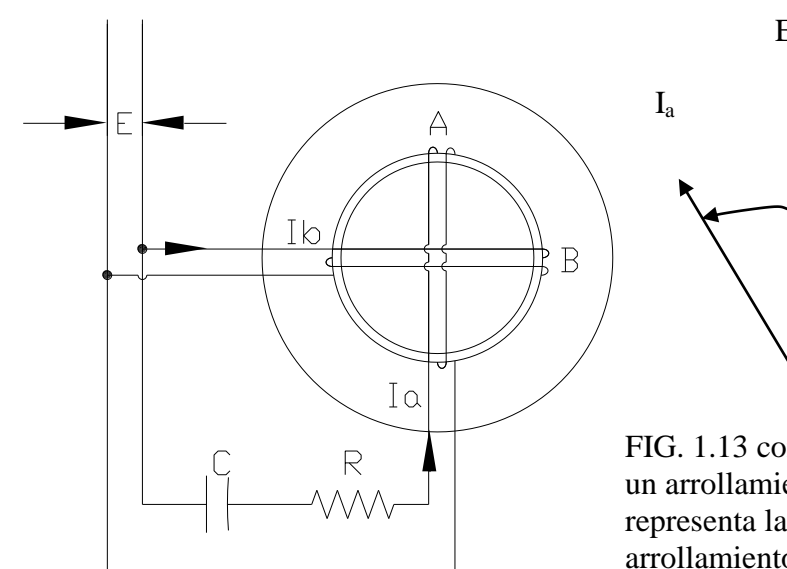

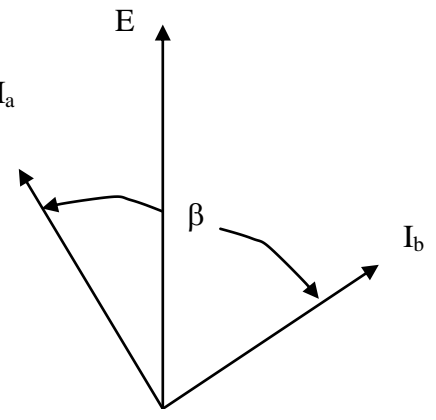

FIG. 1.13 condensador C en serie con un arrollamiento. En este caso, R representa la resistencia del arrollamiento A.

Es importante que esto ocurra porque si no se quemaría el arrollamiento auxiliar debido a su pequeña capacidad de corriente.

Los motores de inducción de fase dividida para uso general desarrollan pares de arranque que varían entre 0.75 y 2.0 veces el par de plena carga. Es posible obtener pares de arranque hasta 2.5 veces el par de plena carga, pero estos pares de arranque más elevados se obtienen a expensas de corrientes de arranque más altas.

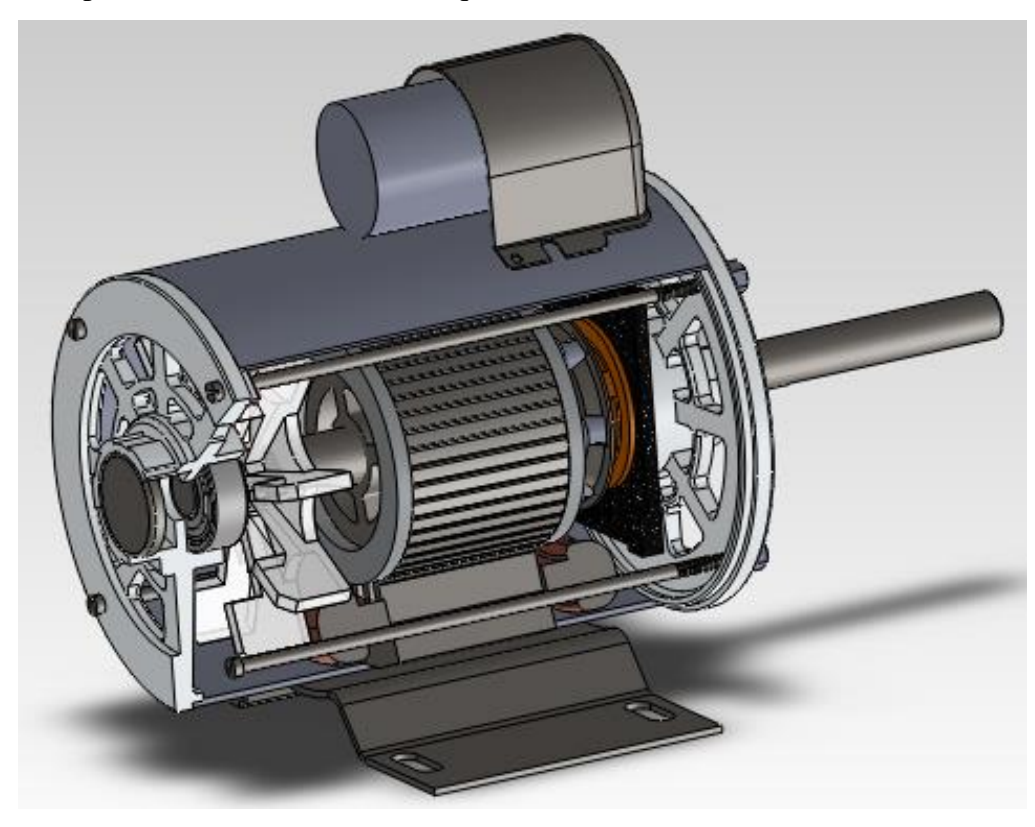

Fig. 1.14. Representación en corte del motor tema de estudio mostrando sus partes principales.

# <span id="page-26-0"></span>**1.8.2. MOTORES DE INDUCCIÓN CON CAPACITOR DE ARRANQUE.**

Se obtienen mejores condiciones de arranque intercalando un capacitor en serie con el arrollamiento auxiliar. Según indica la figura 1.13 donde R representa la resistencia de dicho arrollamiento.

La diferencia de fase  $\beta$  entre I<sub>a</sub> e I<sub>b</sub> depende de la capacidad del capacitor C y puede hacerse en el arranque, si se desea aumentar el ángulo de desfasamiento. Cuando el motor aumenta su velocidad, las corrientes en el estator y en el rotor disminuyen y el ángulo aumenta. Al llegar al 75% aproximadamente, de la velocidad de sincronismo, un switch centrífugo o relevador de arranque desconecta de la línea el arrollamiento A y el motor gira como monofásico.

Existen dos razones para desconectar el capacitor cuando el motor adquiere velocidad. En primer lugar, la corriente que consume el motor cuando está conectado al capacitor es mucho más alta que al desconectarse, y, en segundo lugar, sucede que si el capacitor se utiliza solo para el arranque, puede ser del tipo electrolítico, que es de menor tamaño y más barato que los capacitores de aceite requeridos para su funcionamiento continuo.

### <span id="page-26-1"></span>**1.8.3. MOTOR DE INDUCCIÓN CON CAPACITOR PERMANENTE.**

En aquellas aplicaciones en que el motor arranca con carga prácticamente nula, es posible evitar el gasto del dispositivo de desconexión y utilizar un capacitor conectado permanentemente en serie con el devanado auxiliar. El par de arranque es bajo, debido principalmente a que la corriente de arranque en el arrollamiento A esta estrictamente limitada por el pequeño valor de la capacidad. Tiene la ventaja de que se mejora el factor de potencia, se reduce la corriente de línea y se aumenta la eficiencia.

# <span id="page-26-2"></span>**1.8.4. MOTOR DE INDUCCIÓN CON CAPACITOR DE ARRANQUE Y CAPACITOR DE MARCHA.**

En este tipo de motor el arrollamiento A no se desconecta de la línea y el motor funciona siempre como bifásico. Pero la capacidad C es proporcionada por dos capacitores en paralelo, y al llegar a una velocidad que es aproximadamente el 75% del sincronismo, un dispositivo desconecta uno de estos capacitores. Aunque el funcionamiento ideal requiere una reducción continua de C desde la velocidad nula hasta la velocidad máxima en vacío, una variación de C en dos etapas da casi tan buenos resultados. El motor con capacitor de marcha tiene un rendimiento y un par motor crítico más elevado que el motor que solo utiliza para el arranque el campo dividido, y su factor de potencia es aproximadamente 100%. Un motor de inducción con capacitor de arranque no debe funcionar como motor con capacitor de marcha, porque ni el capacitor ni el arrollamiento auxiliar están proyectados para funcionamiento continuo y ambos se sobrecalentarían en tales condiciones.

### <span id="page-27-0"></span>**1.9. CURVA PAR VELOCIDAD MOTOR DE INDUCCIÓN.**

La curva de par-velocidad de un motor es una representación del funcionamiento del motor. Se escoge convenientemente velocidades (rpm) para obtener un par. El par es una medida de fuerza que un motor puede desarrollar para realizar un trabajo a través del giro de la flecha.

La figura 1.15 muestra una curva característica de los motores de inducción de ca, en ella se ve que la velocidad se va incrementando. La curva comienza desde 0 rpm llegando hasta la velocidad cercana a la síncrona, 1800 rpm para un motor de 4 polos. Al energizar el motor, un torque es desarrollado aún cuando el rotor no empieza a girar. El torque o par de arranque es el que permite al rotor comenzar a girar y desarrollar una aceleración hasta llegar a la velocidad de operación. La operación aceptable está entre la velocidad síncrona y el par máximo. Si la carga sobrepasa o es más grande que el par máximo el rotor tiende a pararse. Esto es porque no se puede desarrollar más torque.

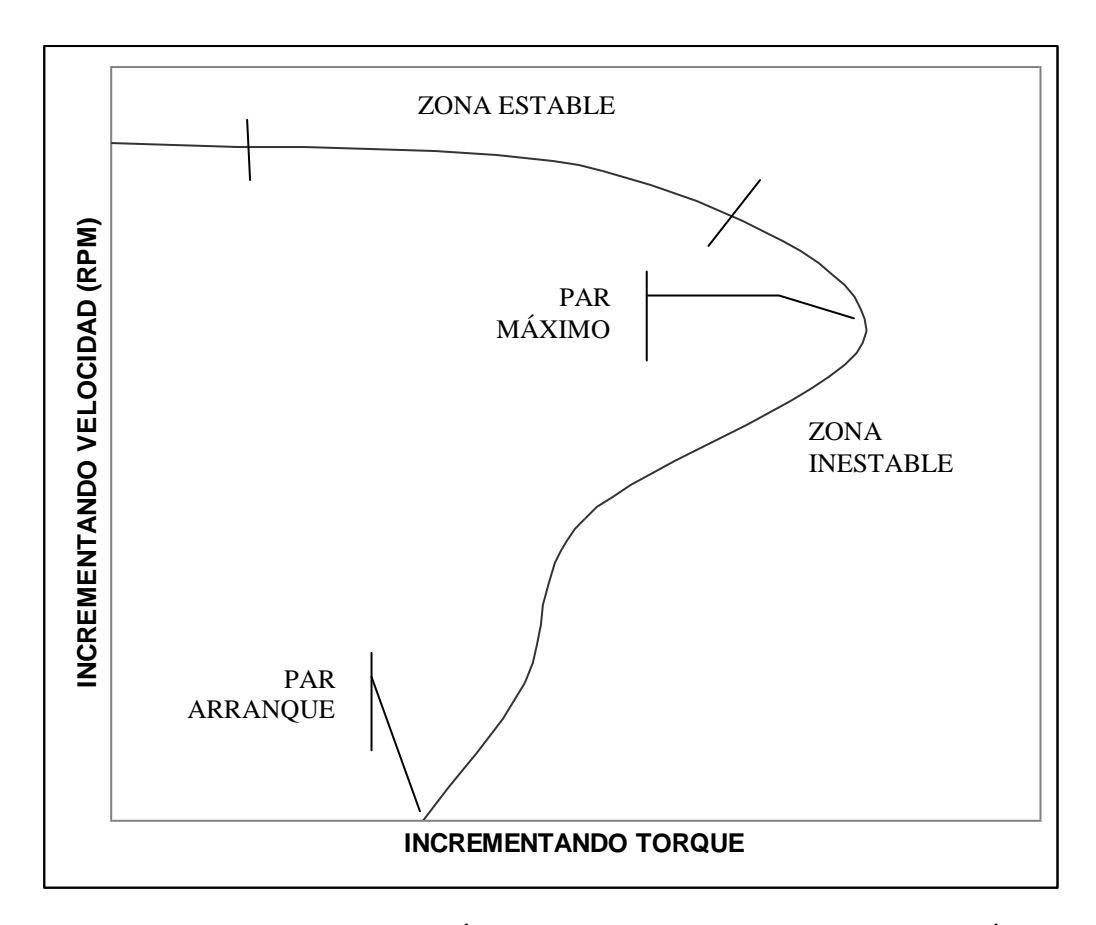

FIG. 1.15 CURVA CARACTERÍSTICA DE UN MOTOR DE INDUCCIÓN

Hablemos un poco de alguna carga en especial, en este caso de ventiladores mostrado en la figura 1.16.

Para mover un ventilador se necesita un torque que es proporcional al cuadrado de la velocidad. La combinación de la curva de par velocidad y la curva del ventilador nos da el funcionamiento óptimo, es decir en el cruce entre ambas. Un ventilador ligero requiere poco del motor. Este opera cerca de la velocidad máxima del motor y no utiliza la máxima potencia de salida. Un ventilador pesado no permite que el motor desarrolle la máxima potencia o llegue a la velocidad óptima. El ventilador intermedio es la mejor selección para que el motor funcione adecuadamente.

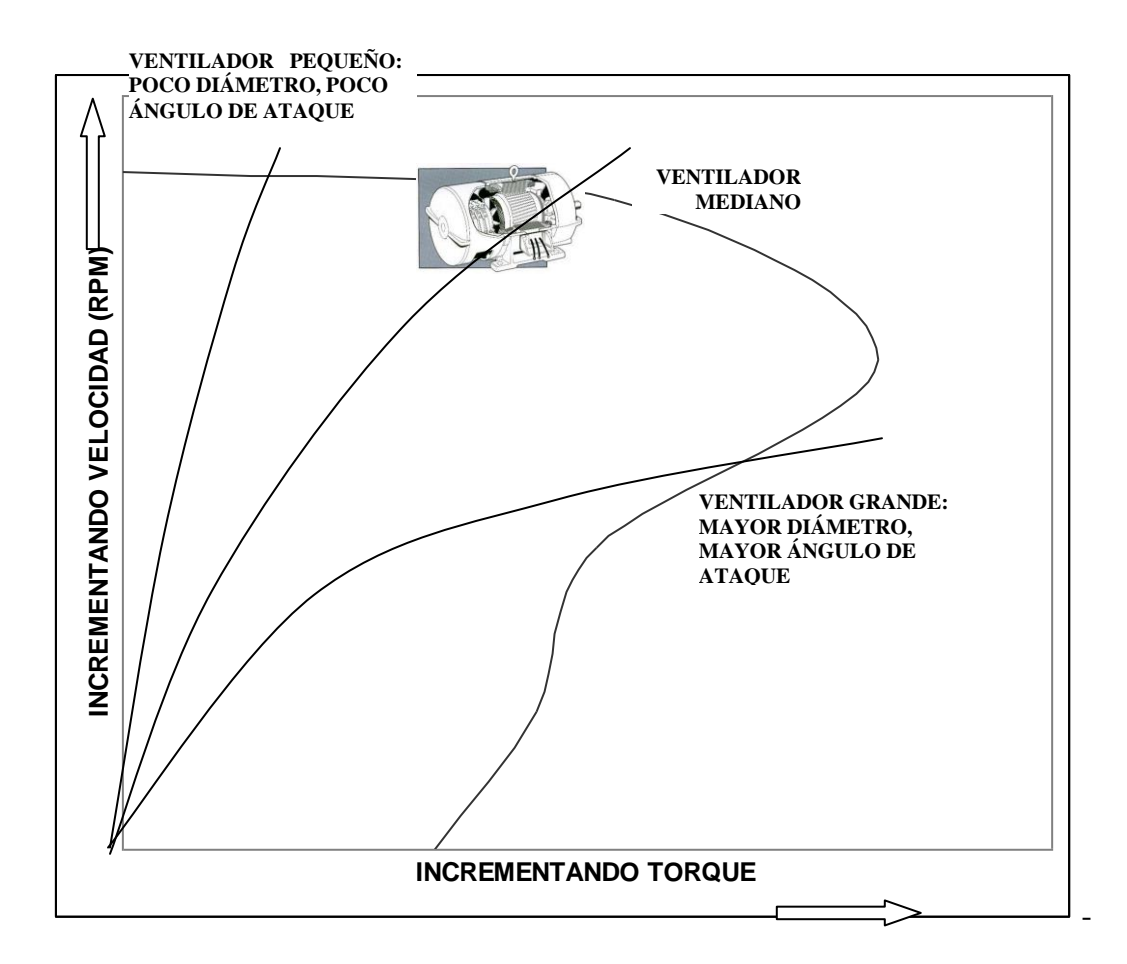

FIG. 1.16 CURVA CARACTERÍSTICA MOTOR-VENTILADOR

Por tanto, a cargas livianas, las pérdidas fijas, relativamente grandes en proporción con la salida pequeña producen una eficiencia baja. Con cargas grandes, las pérdidas variables relativamente grandes más las pérdidas fijas producen de nuevo baja eficiencia, no obstante la salida alta. La eficiencia máxima se da en cargas moderadas, en las cuales las pérdidas fijas y variables son iguales y la potencia es aproximadamente igual al valor nominal.

# <span id="page-29-0"></span>**1.10 PRINCIPIO DE MOTOR DE INDUCCIÓN**

Un motor de inducción deriva su nombre del hecho de que las corrientes fluyen en el secundario (usualmente el rotor) por inducción de las corrientes en el primario (usualmente el estator). Las corrientes en el secundario son inducidas por la acción de campos magnéticos originados por el devanado del estator. No hay una conexión eléctrica directa entre la fuente

del circuito primario y el circuito secundario. Muchos motores de inducción usan un rotor jaula de ardilla en el secundario, porque este tipo es de bajo costo y una alta rentabilidad, este no requiere anillos abiertos ni escobillas que causan radio interferencia.

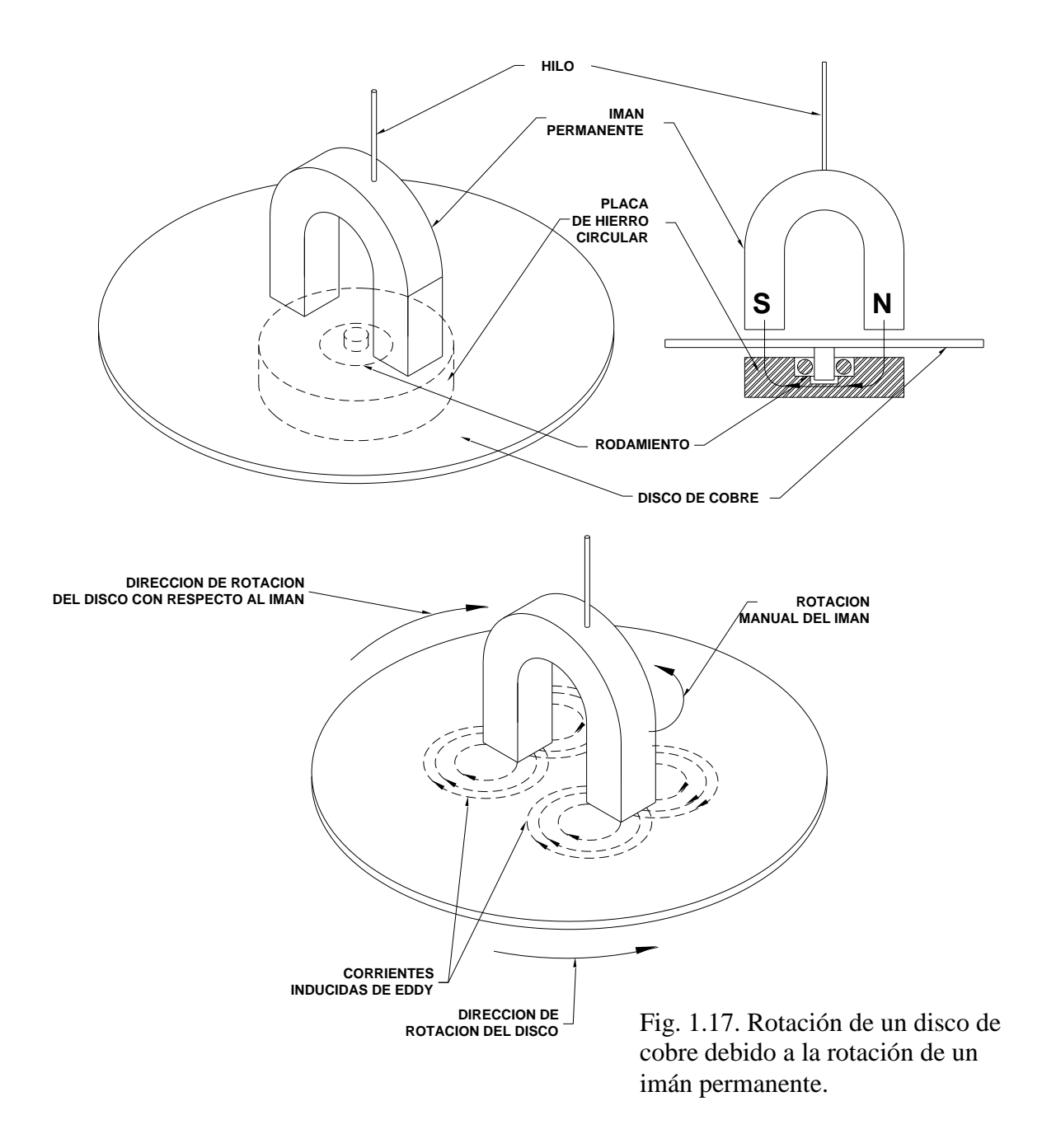

El principio básico del motor de inducción es ilustrado en la figura 1.17 un imán en forma de herradura es puesta encima de un disco de cobre como se muestra. Se muestra como se hace rotar el imán manualmente, causando que el disco rote, pero a menor velocidad. El disco sigue al imán, no porque haya una atracción magnética entre los dos -el cobre es un material no magnético- es debido a la acción de corrientes de eddy inducidas en el disco y su reacción con el campo magnético giratorio. Como el imán y sus líneas de fuerza son debidas al giro las líneas de fuerza cortan el disco, que es un conductor de baja resistencia. Las corrientes de eddy son inducidas en el disco. La dirección de estas corrientes de flujo tiende a oponerse al movimiento del campo magnético que induce, es decir se intenta detener al imán de la rotación. El resultado es un retardo del imán; pero como a toda acción corresponde a una reacción, hay una igual y opuesta fuerza en el disco, que gira porque este es libre de hacerlo.

### <span id="page-31-0"></span>**1.11 CAMPO ROTATORIO EN UN MOTOR DE DOS FASES.**

Este principio se basara en un sistema de motor generador de dos fases.

Un arreglo de dos fases ha sido escogido para ilustrar como se produce un campo rotatorio debido a que la explicación es simple y lleva fácilmente a la del motor monofásico.

En la figura 1.18 es representado un generador y un motor ambos de dos fases. Se muestra el generador esquemáticamente como dos fases aisladas eléctricamente, representados como: fase A y fase B respectivamente. Estas fases son dos circuitos eléctricos distintos y se genera voltaje de igual magnitud pero desfasados 90º uno de otro. Si una carga balanceada de dos fases es conectada a este generador, las corrientes que fluyen también en las dos fases están balanceadas y 90º fuera de fase uno de otro. Las corrientes están representadas en la figura 1.18b por medio de curvas de senos donde las corrientes instantáneas de  $I_A$  e  $I_B$  se muestran.

En la figura (1.18a) la flecha indica el sentido positivo de las corrientes, se muestra la dirección positiva de las corrientes (por arriba del eje cero en la fig. 1.18b). Cuando el valor instantáneo de una corriente es negativo, la corriente fluye contra las flechas mostradas en los devanados.

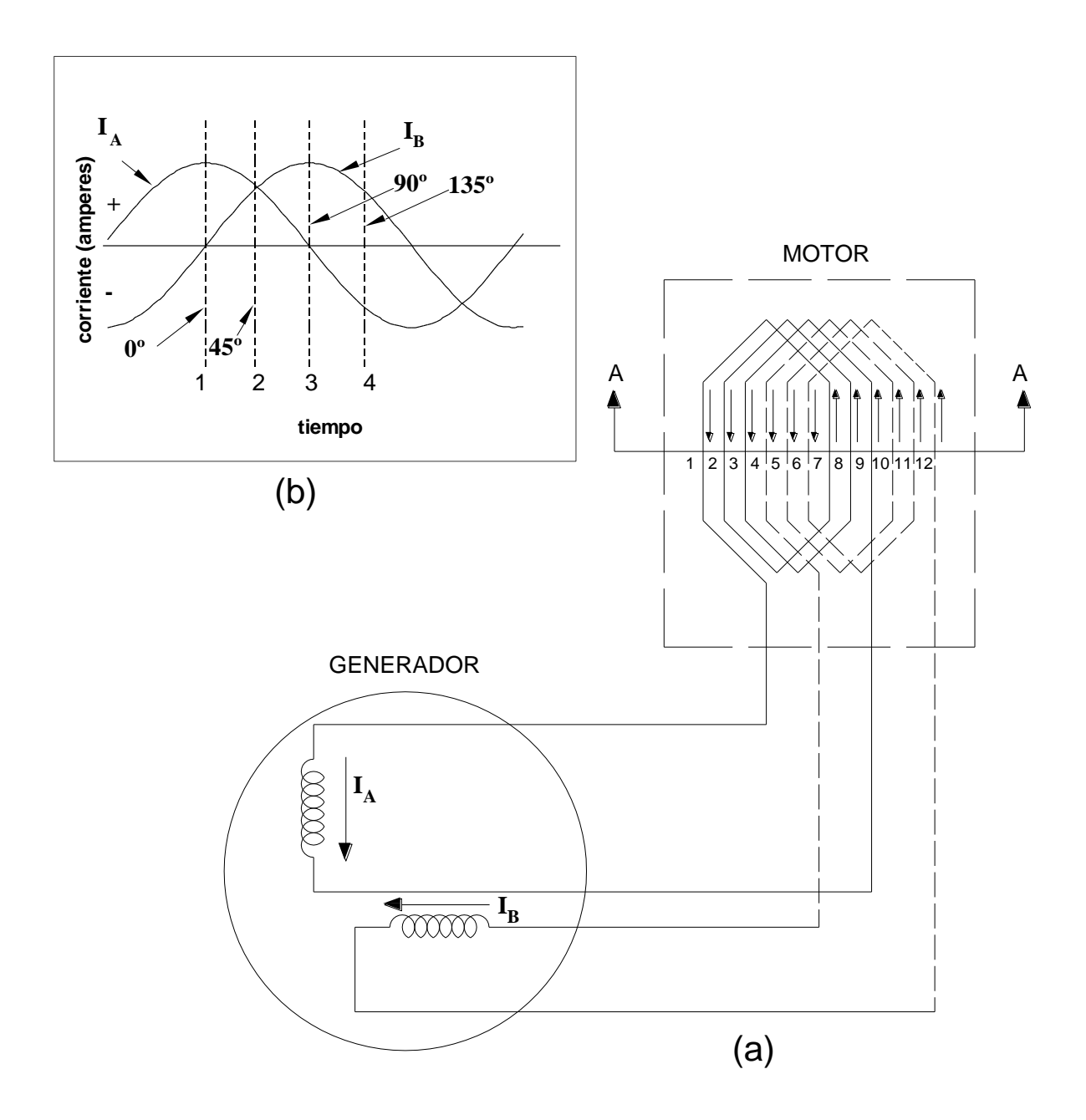

Fig. 1.18. Sistema de motor y generador de dos fases.

En la figura 1.18a los devanados están representados en capa simple y con bobinas en forma de diamante. Cada fase tiene tres bobinas. En la figura el motor es representado como si el estator hubiera sido extendido en forma plana. Las bobinas de la fase A son mostradas con una línea solida mientras que la fase B con línea cortada. La dirección positiva de la corriente en las bobinas es representada con flechas que son determinados por la dirección de las corrientes en el generador. Esas flechas contrarias a los conductores activos representan a la dirección actual de la corriente cuando la corriente instantánea es positiva.

Suponiendo que al motor se ha dado la forma cilíndrica y colocando un plano paralelo a las ranuras y perpendicular a la flecha como se muestra por la línea A-A en la figura 1.18a. Cuatro de esas vistas en sección son mostradas en la figura 1.19. Cada una de esas figuras representa uno de los cuatro instantes de tiempo, 1, 2, 3 y 4 ilustradas en la figura 1.18b. Estas vistas ayudan a mostrar cómo se configura el campo rotatorio.

Las cuatro vistas mostradas en la figura 1.19 son representaciones de los instantes de corrientes en varios conductores y el correspondiente campo en el motor en cada uno de los cuatro instantes de tiempo; el campo instantáneo está configurado por las corrientes de ambos devanados en un instante particular.

Cada una de esas vistas puede ser considerada como un frame de una película lenta del campo rotatorio, tomando un rango de 480 frames/segundo.

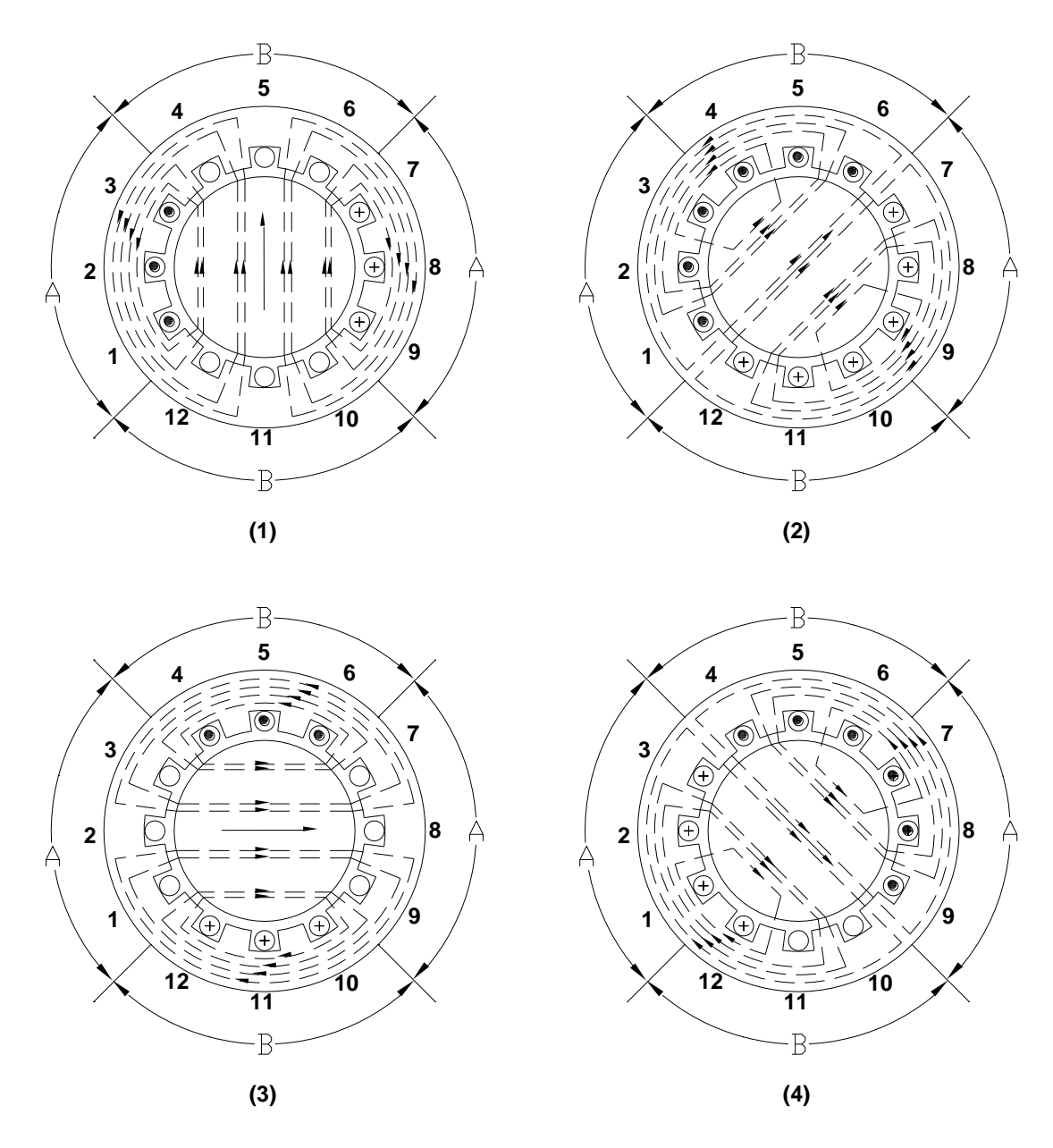

1.19. El campo rotatorio en un motor de dos fases

Tiempo 1. En este instante, la corriente en la fase A esta en un valor máximo en dirección positiva, significa que la corriente esta fluyendo en los conductores en la fase A en la dirección indicada por las flechas en la figura 1.18a. En la figura 1.19 (1), un punto indica que la corriente esta fluyendo hacia el observador. Una cruz indica o es una representación de la parte final de una flecha y significa que la corriente se está alejando del observador. Las ranuras se han numerado del 1 al 12 y corresponden al número de ranura en la figura 1.18a. En este instante no está fluyendo corriente en la fase B. La corriente solo esta fluyendo en las

ranuras 1, 2, 3, 7, 8 y 9 en la dirección indicada. Esos seis lados de bobina pueden suponerse como si fueran una sola bobina con el eje vertical. Aplicando la regla de la mano derecha se muestra que las líneas de flujo en el entrehierro indicado por las flechas en líneas punteadas son el flujo. Las líneas de flujo atraviesan el entrehierro pasan por los dientes de laminación, pasan alrededor del yugo, retornando por los dientes y de nueva cuenta por el entrehierro. La posición de este campo es representado por una flecha paralela.

Tiempo 2. 45º después en el tiempo. Como se puede ver, refiriéndonos a la figura 1.18b, las corrientes de ambas fases son positivas e iguales, aunque un poco menor que el máximo. La dirección de la corriente están representadas por flechas en la figura 1.18a: estos se muestran en la figura 1.19 (2) con puntos y una cruz. De nueva cuenta los conductores portadores de corriente pueden ser representados como si fueran una sola bobina, los ejes están inclinados 45º como se muestran. Aplicando la regla de la mano derecha obtenemos la dirección del campo, que está representado con una flecha. En este tiempo el flujo es prácticamente el mismo que en el tiempo 1, excepto que el campo esta rotado 45º en el espacio en sentido de las manecillas del reloj.

Tiempo 3. 90º después que el tiempo 1. La corriente en la fase A es cero y la corriente en la fase B es positiva y en el valor máximo. La corriente en los conductores individuales y el flujo de campo son mostradas en la figura 1.19 (3). Notar que el campo gira otros 45º en el espacio en sentido de las manecillas del reloj.

Tiempo 4. 135º después en el tiempo con respecto al tiempo 1. Las corrientes en fase A y B son numéricamente, iguales pero la corriente en A es negativo mientras que la corriente en B es aun positivo. La corriente en la fase A esta en realidad contra las flechas, por lo tanto, en la figura 1.19(4), los puntos y la cruz están intercambiados con respecto a las partes 1 y 2 lo que indica una corriente contraria. Ahora la posición del flujo en el instante puede ser determinada y dibujada. Notar que el campo giro otros 45º en el espacio dando un total de 135º con respecto al tiempo 1.
Entonces se requieren dos condiciones para que haya rotación en un motor de inducción bifásico. 1) dos devanados de fase separados en el motor y localizados 90 grados eléctricos en el espacio; y 2) dos fases, o fuentes de voltaje de c.a., iguales en magnitud y desplazados 90 grados en el tiempo.

En un motor bifásico, la rotación del campo magnético puede imaginarse como la resultante de dos componentes de campo distintos que están 90 grados separados en el tiempo y 90 grados en el espacio. Uno de esos componentes de campo es uno de los devanados de fase y el otro es de la otra fase. Ambos campos no existen simultáneamente, en un instante particular solo la resultante existe. Sin embargo, nosotros determinamos la resultante suponiendo que los campos existen en forma independiente y sumándolos, en varios instantes de tiempo. Esta resultante es un campo magnético rotatorio y uniforme, prácticamente constante en magnitud como se ve en las figura 1.19.

Ahora cuantitativamente se considera de igual forma un motor bifásico balanceado de dos polos que posee devanados con distribución senoidal localizados 90° eléctricos uno del otro. Las direcciones del eje magnético "a" y "b" son asumidas arbitrariamente positivas de acuerdo a la figura 1.20.

Se hace notar que las fuerza magnetomotrices individuales están en los ejes fijos, pero sin duda cambian en magnitud y dirección debido a la corriente senoidal que fluye en los devanados. Llamemos a la posición del rotor dentro del estator  $\phi_s$ , que se considera positivo cuando va del eje "a" hacia CCW. Cada devanado tiene unas vueltas efectivas *N*s.

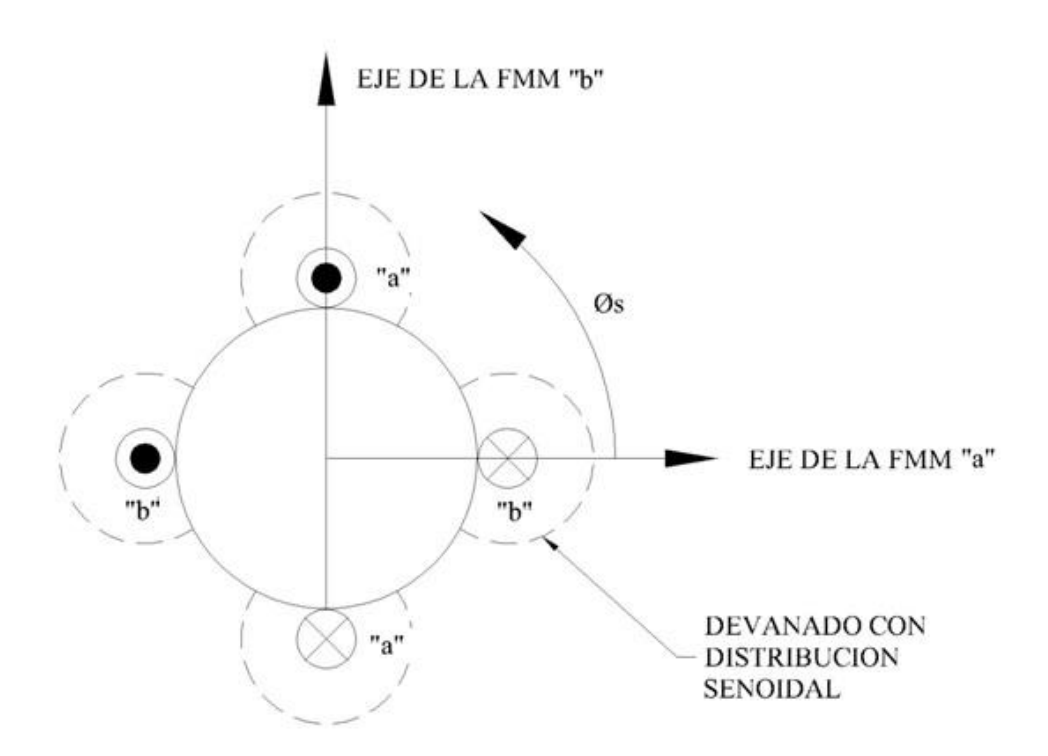

Figura 1.20 diagrama conceptual de un motor balanceado de dos polos.

Entonces las fmms en los entrehierros (dos por eje de devanado) de cada devanado pueden ser expresadas, considerando una infinita permeancia del circuito, unas fmms senoidales y un par de entrehierros uniformes de la siguiente forma:

$$
fmm_a = \frac{N_S}{2} i_a \cos \phi_s
$$
\n
$$
fmm_b = \frac{N_S}{2} i_b \operatorname{sen} \phi_s
$$
\n(1.16)

Donde $i_a$ e  $i_b$  son las corrientes de la fuente bifásica balanceada. Estos pueden ser expresados como:

$$
i_a = \sqrt{2}I \cos \omega_e t \tag{1.18}
$$
  

$$
i_b = \sqrt{2}I \sin \omega_e t \tag{1.19}
$$

Donde *I* es el valor RMS de la corriente y  $\omega_e = 2\pi f_e$  es la frecuencia angular asociada con la fuente de voltaje.

Sustituyendo (1.18) en (1.16) y usando la identidad trigonométrica:

$$
\cos x \cos y = \frac{1}{2} \cos(x + y) + \frac{1}{2} \cos(x - y)
$$

32

$$
fmm_a = \frac{N_S}{2}\sqrt{2}I\left[\frac{1}{2}\cos(\omega_e t + \phi_s) + \frac{1}{2}\cos(\omega_e t - \phi_s)\right]
$$
(1.20)

Aquí  $\omega_e t$  y  $\phi_s$ son respectivamente funciones del tiempo y desplazados en el entrehierro del estator. Determinemos como puede ser constante en magnitud la fuerza magnetomotriz.

Si  $(\omega_e t + \phi_s)$  y  $(\omega_e t - \phi_s)$  son constantes podremos cumplir el objetivo.

$$
(\omega_e t + \emptyset_s) = A \mathbf{y}(\omega_e t - \emptyset_s) = B
$$

Donde *A* y *B* son constantes.

Si derivamos estas ecuaciones con respecto al tiempo tenemos:

$$
\omega_e + \frac{d\phi_s}{dt} = 0 \tag{1.21}
$$
\n
$$
\omega_e - \frac{d\phi_s}{dt} = 0 \tag{1.22}
$$

¿Qué significado tienen estas ecuaciones? La ecuación 1.21 indica que si se tiene una constante de velocidad igual a  $\omega_e = -\omega_s$  se tendra una rotación CW y la ecuación 1.22 indica que si recorremos a una constante de velocidad  $\omega_e = \omega_s$  se tendra una rotación CCW, los argumentos en la ecuación son constantes.

Se ha mostrado que si se tiene solo un devanado se obtiene dos fuerzas magnetomotrices giratorios de la mitad de amplitud, con uno girando CCW y otro CW.

Realizamos el mismo razonamiento con la bobina *b,* sustituimos (1.19) en (1.17)y usando la identidad trigonométrica

$$
\sec x \sec y = \frac{1}{2}\cos(x - y) - \frac{1}{2}\cos(x + y)
$$

podemos expandir como sigue:

$$
fmm_b = \frac{N_S}{2}\sqrt{2}I \left[\frac{1}{2}\cos(\omega_e t - \phi_s) - \frac{1}{2}\cos(\omega_e t + \phi_s)\right]
$$
(1.23)

Se observa que existe también dos ondas de fuerza magnetomotriz girando a CCW y CW con la mitad de amplitud. ¿Qué sucede cuando encontramos la fuerza magnetomotriz total en el entrehierro con ambos devanados energizados simultáneamente?

$$
fmm_t = fmm_a + fmm_b
$$

$$
fmm_t = \frac{N_S}{2}\sqrt{2}I\left[\frac{1}{2}\cos(\omega_e t + \phi_s) + \frac{1}{2}\cos(\omega_e t - \phi_s) + \frac{1}{2}\cos(\omega_e t - \phi_s) - \frac{1}{2}\cos(\omega_e t + \phi_s)\right]
$$
\n(1.24)

$$
fmm_t = \frac{N_S}{2}\sqrt{2}I[\cos(\omega_s t - \phi_s)]
$$
\n(1.25)

Esta ecuación indica que si recorremos el estator en rotación CCW a una velocidad  $\omega_e = \omega_s$ , la fuerza magnetomotriz total es constante. El resultado es una fuerza magnetomotriz total simple de una magnitud constante producida por  $fmm_a$  y  $fmm_b$ .

Recordando que este resultado es considerando positivo al arranque. Si se hubiera considerado:

$$
i_b = -\sqrt{2}I \operatorname{sen} \omega_e t
$$

La ecuación (1.25) quedaría

$$
fmm_t = \frac{N_S}{2}\sqrt{2}I[\cos(\omega_s t + \phi_s)]
$$
\n(1.26)

Donde  $fmm_t$  tiene la misma magnitud pero con rotación CW.

# **1.12 CAMPO ROTATORIO EN UN MOTOR MONOFÁSICO POR MEDIO DE LA TEORÍA DEL CAMPO CRUZADO.**

Entrando de lleno al motor monofásico, dos teorías son popularmente usadas para analizarlo: la teoría del campo cruzado o transversal y la teoría del campo revolvente o giratorio.

Si la fase B del motor ilustrado en la figura 1.18 fuera omitido, o que se dejara abierto el circuito el motor funcionaría en monofásico. Se tiene que tener en cuenta que en un motor de dos fases hay dos componentes de campo que están estacionarios en el espacio, pero pulsantes en amplitud con el tiempo. Como también tenemos que esos dos componentes de campo combinados y separados producen un campo simple con una amplitud constante pero que gira a una velocidad uniforme. Cada componente de campo configura una fase del estator, pero ambos componentes del campo rotatorio son configurados completamente por el devanado de estator. Sin embargo en un motor monofásico solo hay un devanado en el estator; que solo produce un campo estacionario pulsante. El campo faltante es proporcionado por el rotor.

La figura 1.21 es una reproducción de la figura 1.19 (1). La forma y dirección del campo pueden mostrarse pero la fuerza del campo varía senoidalmente con el tiempo con la excitación de la corriente, invirtiéndose cuando la corriente invierte su dirección de flujo. El eje del campo, sin embargo, no cambia. En reposo, no hay campo rotatorio, no hay torque y no hay arranque.

Considerando que el rotor gira en sentido de las manecillas de reloj a la velocidad síncrona. Las barras conductoras rotaran en el campo del estator y habrá un voltaje generado en cada uno debido al corte de las líneas de flujo. Aplicando la regla de Fleming de la mano derecha la dirección de este voltaje es hacia el observador en los conductores arriba de la línea de centro horizontal y alejándose del observador debajo de la línea de centro horizontal.

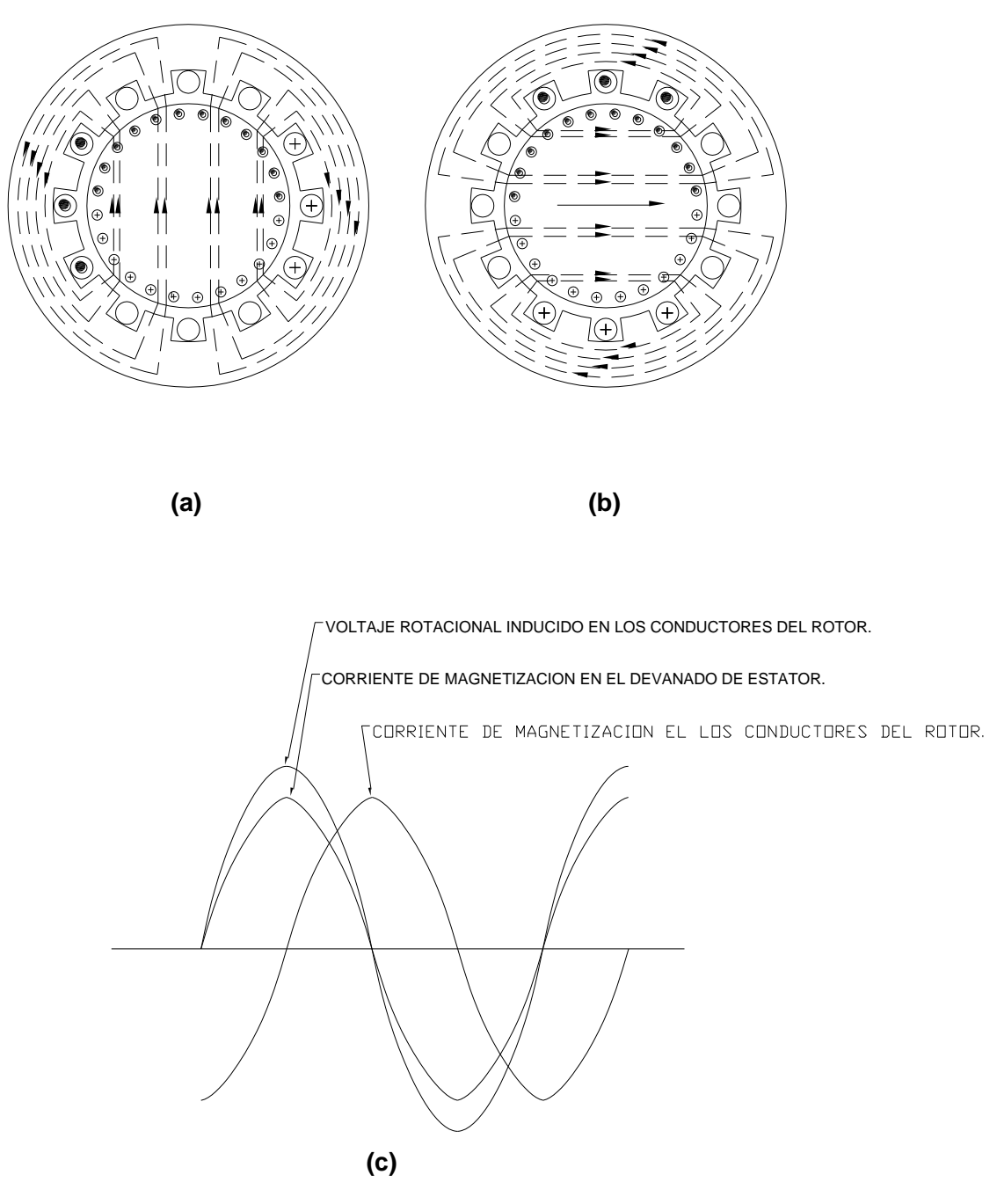

1.21. El campo de un motor monofásico de inducción: (a) el campo del estator y los voltajes rotacionales inducidos en el rotor; (b) configuración del campo magnético por las corrientes que fluyen en las barras del rotor (campo cruzado); (c) valores instantáneos de los valores de corrientes en el estator, voltaje de rotor y corriente en el eje de campo cruzado.

En la figura se representan con puntos y el signo de suma en las barras del rotor en las vistas *a* y *b* de la fig. 1.21 los voltajes inducidos por la acción de corte son directamente proporcionales a la densidad de flujo cuando la velocidad es constante, como en este ejemplo, los voltajes inducidos en los conductores del rotor están todos en fase con el flujo del estator y la corriente de magnetización. Este razonamiento está ilustrado gráficamente en la vista c.

Ahora, si las corrientes fluyen en los conductores en las direcciones indicadas, el devanado del rotor puede ser una sola bobina con un eje horizontal, un campo es configurado a lo largo de este eje, como se muestra en la figura 1.21b. Este eje es conocido como eje de campo cruzado. Este eje en la que se origina un campo de corriente que causa que fluyan los voltajes inducidos de velocidad que cortan el eje del flujo principal. Nota que este eje esta en cuadratura con el eje principal, esta es la misma posición que el eje perdido de la fase B (fig. 1.19 (3)). Por lo tanto, cuando el rotor está girando, configura una componente de un segundo campo en cuadratura con la componente del campo principal. Pero, ¿esto satisface la otra condición para un campo rotatorio que este en cuadratura también en el tiempo?

Si se toma al devanado del rotor como si fuera una bobina simple estacionaria a lo largo del eje de cruce, es evidente que la impedancia de este circuito es más reactivo, y que cualquier corriente fluyendo está atrasado 90° del voltaje inducido (para este propósito la teoría del campo cruzado considera a los conductores del rotor referidos al estator, cuando están estacionarios y cuando las frecuencias son todos fundamentales). Ahora, si la corriente de magnetización en el eje de campo cruzado del rotor está atrasada en 90° al flujo del estator, la componente de flujo de campo cruzado estará también atrasada en 90° al flujo del eje principal.

Desde la velocidad síncrona, el rotor genera un segundo componente de campo pulsante esencialmente en el tiempo y el espacio en cuadratura con uno directamente generado por el devanado del estator y se produce un campo rotatorio verdadero, como si fuera un motor de dos fases. En reposo, sin embargo, no hay voltajes inducidos de velocidad en el de cruce y por lo tanto no hay corriente o flujo de campo cruzado.

## **1.12.1 COMPARACIÓN DEL CAMPO ROTATORIO DE UN MOTOR MONOFÁSICO CONTRA UN MOTOR POLIFÁSICO.**

En un buen diseño de un motor polifásico de inducción, la fuerza del campo rotatorio no varía apreciablemente con la rotación. Esta condición puede ser representado por un vector de campo rotatorio, como en la figura 1.22a; la posición angular del vector representa la posición angular del campo y el largo del vector representa la fuerza del campo. Para un motor polifásico, el lugar del vector de campo es un círculo, pero para un motor monofásico, es una elipse que depende de la velocidad. La palabra elíptico describe al vector rotatorio del campo y no al campo mismo.

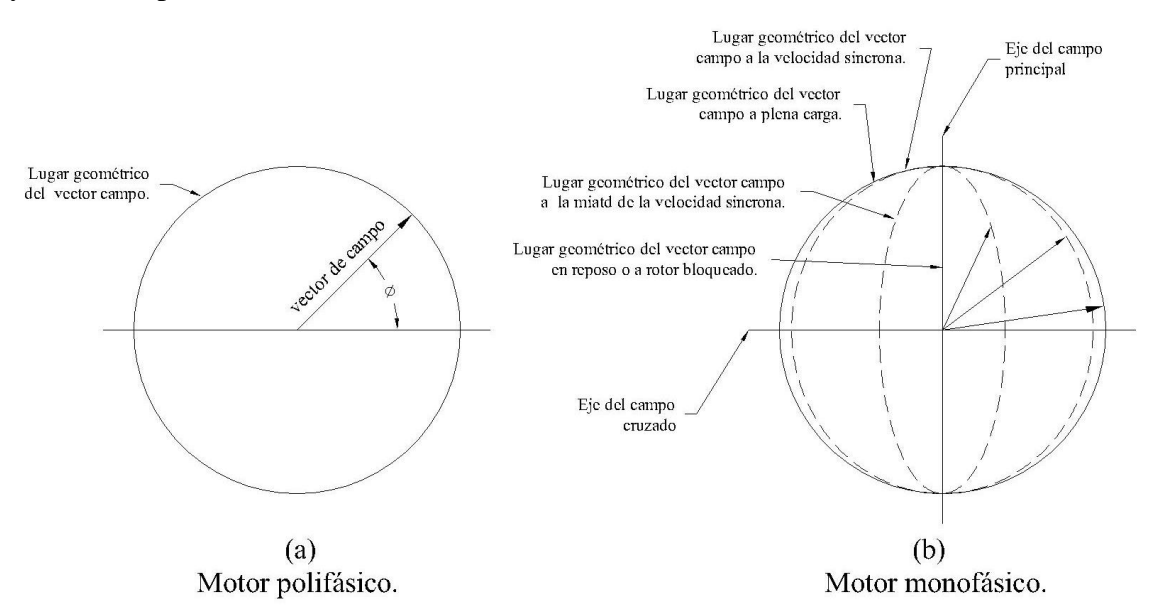

Fig. 1.22. Comparación del vector de campo rotatorio entre el motor polifásico y el motor monofásico. (a) Motor polifásico; (b) motor monofásico.

¿Por qué el lugar geométrico del vector de campo del motor monofásico es una elipse? La fuerza de la componente del campo cruzado es proporcional a la velocidad de rotación. A la velocidad síncrona la componente del campo cruzado es aproximadamente igual al campo principal, el lugar geométrico de este vector es un círculo. A la mitad de la velocidad el campo cruzado es ligeramente menor que la mitad del campo principal, por lo cual el vector de campo describe una elipse como se muestra en la figura 1.22b. En reposo, el campo cruzado colapsa completamente al igual que la elipse convirtiéndose simplemente en una línea vertical.

# CAPITULO II "TEMA DE ESTUDIO: MOTOR CAPACITOR PERMANENTE EN VELOCIDAD ALTA Y CAPACITOR DE ARRANQUE EN VELOCIDAD BAJA"

## **2.1 GENERALIDADES.**

Durante este capítulo se tratara el tema del motor que se aprobó en base a un motor de

una marca conocida, su funcionamiento, el devanado eléctrico usado, las pruebas eléctricas, las gráficas generales de funcionamiento y en forma general las partes que lo componen.

Se harán cálculos correspondientes al devanado del motor, y normas comunes.

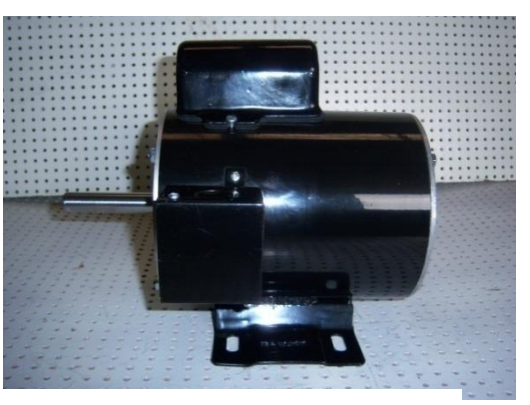

Fig. 2.1. Primer motor prototipo del tema de estudio de esta tesis.

## **2.1.1 CONCEPTOS GENERALES SOBRE DISEÑO DE DEVANADOS DE C.A.**

En este tipo de motores donde no se necesita devanados cerrados no se necesita conmutación como en los motores de corriente directa. Entonces se hacen grupos conectados en serie, cuyos extremos se sacan de la armadura, denominado fase. Si todas las bobinas devanadas en todas las ranuras de una armadura de estator se conectan en serie, al devanado de la dinamo síncrona de ca se le llama devanado monofásico. Si se colocan dos devanados separados y aislados en las ranuras de la armadura del estator, conectándose en serie, y estando desplazados mecánicamente entre sí, al devanado de la dínamo síncrona de ca se llama devanado bifásico, y así sucesivamente.

A veces se usan los devanados de media bobina, o de una sola capa, en los estatores de los motores pequeños de inducción y en los rotores de los motores pequeños de inducción de rotor devanado. A semejanza de los devanados de armadura de la dinamo de cd, la mayor parte de las armaduras comerciales para dinamos síncronas de ca son del tipo de bobina completa y de dos capas (dos lados de bobina, o una bobina por ranura).

Mientras que la mayor parte de los devanados de una capa son devanados de paso completo, en general el devanado de bobina completa de dos capas está diseñado en una armadura como devanado de paso fraccionario o acortado.

Empecemos recalcando que los devanados de paso fraccionario en cd no es necesario aplicar un factor de paso  $(k_p)$ , ya que se puede suponer que la FEM promedio inducida en cada bobina está en fase con las demás bobinas de una trayectoria dada entre escobillas.

En el caso del devanado en dos capas el alcance de un sola bobina es menor que el espacio entre polos de 180 grados eléctricos. La FEM inducida en cada lado de bobina no está en fase, y el voltaje resultante de la bobina E<sup>c</sup> sería menor que la suma aritmética de cada lado de la bobina, o sea menor que  $2E_1$ , por tanto se debe multiplicar por un factor menor que la unidad, o sea  $2E_1 k_p$  para producir el voltaje adecuado de la bobina E<sub>c</sub>. El factor de paso  $k_p$  es:

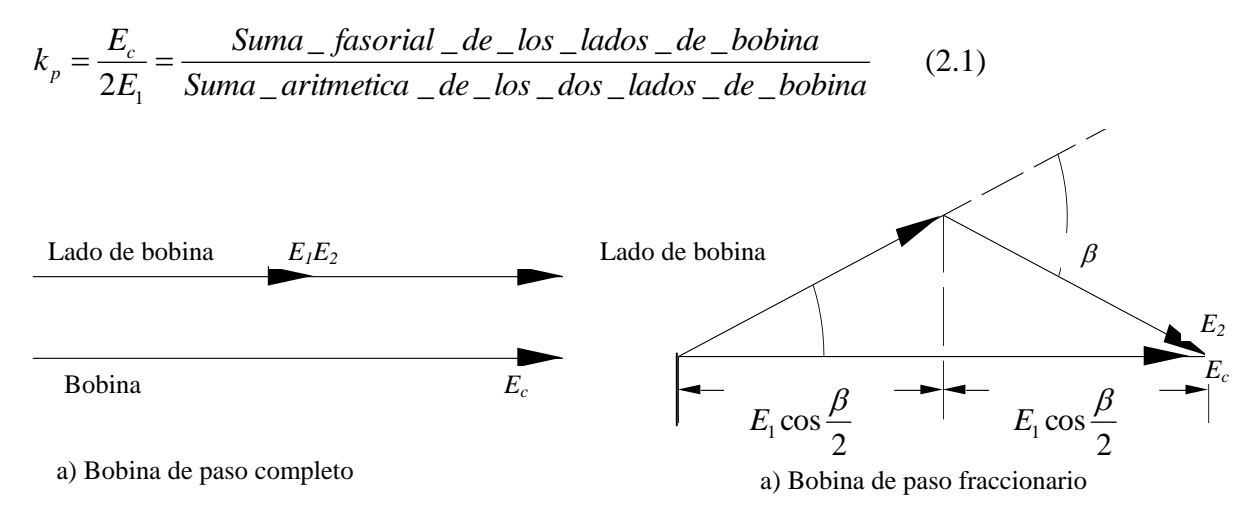

Fig. 2.2. Representación vectorial del factor *k*p.

Empezaremos con la FEM generada en un cuarto de revolución. En un generador la FEM entre las escobillas de armaduras de bobinas múltiples se produce por muchas bobinas conectadas en serie, y cada bobina puede consistir de gran número de alambres conductores.

Para calcular la FEM generada entre escobillas, es necesario primero calcular la FEM promedio inducida en un solo conductor y en un cuarto de revolución, es decir, 90 grados eléctricos, en el cual el conductor se mueve desde una posición en el centro de la zona interpolar a una posición directamente al centro de un polo dado. Como se muestra en la figura 2.3a, un solo lado de la espira gira de la posición 0 a la 2 en un cuarto de revolución, es decir desde una posición donde hay cero eslabonamientos de flujo a una en la que hay máximo eslabonamiento.

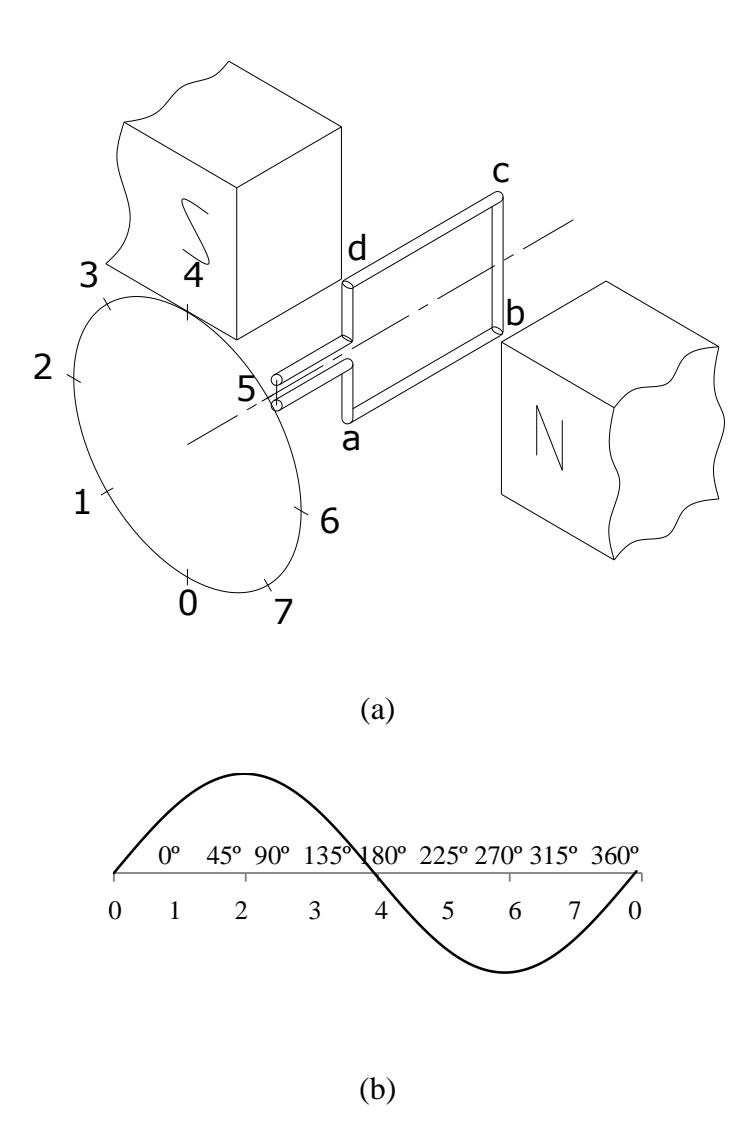

Fig. 2.3. Fem generada por una espira que se mueve en un campo magnético uniforme. (a) posiciones instantáneas de rotación a velocidad constante. (b)FEM generada por una espira que se mueve en un campo magnético uniforme.

La FEM inducida promedio en cada conductor se puede deducir de la siguiente manera. Supongamos que el flujo total que se produce entre los polos de la figura 2.3a consiste de líneas y que *t* es el tiempo necesario para un cuarto de revolución, o sea para 90 grados eléctricos. Como los eslabonamientos de flujo han pasado de cero a un máximo en un cuarto

de revolución, la FEM promedio inducida en una sola espira con dos lados, durante este período es.

$$
E_{\text{prom}} = \frac{\phi}{t} X 10^{-8} \tag{2.2}
$$

Pero, dado que t para un cuarto de revolución es 1/4s, siendo s el número de revoluciones por segundo de la espira, la FEM inducida promedio por espira es, por sustitución,

$$
E_{\text{prom}} = 4s\phi X 10^{-8} \tag{2.3}
$$

Para un devanado de armadura que consista de N espiras, la FEM inducida promedio es

Sistema inglés 
$$
E_{prom/bobina} = 4\phi N s x 10^{-8}
$$
 (V/bobina) (2.4)

### Donde

es el número de líneas o maxwells por polo

N es el número de espiras por devanado o bobina

*s* es la velocidad relativa en revoluciones por segundo (rps) entre la bobina de N espiras y el campo magnético.

Esta ecuación hace posible el cálculo de la capacidad promedio de voltaje de una bobina única, con una o más espiras, que gira a una velocidad dada (rps) bajo un polo dado de intensidad de campo conocida. La FEM promedio inducida entre escobillas en términos del número total de conductores y trayectorias en una armadura dada en combinación con un número dado de polos se puede deducir como sigue:

Si Z es el número total de conductores de la armadura, o lados de bobina, y si *a* es el número de trayectoria de bobinas paralelas entre escobillas de polaridad opuesta, entonces el número total de espiras N por circuito de armadura es Z/2a. Además, si la velocidad S se da en rpm, entonces *s*=S/60. Finalmente, ya que la ecuación (2.4) se dedujo para una máquina bipolar, si una máquina tiene P polos, el resultado se debe multiplicar por P/2. La FEM total promedio inducida entre escobillas, es por tanto,

Sistema Ingles 
$$
E_g = 4\phi N s X 10^{-8} = 4\phi \left(\frac{P}{2}\right) \left(\frac{Z}{2a}\right) \left(\frac{S}{60}\right) x 10^{-8} = \frac{\phi ZSP}{60a} x 10^{-8}
$$
 (V) (2.5)

Donde: f es el flujo por polo en líneas o maxwells

P es el número de polos

 Z es el número de conductores en la armadura (el doble de las espiras totales en la armadura)

a es el número de trayectorias paralelas en la armadura

S es la velocidad en rpm (revoluciones / min).

Ahora bien, cuando se conoce el voltaje inducido Eg, el flujo por polo,

$$
\phi_p = \frac{E_g 60ax 10^{-8}}{ZSP}
$$
 (Líneas) (2.6)

Por tanto el devanado a usar es de paso fraccionario por las siguientes razones:

1) Ahorrar cobre.

2) Reducen las armónicas de la fuerza magnetomotriz producida por el devanado de armadura.

3) Reducen las armónicas de FEM inducidas en el devanado, sin reducir la magnitud de la onda fundamental de FEM en grado alguno.

# **2.2 DISEÑO ELÉCTRICO**

#### **2.2.1 PLANTEAMIENTO**

Este proyecto no comienza desde cero está basado en un motor de una marca conocida y que tiene las siguientes características: Armazón 56 (en base a norma NEMA), base rígida, dos velocidades, 1/2 y 1/10 de HP, 50/60 hz, 208-230 V, 2.8 / 1.1 amperes, 1725 / 1140 rpm, 1 fase, protegido térmicamente, aislamiento clase B, ventilación interna, caja de conexiones, 1 plano en flecha y capacitor de 7.5 µF.

Las exigencias del diseño son las siguientes: motor armazón 48 (en base a NEMA debe ser 56), base rígida, dos velocidades, 1/2 y 1/10 HP, 50/60 hz, 208-230 V, 2.8/1.1 ( $\pm$ 5%) amperes, 1725 / 1140 rpm, 1 fase, protegido térmicamente, aislamiento clase F, ventilación interna, sin caja de conexiones, 2 planos en flecha, capacitor de 7.5 µF y cordón (cable) con varias aprobaciones internacionales.

Cabe mencionar que se requiere diseñar un motor con un diámetro de estator menor que el motor base y que de las mismas características eléctricas.

En primera instancia se analiza físicamente al "motor base" para ver qué tipo de motor es y en segunda realizar las pruebas de freno para tener los datos eléctricos y poder iniciar.

Se observó que por las características del rotor es un motor de inducción del tipo jaula de ardilla. En la placa de datos marca dos velocidades a plena carga 1725 y 1140 lo que nos indica que es un motor de 4 y 6 polos. Por el switch estacionario que está montado en el eje o flecha se hace la hipótesis de que es un motor capacitor de arranque. Presenta un contacto extra en el switch estacionario que sale al exterior por medio de dos cables.

Una vez hecho las pruebas eléctricas se observa que el motor tiene que ser de 4 y 6 polos, ya que la velocidad síncrona a 60 hz de un motor de 4 polos es 1800 rpm, el "motor base" tiene en vacío 1796 y en 6 polos debe de ser 1200 y se tiene 1185.

También es un motor de arranque por capacitor, ya que se tiene switch centrífugo y switch estacionario. El par máximo (según norma NEMA) nos indica que es un motor de ½ hp en la velocidad alta y un 1/12 de hp en la velocidad baja.

El par de arranque en velocidad alta y velocidad baja es muy similar sino es que el mismo indicándonos que el arranque es en las mismas condiciones.

Se analiza la conexión del switch estacionario con el devanado llegando a la siguiente propuesta.

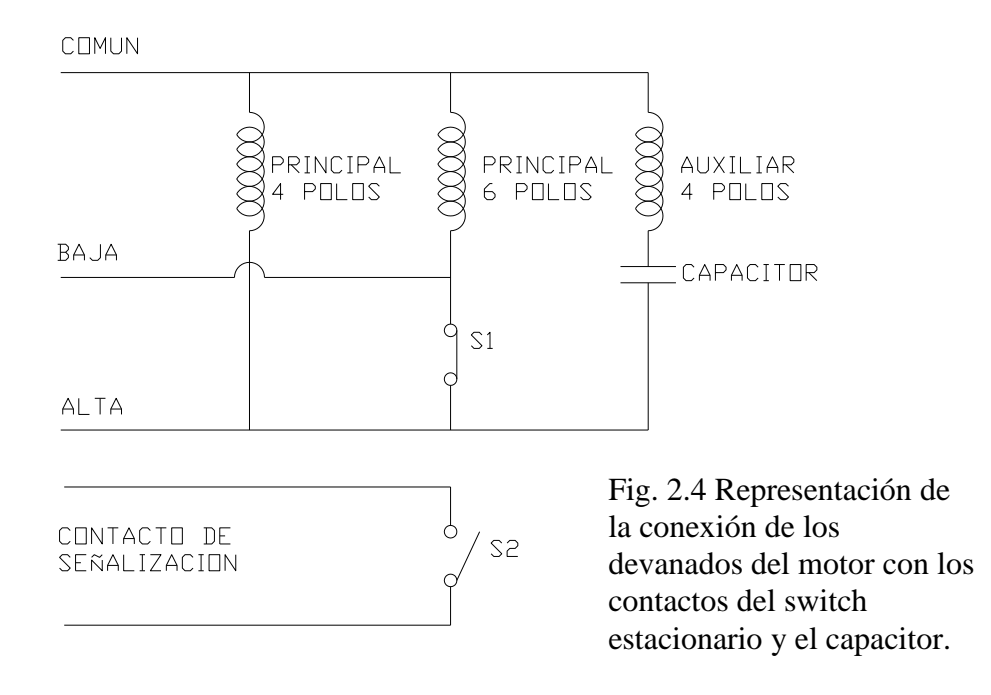

El funcionamiento de esta conexión en la velocidad alta es el siguiente:

En el tiempo t=0 todos los devanados reciben una corriente  $I_{P1}$ ,  $I_{P2}$  e  $I_A$  (corriente en el devanado principal de cuatro polos, corriente en el devanado principal de seis polos y corriente en el devanado auxiliar respectivamente), como lo muestra la figura 2.5 y el rotor comienza a girar.

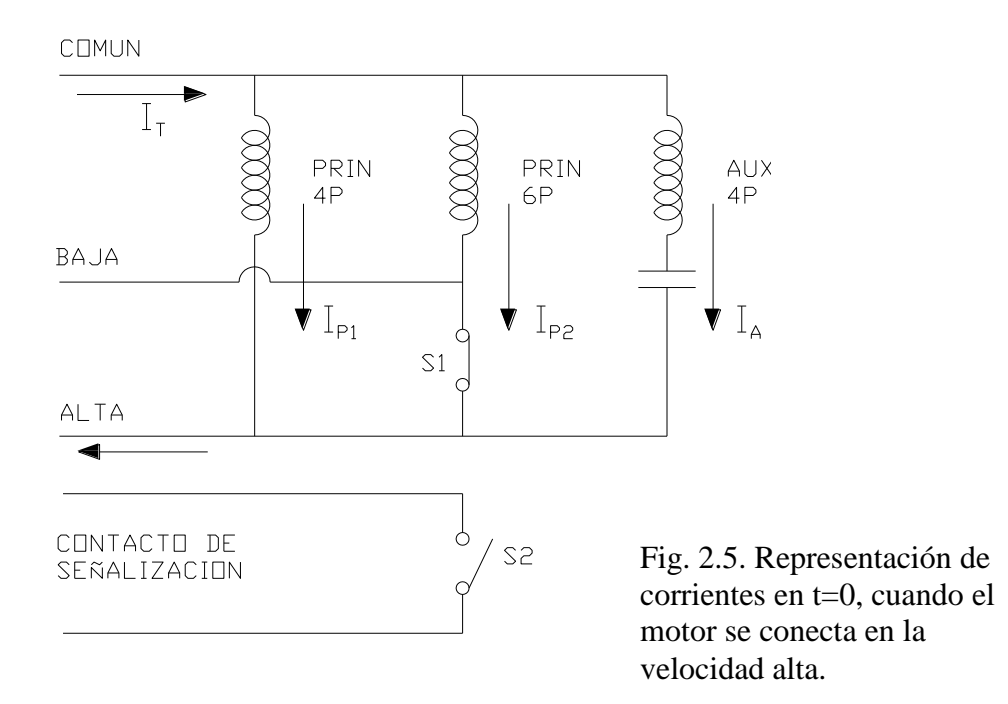

En el tiempo t=1 aproximadamente al 75% de la velocidad el switch S1 se abre y S2 se cierra, desconectando el devanado de 6 polos de la línea como lo muestra la figura 2.6.

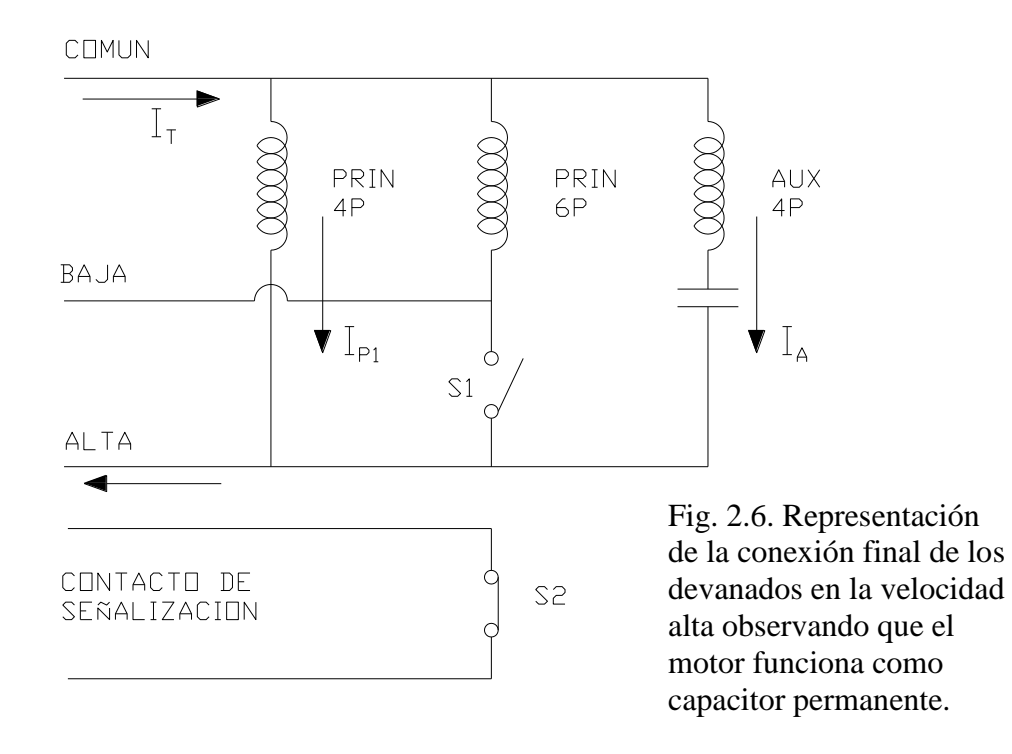

Y el motor comienza a trabajar como motor de capacitor permanente.

Para la velocidad baja el funcionamiento es el siguiente:

En el tiempo t=0 los tres devanados reciben corriente ( $I_{P1}$ ,  $I_{P2}$  e  $I_A$ ) como lo muestra la figura 2.7 y el rotor comienza a girar.

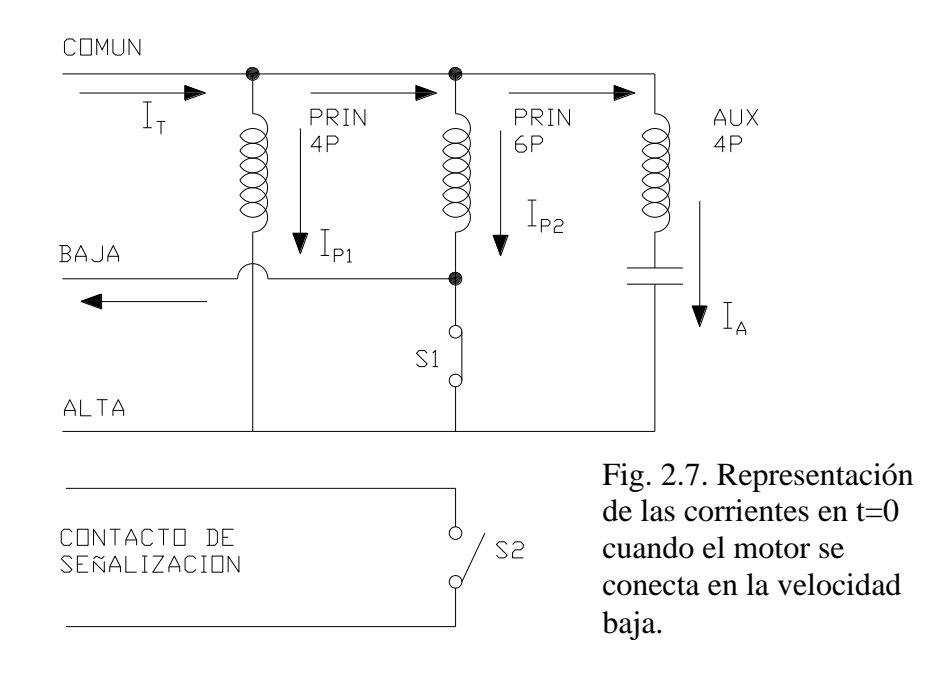

En el tiempo t=1 aproximadamente al 75% de la velocidad el switch estacionario se activa y se desconecta el principal y el auxiliar de 4 polos como se muestra en la figura 2.8.

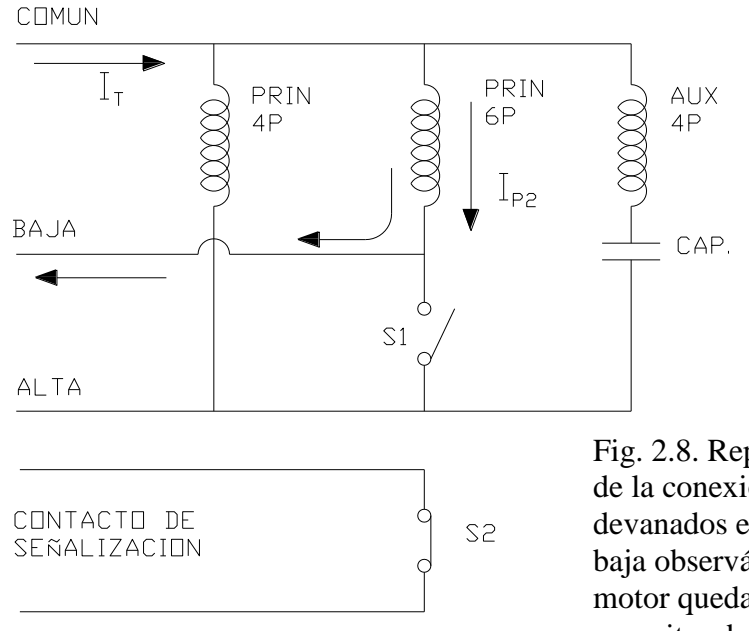

Fig. 2.8. Representación de la conexión final de los devanados en la velocidad baja observándose que el motor queda como capacitor de arranque.

Entonces el motor funciona como capacitor de arranque, ya que solo el principal de 6 polos queda conectado a la línea.

# **2.2.2 PRINCIPIO DE ROTACIÓN DEL MOTOR EN ESTUDIO**

Empecemos explicando cómo inicia el giro de un motor monofásico con un devanado principal y su devanado auxiliar. Si asumimos que tenemos dos devanados balanceados simétricamente y que los excitamos de la misma fuente, como vemos esto es lo que se hace en un motor de excitación simple. Retomando las ecuaciones 1.16, 1.17 y 1.24 con la fuente de excitación igual a:

$$
i_a = i_b = \sqrt{2}I\cos\omega_e t\tag{2.7}
$$

Las  $fmm_a$  y  $fmm_b$  se convierte en:

$$
fmm_a = \frac{N_S}{2}i_a \cos \phi_s
$$

$$
fmm_b = \frac{N_S}{2} i_a \operatorname{sen} \emptyset_S
$$

$$
fmm_a = \frac{N_S}{2} \sqrt{2} I \cos \omega_e t \cos \phi_s \tag{2.8}
$$

$$
fmm_b = \frac{N_S}{2}\sqrt{2}I\cos\omega_e t \operatorname{sen}\phi_S \tag{2.9}
$$

Aplicando las identidades trigonométricas adecuadas se tiene:

$$
fmm_a = \frac{N_S}{2}\sqrt{2}I \left[\frac{1}{2}\cos(\omega_e t + \phi_S) + \frac{1}{2}\cos(\omega_e t - \phi_S)\right]
$$
(2.10)

$$
fmm_b = \frac{N_S}{2}\sqrt{2}I \left[\frac{1}{2}\sin(\omega_e t + \phi_S) - \frac{1}{2}\text{sen}(\omega_e t - \phi_S)\right]
$$
 (2.11)

La fuerza magnetomotriz total en el entrehierro es:  $fmm_t = fmm_a + fmm_b$ 

$$
fmm_t = \frac{N_S}{2}\sqrt{2}I \left[ \frac{1}{2}\cos(\omega_e t + \phi_s) + \frac{1}{2}\cos(\omega_e t - \phi_s) \right]
$$

$$
+ \frac{N_S}{2}\sqrt{2}I \left[ \frac{1}{2}\sin(\omega_e t + \phi_s) - \frac{1}{2}\sin(\omega_e t - \phi_s) \right]
$$

$$
fmm_t = \frac{N_S}{2}\sqrt{2}I\left[\frac{1}{2}\cos(\omega_e t + \phi_s) + \frac{1}{2}\sin(\omega_e + \phi_s)\right]
$$

$$
+ \frac{N_S}{2}\sqrt{2}I\left[\frac{1}{2}\cos(\omega_e t - \phi_s) - \frac{1}{2}\sin(\omega_e t - \phi_s)\right]
$$

$$
fmm_t = \frac{N_S}{2}\sqrt{2}I \left[ \frac{1}{\sqrt{2}}\cos(\omega_e t + \phi_s - 45^\circ) + \frac{1}{\sqrt{2}}\cos(\omega_e t - \phi_s + 45^\circ) \right]
$$
(2.12)

Se tiene dos fuerzas magnetomotrices iguales y opuestas. En términos de motor monofásico ¿Qué significa esto? Significa que no hay par de arranque con excitación igual de corriente lo que implica que los dos devanados principal y auxiliar son idénticos eléctricamente.

¿Qué pasa si los dos devanados tienen diferentes características eléctricas y diferentes número de vueltas? Consideremos lo siguiente:

 $N_a$ ,  $i_a$  y  $N_b$ ,  $i_b$  son las vueltas y las corrientes de dos devanados con  $N_a \neq N_b$  e  $i_a \neq i_b$ donde

$$
i_a = \sqrt{2}I_a \cos \omega_e t
$$
 (2.13)  
\n
$$
i_b = \sqrt{2}I_b \operatorname{sen} \omega_e t
$$
 (2.14)

La fuerza magnetomotriz total es entonces:

$$
fmm_t = \frac{N_a}{2}\sqrt{2}\left[\frac{l_a}{2}[\cos(\omega_e t + \phi_s) + \cos(\omega_e t - \phi_s)]\right]
$$

$$
+ \frac{N_a}{2}\sqrt{2}\left[\frac{l_b}{2}[\cos(\omega_e t - \phi_s) - \cos(\omega_e t + \phi_s)]\right]
$$

Simplificando y combinando tenemos la siguiente ecuación:

$$
fmm_t = \frac{\sqrt{2}}{2} \left[ \frac{I_a N_a - I_b N_a}{2} \left[ \cos(\omega_e t + \phi_s) \right] + \frac{I_a N_a + I_b N_b}{2} \left[ \cos(\omega_e t - \phi_s) \right] \right]
$$
(2.15)

¿Qué significado tiene esta ecuación? Se tiene dos fuerzas magnetomotrices desiguales el primero comienza con una pequeña rotación hacia CW y el segundo con una gran rotación hacia CCW. Por lo tanto la fuerza magnetomotriz neta rota hacia CCW con la velocidad  $\omega_e$ .

Aplicando todo lo anterior al motor en cuestión se tiene y agregándole el devanado de seis polos como sigue:

Como sabemos la relación de grados mecánicos y grados eléctricos está relacionado por la siguiente ecuación.

$$
\alpha = \frac{P\theta}{2} \tag{2.16}
$$

Donde:

α es el número de grados eléctricos.

P es el número de polos, siempre par y entero.

 $\theta$  es el número de grados de rotación mecánica.

Aplicándolo para un motor de 4 polos. Se tiene que para dar un giro mecánico se necesita dos giros eléctricos. Además de que el devanado auxiliar esta adelantado en 90° eléctricos.

Y para dar un giro mecánico en un motor de seis polos se necesita 3 giros eléctricos.

Ahora si consideramos que todo es ideal podemos representar al motor en cuestión en forma gráfica como sigue:

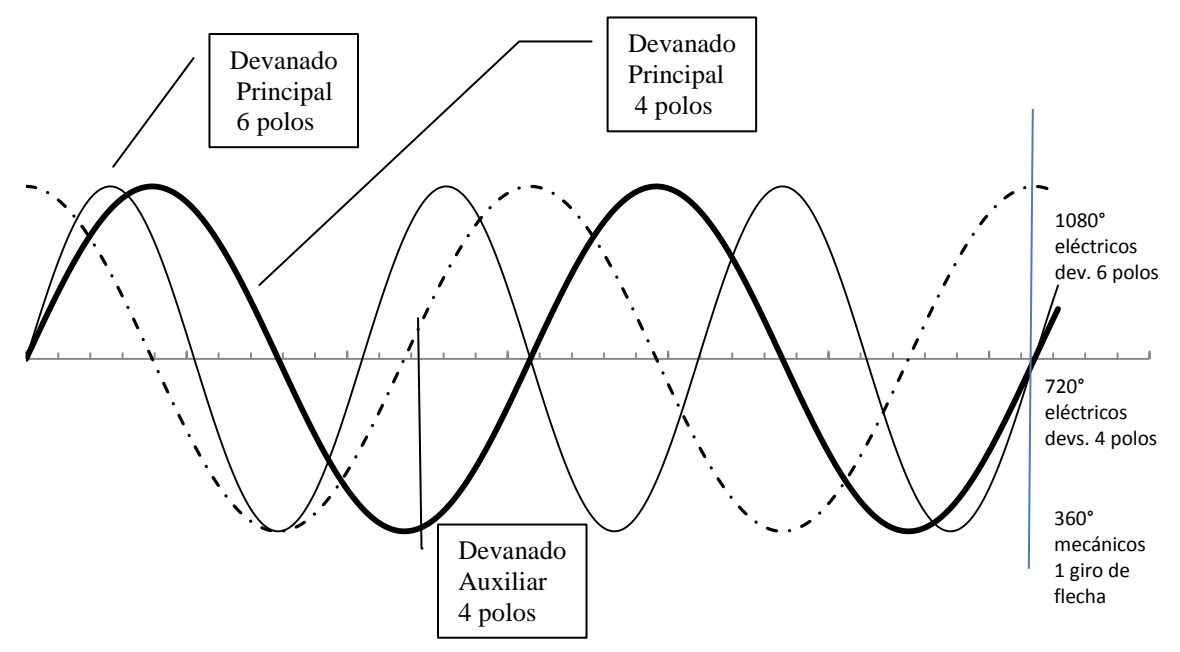

FIGURA 2.9. Forma de onda de las corrientes en los devanados, se representa los ciclos completos de los grados eléctricos que se necesitan para hacer un giro mecánico.

En este proceso asumimos que  $i_a \neq i_b \neq i_c$ donde los subíndices indican el devanado principal 4 polos, auxiliar 4 polos y devanado principal 6 polos, respectivamente. También  $N_a \neq N_b \neq N_c$  que son las vueltas de los devanados.

De acuerdo a la teoría anterior tenemos que las fmm son:

$$
fmm_a = \frac{N_a}{4} i_a \cos \phi_s \tag{2.17}
$$

$$
fmm_b = \frac{N_b}{4} i_b \operatorname{sen} \emptyset_S \tag{2.18}
$$

$$
fmm_c = \frac{N_c}{6}i_c \cos\frac{3}{2}\phi_S \qquad (2.19)
$$

Sabiendo que:

$$
i_a = \sqrt{2}I_a \cos \omega_e t \tag{2.20}
$$

$$
i_b = \sqrt{2}I_b \operatorname{sen} \omega_e t \tag{2.21}
$$

$$
i_c = \sqrt{2}I_c \cos \omega_e t \tag{2.22}
$$

Sustituyendo (2.20) en (2.17) para  $fmm_a$ se tiene:

$$
fmm_a = \frac{N_a}{4} \sqrt{2} I_a \cos \omega_e t \cos \phi_s
$$

Aplicando identidades trigonométricas adecuadas.

$$
fmm_a = \frac{N_a}{4}\sqrt{2}I_a \left[\frac{1}{2}\cos(\omega_e t + \emptyset_S) + \frac{1}{2}\cos(\omega_e t - \emptyset_S)\right]
$$
(2.23)

Sustituyendo (2.21) en (2.18) para  $fmm_b$  tenenmos

$$
fmm_b = \frac{N_b}{4}\sqrt{2}I_b \sin \omega_e t \sin \phi_s
$$

Reduciendo con identidades trigonométricas adecuadas.

$$
fmm_b = \frac{N_b}{4}\sqrt{2}I_b \left[ \frac{1}{2}\cos(\omega_e t - \phi_s) - \frac{1}{2}\cos(\omega_e t + \phi_s) \right]
$$
 (2.24)

Realizando el mismo procedimiento para el devanado de seis polos.

$$
fmm_c = \frac{N_c}{6}\sqrt{2}I_c \cos \omega_e t \cos \frac{3}{2}\phi_s
$$

$$
fmm_c = \frac{N_c}{6}\sqrt{2}I_c \left[\frac{1}{2}\cos\left(\omega_e t + \frac{3}{2}\phi_S\right) + \frac{1}{2}\cos\left(\omega_e t - \frac{3}{2}\phi_S\right)\right]
$$
(2.25)

Pero como sabemos la fuerza magnetomotriz total esta dado por:

$$
fmm_t = fmm_a + fmm_b + fmm_c
$$

Por lo tanto

$$
fmm_t = \frac{\sqrt{2}}{2} \left[ \frac{N_a}{4} I_a [\cos(\omega_e t + \phi_s) + \cos(\omega_e t - \phi_s)] + \frac{N_b}{4} I_b [\cos(\omega_e t - \phi_s) - \cos(\omega_e t + \phi_s)] + \frac{N_c}{6} I_c [\cos(\omega_e t + \frac{3}{2}\phi_s) + \cos(\omega_e t - \frac{3}{2}\phi_s)] \right]
$$

$$
fmm_t = \frac{\sqrt{2}}{2} \left[ \frac{N_a I_a}{4} \cos(\omega_e t + \phi_s) + \frac{N_a I_a}{4} \cos(\omega_e t - \phi_s) + \frac{N_b I_b}{4} \cos(\omega_e t - \phi_s) - \frac{N_b I_b}{4} \cos(\omega_e t + \phi_s) + \frac{N_c I_c}{6} \cos(\omega_e t + \frac{3}{2}\phi_s) + \frac{N_c I_c}{6} \cos(\omega_e t - \frac{3}{2}\phi_s) \right]
$$

$$
fmm_t = \frac{\sqrt{2}}{2} \left[ \frac{N_a I_a - N_b I_b}{4} \cos(\omega_e t + \phi_s) + \frac{N_a I_a + N_b I_b}{4} \cos(\omega_e t - \phi_s) + \frac{N_c I_c}{6} \cos(\omega_e t + \frac{3}{2} \phi_s) + \frac{N_c I_c}{6} \cos(\omega_e t - \frac{3}{2} \phi_s) \right]
$$

$$
fmm_t = \frac{1}{2\sqrt{2}} \left[ \frac{N_a I_a - N_b I_b}{2} \cos(\omega_e t + \phi_s) + \frac{N_a I_a + N_b I_b}{2} \cos(\omega_e t - \phi_s) + \frac{N_c I_c}{3} \cos(\omega_e t + \frac{3}{2} \phi_s) + \frac{N_c I_c}{3} \cos(\omega_e t - \frac{3}{2} \phi_s) \right]
$$
(2.26)

Esta expresión no dice que el giro del motor depende solo de las características del devanado de cuatro polos (auxiliar y principal), ya que el devanado de seis polos posee dos ondas pulsantes opuestas que se contrarrestan.

# **2.2.3 CÁLCULO ELÉCTRICO DE MOTOR**

Este método de cálculo de devanado es general y se aplica conociendo hasta que valor se puede llevar la densidad de flujo en el material usado, así como la cantidad de este que se puede usar dependiendo de la potencia.

Está basado en las ecuaciones básicas del electromagnetismo y conocimiento de las dimensiones, cantidad y características eléctricas del material.

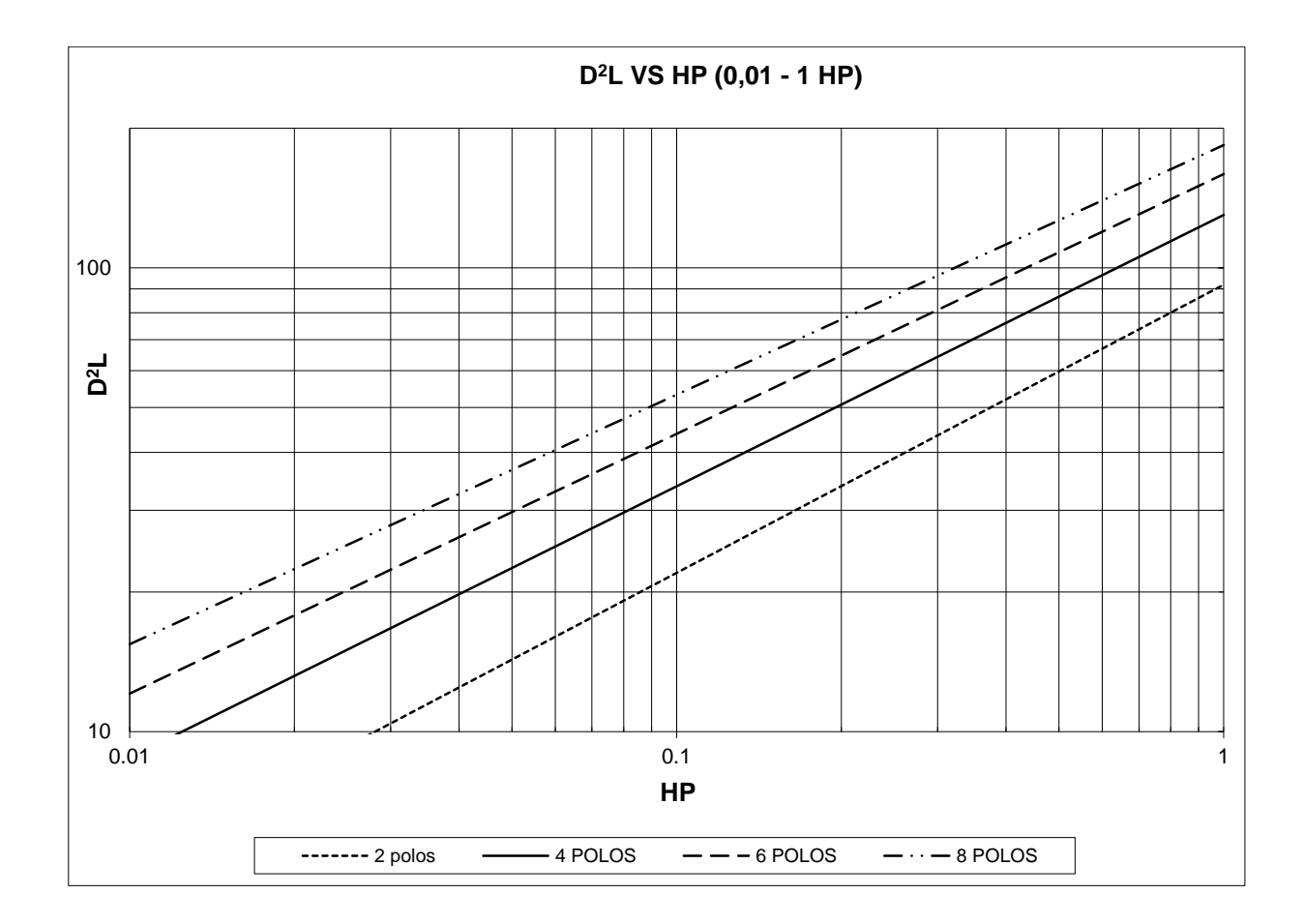

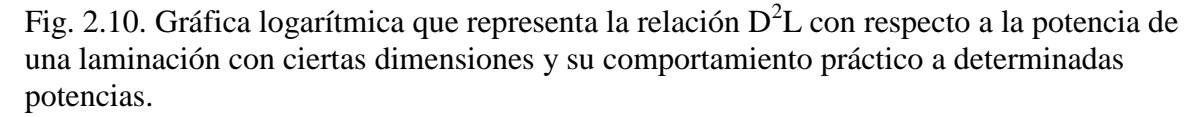

El concepto de  $D^2L$  es referido a la relación adecuada o combinación del diámetro de la laminación y el tamaño de paquete (apilación de laminaciones) que se requiere para desarrollar cierta potencia, este dato se ha obtenido en base a pruebas en laboratorio de varios motores de diferentes capacidades y laminaciones. Es una gráfica logarítmica que tiene en el eje de las abscisas el valor de la potencia y en la ordenada al origen el valor de la D<sup>2</sup>L. Para más detalle ir a la bibliografía [14].

Los siguientes cálculos están hechos en el diente de la laminación.

Por razones de propiedad no se mostrará la gráfica de la laminación usada en este motor.

Datos ½ hp, 4 polos, armazón 48, capacitor permanente, 230 V, 50 / 60 HZ. Laminación:

Diámetro laminación: 5.5" (D) Número de ranuras: 36  $(S_1)$ Ancho del diente:  $0.140$ " (t<sub>1</sub>)

De la gráfica característica de la laminación basada en una densidad magnética en el diente igual a  $85\frac{\text{Hz}}{\text{Hz}^2}$ *in*  $\frac{Kl}{r^2}$  y con la potencia requerida obtenemos la  $D^2L$  siguiente:  $D^2L = 90 * 0.8 * 1.36 = 97.92$ 

El valor de 90 es el que se obtiene directamente de la gráfica y las constantes 0.8 y 1.36 son datos teóricos que dependen del tipo de motor (monofásico) y la frecuencia de funcionamiento.

El paquete ideal es:

$$
L = \frac{D^2 L}{D^2} = \frac{97.92}{5.5^2} = 3.237 \text{ [in]}
$$
 (2.27)

Y el flujo por polo:

Aquí cabe mencionar que en la práctica la magnitud de B se considera constante y perpendicular a la superficie que es el diente o grupo de dientes y el tamaño de paquete. Por lo cual se puede usar la ecuación (1.4):  $\varnothing = BA$ 

La que se convierte en:

$$
\phi_P = \frac{B_{TS} F S_1 t_1 (0.637)}{P} L \tag{2.28}
$$

Donde

 $\phi_p$ Es el flujo por polo en kilolíneas.

 $B_{TS}$  es la densidad de flujo en el diente en  $\frac{Rt}{\dot{a}n^2}$ *Kl*

*F* es un factor de apilamiento que se considera de 0.95.

*L* es la longitud del paquete en pulgadas.

*P* es el número de polos.

Y los demás términos ya se definieron anteriormente

$$
\phi_P = \frac{85 * 0.95 * 36 * 0.14 * 0.637}{4} \cdot 3.237 = 209.79 \, Kl
$$

Considerando una densidad de flujo igual a  $122 \frac{\pi}{m^2}$ *in*  $\frac{kl}{\lambda}$  por ser un motor cerrado con

ventilación y siendo un valor adecuado para la lámina usada.

Y sabiendo que 
$$
B_{ts} = \frac{\phi_p}{0.637 A_{ts}}
$$
 (2.29)

Despejando  $A_{ts}$  se obtiene

$$
A_{ts} = \frac{\phi_p}{0.637 B_{ts}} = \frac{209.79}{0.637 * 122} \left[ \frac{kl}{\frac{kl}{in^2}} \right] = 2.700 in^2
$$

Que es el área transversal ideal en el diente. Pero como esta área depende de características de la laminación se obtiene:

$$
A_{ts} = \frac{F * L1 * S1 * t1}{P}
$$
 (2.30)

Donde:

L1 es el paquete requerido en pulgadas con la densidad de flujo fijada.

Podemos obtener el tamaño de paquete real despejando L1

$$
L1 = \frac{P^* A_{ts}}{F^* S 1^* t1} = \frac{4^* 2.70}{0.95^* 36^* 0.140} \left[ \frac{in^2}{in} \right] = 2.255 [in]
$$

Redondeando hacia abajo queda L1=2.250 in

Calculamos el área real con el paquete y la densidad de flujo.

$$
A_{ts} = \frac{0.95 * 2.250 * 36 * 0.140}{4} = 2.693 \left[ in^2 \right]
$$

$$
B_{ts} = \frac{209.79}{0.637 * 2.693} = 122.29 \left[ \frac{kl}{in^2} \right]
$$

Necesitamos saber qué tamaño de conductor debemos usar para ello usamos la ecuación conocida:

$$
I_N = \frac{HP^*746}{V^* \xi^* f.p}
$$
 (2.31)

Donde

 $I_N$  es la corriente nominal en amperes

*HP* es la potencia en caballos de potencia

*V* es el voltaje a la cual funciona el motor en volts

es la eficiencia en porcentaje

*f.p.* es el factor de potencia.

$$
I_N = \frac{0.564 * 746}{230 * 0.65 * 0.9} = 3.12
$$
 [Amperes]

Aquí cabe mencionar que para que un conductor no se dañe (que se nota por un calentamiento en el) debemos hacer que pase una corriente adecuada que también depende de si el motor es abierto o cerrado a esto le llamamos densidad de corriente, definida como la cantidad de corriente que pasa en el área transversal del conductor.

$$
D_C = \frac{I}{A} \left[ \frac{amperes}{mm^2} \right]
$$
 (2.32)

En motores abiertos podemos considerar una densidad de corriente máxima de

8.5 
$$
\left[\frac{amperes}{mm^2}\right]
$$
 y en motores cerrados de 7.5  $\left[\frac{amperes}{mm^2}\right]$ 

Por lo tanto consideramos una  $D_c = 8 \left[ \frac{amperes}{mm^2} \right]$ 1 L Ӷ  $mm<sup>2</sup>$ *amperes*

El área del conductor es

$$
A_{conductor} = \frac{3.12}{8} \left[ \frac{amperes}{amperes} \right]
$$

$$
A_{conductor} = 0.39 \left[ mm^2 \right]
$$

Dato del cual nos vamos a una tabla de calibres de alambre magneto. Escogemos el calibre 21 ya que este tiene un área transversal de  $0.411$  mm<sup>2</sup>.

Ahora todavía nos hace falta saber cuáles son los conductores necesarios y la distribución del devanado en el estator para ello usamos la siguiente fórmula.

$$
CKw = \frac{45000 \cdot V \cdot 0.97}{f \cdot \phi_p}
$$
adimensional. (2.33)

Donde

*C* es el número total de conductores en serie.

*Kw* es un factor de distribución o de paso del bobinado

y todos los demás términos ya se han definido

$$
CKw = \frac{45000 * 230 * 0.97}{50 * 209.79}
$$

$$
CKw=957.7
$$

De aquí nos vamos a una tabla de distribución que de acuerdo a los polos y las ranuras se adapten a nuestra laminación. El valor de Kw es este caso es de 0.854.

Despejando C

$$
C = \frac{957.7}{Kw} \qquad \qquad C = \frac{957.7}{0.854}
$$

 $C = 1121.428$  Conductores en serie totales

Pero lo que necesitamos saber es cuantos conductores son por polo y su distribución, usamos la siguiente ecuación:

$$
N_1 = \frac{C}{2P} \tag{2.34}
$$

Donde

N<sup>1</sup> son las vueltas totales en serie por polo.

El número "2" indica que son dos conductores por vuelta.

140.17  $N_1 = \frac{1121.428}{2*4} = 140.17$  Vueltas por polo

De tablas de distribución tenemos el devanado siguiente:

(57-48-35) #21 paso (8-6-4)

Esto es para el devanado principal, pero para el devanado auxiliar se consideran relaciones dependiendo del tipo de motor de acuerdo a la siguiente tabla (esta tabla es teórica se ha obtenido en base a la experiencia en este ramo).

| Tipo de motor         | Relación ("a") |
|-----------------------|----------------|
| Fase dividida         | 0.6a1.0        |
| Capacitor de arranque | 1.1a1.6        |
| Capacitor permanente  | 1 a 2.8        |

Tabla 2.1. Factor al cual se multiplica las vueltas del devanado principal para obtener las vueltas del devanado auxiliar.

$$
a = \frac{\text{#vueltas}\_\text{devanado}\_\text{auxiliar}}{\text{#vueltas}\_\text{devanado}\_\text{principal}} = \frac{N_2}{N_1}
$$
\n(2.15)

Para nuestro diseño consideraremos un relación de 1.15

 $N_2 = 1.15 * N_1 = 1.15 * 140 N_2 = 161$ 

Para el calibre generalmente se coloca la mitad del diámetro que la del principal en este caso es el calibre 24. Nos vamos a tablas de distribución para obtener:

Para el devanado de 6 polos:

De la gráfica de potencia D<sup>2</sup>L tenemos que para un motor de 6 polos y una potencia de 1/10 hp, corresponde:

 $D^2L = 50*1.1*1.3 = 71.5$ 

Donde las constantes1.1 y 1.3 son debidos al tipo de motor y la frecuencia de funcionamiento.

Y el paquete ideal de la ecuación (2.27) es:

$$
L = \frac{D^2 L}{D^2} = \frac{71.5}{5.5^2} = 2.363
$$
 [in]

Este valor es prácticamente el calculado para el devanado de 4 polos.

Y el flujo por polo lo obtenemos de la ecuación (2.28):

$$
\phi_p = \frac{85 * 0.95 * 36 * 0.14 * 0.637}{6} \cdot 2.363 = 102.1 \, \text{Kl}
$$

Pero como el área depende del tamaño de paquete, el cual ya es una cantidad fija y del número de polos de la ecuación (2.30):

$$
A_{ts} = \frac{0.95 * 2.250 * 36 * 0.140}{6} = 1.7955 [in^2]
$$

Y la densidad de flujo que se tiene es entonces de la ecuación (2.29)

$$
B_{ts} = \frac{102.1}{1.7955 * 0.637} = 89.27 \left[ \frac{kl}{in^2} \right]
$$

El flujo por polo queda con la ecuación (2.28) en un valor de:

$$
\phi_P = \frac{89.27 * 0.95 * 36 * 0.14 * 0.637}{6} \cdot 2.250 = 102.1 \, \text{Kl}
$$

Que como era de esperarse casi no cambia. Ahora resta calcular el número de vueltas. Con la ecuación (2.33):

$$
CKw = \frac{45000 * 230 * 0.97}{50 * 102.1}
$$

De aquí nos vamos a una tabla de distribución que de acuerdo a los polos y las ranuras se adapten a nuestra laminación. El valor de Kw es este caso es de 0.857.

$$
C = \frac{1966.6}{0.857}
$$

 $C = 2294.7$  Conductores en serie totales

Pero lo que necesitamos saber es cuantos conductores son por polo y su distribución, por lo tanto de la ecuación (2.34):

191.22 2\*6  $N_1 = \frac{2294.7}{3 \times 6} = 191.22$  Vueltas por polo

Para un motor de 1/10 hp la corriente nominal en base a la ecuación (2.31) es aproximadamente:

$$
I_N = \frac{\frac{1}{10} \times 746}{230 \times 0.65 \times 0.30} = 1.66 \quad \text{[Amperes]}
$$

CKw = 1966.6<br>
De aquí nos vanos a una tobla de distribución que de acuerdo a los polos y las ranuras<br>
ce adaptea a auestira laninación. El valor de Kw es este caso es de 0.857.<br>
C = <sup>1966.6</sup><br>
C = 2294.7 Conductores en ser Tomando la misma consideración que en el devanado de 4 polos  $D_c = 8 \left[ \frac{amperes}{mm^2} \right]$  $\overline{\phantom{a}}$ L  $\mathbf{r}$  $mm<sup>2</sup>$ *amperes*

El área del conductor lo calculamos por medio de (2.32):

$$
A_{conductor} = \frac{1.66}{8} \left[ \frac{amperes}{amperes} \right]
$$

$$
A_{conductor} = 0.2075 \left[ mm^2 \right]
$$

En base a tabla de calibres escogemos calibre 24 que tiene un área transversal de:  $0.2051$  mm<sup>2</sup>.

Con estos datos nos vamos a tablas de distribución y obtenemos

Considerando que tenemos un paquete sobrado en el motor de seis polos y que con calibre 24 no lograremos introducirlo en las ranuras suponemos que la corriente se reduce a la mitad es decir 0.830 amperes, por lo tanto el calibre a usar es 27 y el devanado queda:

 $(105-85)$ #27

Esta distribución de devanado no se aplica directamente como en tablas ya que depende del llenado de ranura y adicionalmente que son tres devanados a distribuir. Se distribuye de la mejor forma para aprovechar todas las ranuras y no hacer difícil el proceso.

## **2.2.4 ESPECIFICACIÓN DE DEVANADO**

El devanado principal de 4 polos es: 57-48-35 paso 8-6-4 en alambre magneto calibre 21.Para el devanado principal de 6 polos es: 105-85 paso 5-3 dientes en alambre magneto calibre 27.Para el devanado auxiliar, que es de 4 polos, es: 45-90-25 paso 9-7-5 en alambre magneto calibre 24.

El significado de 57-48-35, por ejemplo, indica lo siguiente:

Es un devanado distribuido con tres bobinas por polo y las vueltas especificadas respectivamente en cada una de ellas y el paso son los dientes que abarca cada bobina.

El objetivo de este tipo de devanado es producir una fmm senoidal en el entrehierro. Esto se encuentra representado en la figura 2.11.

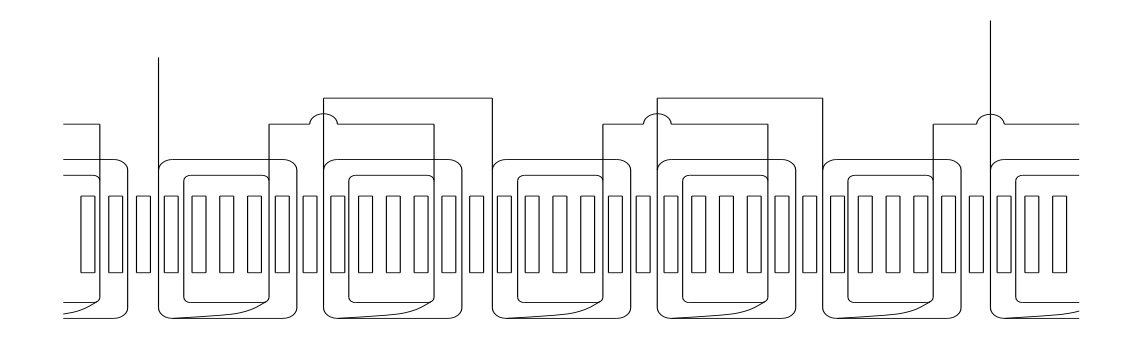

DEVANADO PRINCIPAL 6 POLOS PASO 5-3

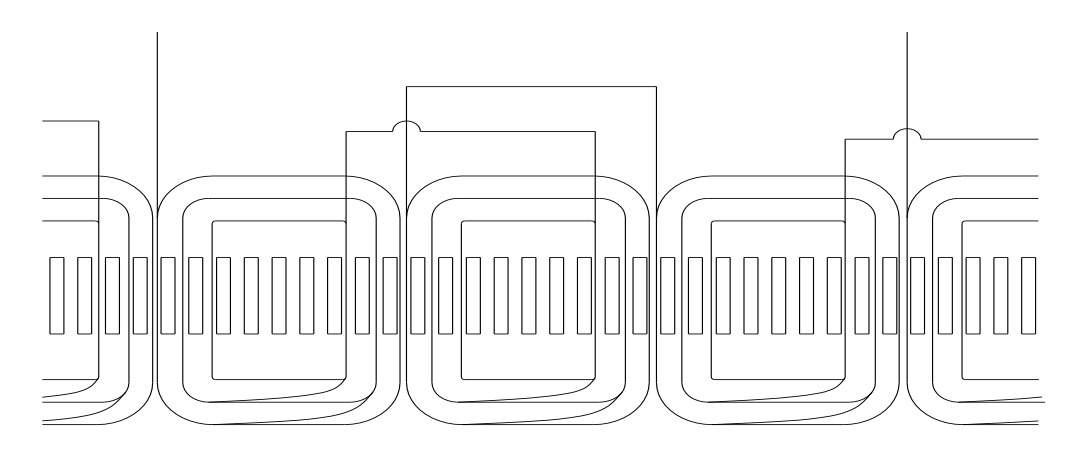

DEVANADO AUXILIAR 4 POLOS PASO 9-7-5

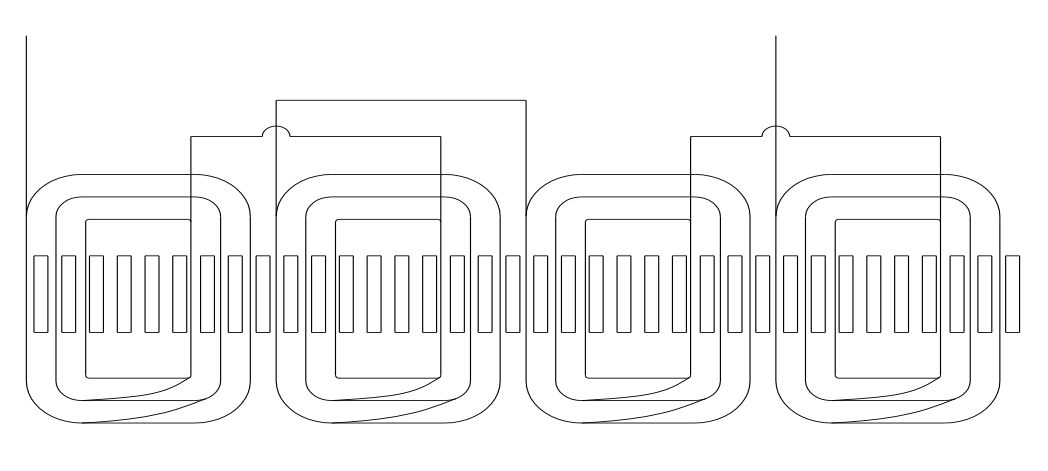

DEVANADO PRINCIPAL 4 POLOS PASO 8-5-3

Fig. 2.11. Diagrama del arrollamiento del motor, mostrándose el devanado principal de seis polos, auxiliar de cuatro polos y principal de cuatro polos.

Cabe mencionar que la distribución depende del número de ranuras de la laminación a usar, en nuestro caso tenemos 36.

Las características del rotor: un paquete de 2.250 de pulgada, inclinación de barras de 1.5 a 2 barras, 0.220" de altura de anillos, diámetro interior de anillos 2.375", diámetro exterior de anillos 3.198" y diámetro exterior de rotor igual a 3.222 ± 0.001".

El mecanismo para desconectar el auxiliar está compuesto por un switch estacionario, fijado en la tapa y un switch centrifugo fijado en la flecha.

El entrehierro lo tenemos al restar el diámetro interior de la laminación de estator y el diámetro exterior del rotor y dividirlo todo entre 2, el cual es: (3.250-3.222)/2 que es igual a 0.014 milésimas de pulgada.

Se usará un capacitor de 7.5 µF@370vac para estar acorde al "motor base".

## **2.3 PRUEBAS AL FRENO DEL MOTOR.**

En el movimiento rectilíneo, una fuerza aplicada sobre un objeto ocasiona un cambio de velocidad en éste. Si no se ejerce una fuerza neta sobre el objeto su velocidad permanece constante. Cuanto mayor sea la fuerza aplicada al objeto más rápidamente cambiará su velocidad.

En el movimiento rotatorio, existe un concepto similar. Cuando un objeto rota, su velocidad permanece constante a menos que se ejerza un par sobre él. Cuanto mayor sea el par aplicado al objeto, más rápidamente cambiará su velocidad angular.

¿Qué es el par? El par puede llamarse con poca exactitud la fuerza de torsión aplicada al objeto. Este concepto es fácil de entender. Imagine un cilindro que rota libremente alrededor de su eje. Si se aplica una fuerza al cilindro, de manera que la línea de acción pase por el eje del cilindro (figura 2.12a), el cilindro no rotará. Sin embargo, si la misma fuerza se aplica de

modo que su línea de acción pase a la derecha del eje del cilindro (figura 2.12b), el cilindro tendera a rotar en dirección contraria a las manecillas del reloj. El par o acción de torsión sobre el cilindro depende de: 1) la magnitud de la fuerza aplicada y 2) la distancia entre el eje de rotación y la línea de acción de la fuerza.

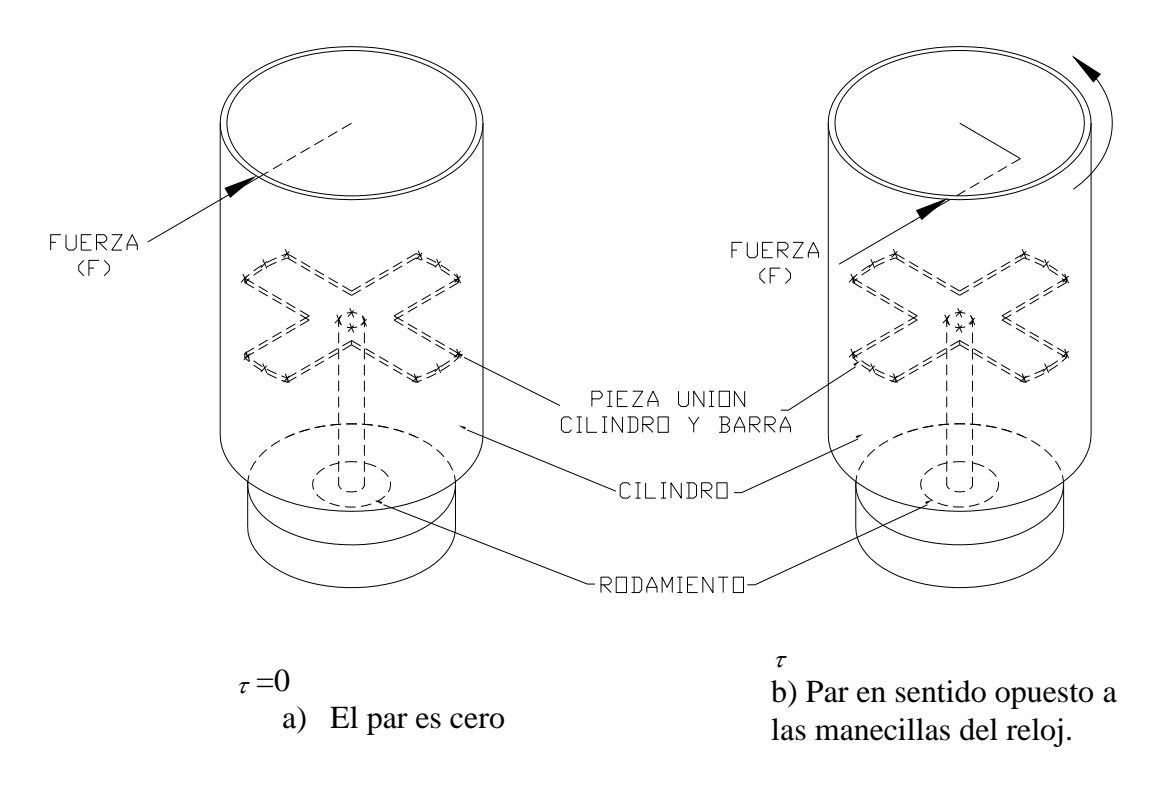

Figura 2.12. Representación de par.

El par de un objeto se define como el producto de la fuerza aplicada al objeto por la distancia mínima entre la línea de acción de la fuerza y el eje de rotación del objeto. Si **r** es un vector que apunta desde el eje de rotación hasta el punto de aplicación de la fuerza y si **F** es la fuerza aplicada, el par puede ser descrito como:

 $\tau$  = (Fuerza aplicada)(Distancia perpendicular)  $\tau = (F)(rsen\theta)$  $\tau = rF$ *sen* $\theta$ 

Donde  $\theta$  es el ángulo entre el vector r y el vector F. La dirección del par tendrá el sentido de las manecillas del reloj si tiende a causar la rotación en sentido de las manecillas del reloj y en sentido contrario a las manecillas del reloj, si tiende a causar la rotación en este sentido.

Las unidades del par son newton/metro en las unidades el SI y libra/pie en el sistema inglés.

Casi todas las máquinas eléctricas rotan sobre un eje llamado eje de la máquina, por tanto queda restringida a una dimensión angular. Con relación a un extremo del eje de la máquina, la dirección de rotación puede ser descrita ya sea en sentido de las manecillas del reloj (CW) o en sentido contrario a las manecillas del reloj (CCW).

El motor se somete a pruebas una vez ya construido.

Voltaje de prueba: 230 V.

Frecuencia de prueba: 60 hz.

Voltaje de arranque: 95 V.

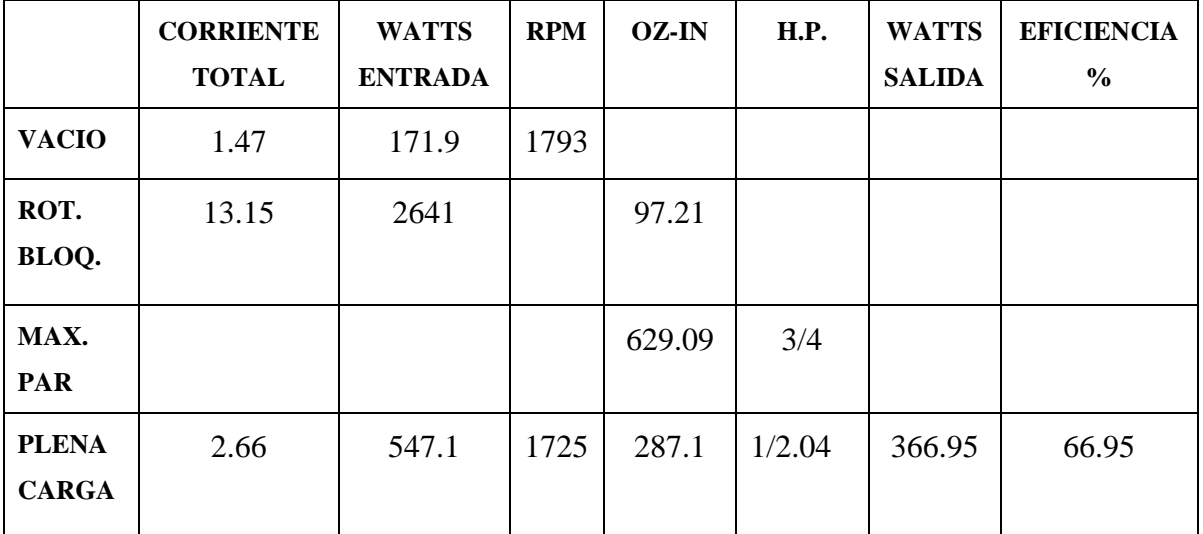

Velocidad de prueba: alta.

Tabla 2.2. Pruebas al freno en velocidad alta a 230 V, 60 hz.
Voltaje de prueba: 230 V.

Frecuencia de prueba: 60 hz.

Voltaje de arranque: 95 V.

Velocidad de prueba: baja.

|                              | <b>CORRIENTE</b><br><b>TOTAL</b> | <b>WATTS</b><br><b>ENTRADA</b> | <b>RPM</b> | OZ-IN | H.P.    | <b>WATTS</b><br><b>SALIDA</b> | <b>EFICIENCIA</b><br>$\frac{6}{9}$ |
|------------------------------|----------------------------------|--------------------------------|------------|-------|---------|-------------------------------|------------------------------------|
| <b>VACIO</b>                 | 1.19                             | 123.3                          | 1190       |       |         |                               |                                    |
| ROT.<br><b>BLOQ</b>          | 13.43                            | 2673.4                         |            | 100.7 |         |                               |                                    |
| MAX.<br><b>PAR</b>           |                                  |                                |            | 166.6 | 1/12    |                               |                                    |
| <b>PLENA</b><br><b>CARGA</b> | 1.3                              | 209.3                          | 1140       | 86.1  | 1/10.31 | 72.6                          | 34.68                              |

Tabla 2.3. Pruebas al freno en la velocidad baja 230 V, 60 hz.

Voltaje de prueba: 230 V.

Frecuencia de prueba: 50 hz.

Voltaje de arranque: 180V.

Velocidad de prueba: alta.

|                              | <b>CORRIENTE</b><br><b>TOTAL</b> | <b>WATTS</b><br><b>ENTRADA</b> | <b>RPM</b> | <b>OZ-IN</b> | H.P.   | <b>WATTS</b><br><b>SALIDA</b> | <b>EFICIENCIA</b><br>$\frac{6}{9}$ |
|------------------------------|----------------------------------|--------------------------------|------------|--------------|--------|-------------------------------|------------------------------------|
| <b>VACIO</b>                 | 2.75                             | 240.4                          | 1495       |              |        |                               |                                    |
| ROT.<br><b>BLOQ</b>          | 13.29                            | 2728.1                         |            | 104.2        |        |                               |                                    |
| MAX.<br><b>PAR</b>           |                                  |                                |            | 784.6        | 3/4    |                               |                                    |
| <b>PLENA</b><br><b>CARGA</b> | 5.44                             | 1135.2                         | 1350       | 656.2        | 1/1.14 | 655.1                         | 57.7                               |

Tabla 2.4. Pruebas el freno en la velocidad alta 230 V, 50 hz

Voltaje de prueba: 230 V.

Frecuencia de prueba: 50 hz.

Voltaje de arranque: 180 V.

Velocidad de prueba: baja.

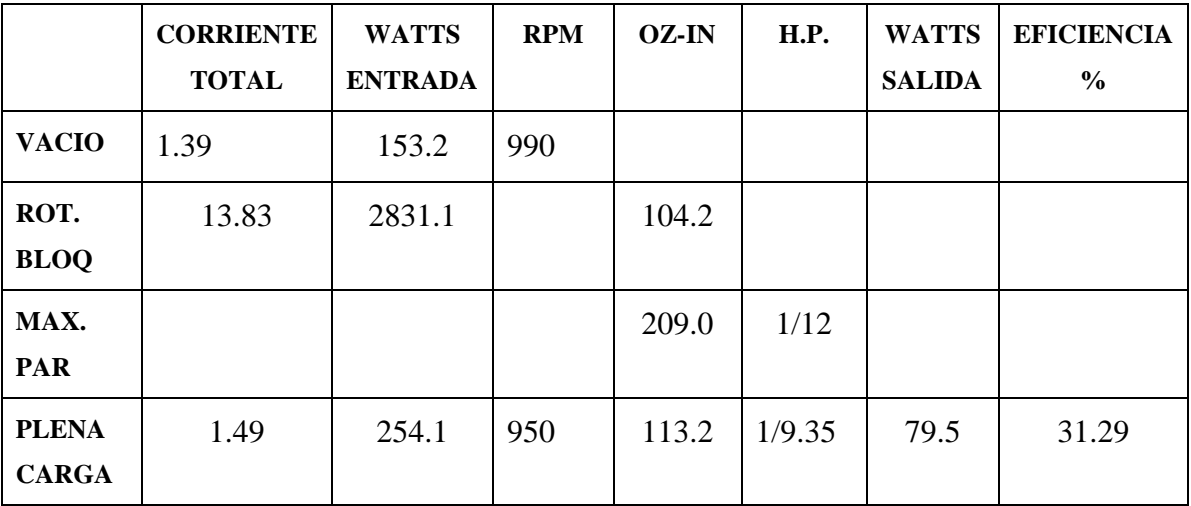

Tabla 2.5. Pruebas al freno en la velocidad baja 230 V, 50 hz.

# **2.4 GRÁFICAS DE FUNCIONAMIENTO DEL MOTOR.**

Los datos se analizan en las siguientes gráficas.

En la velocidad alta, 230 V, 60 hz se tiene que a plena carga en aproximadamente

1730-1725 rpm el motor prototipo se comporta de acuerdo a la figura 2.13

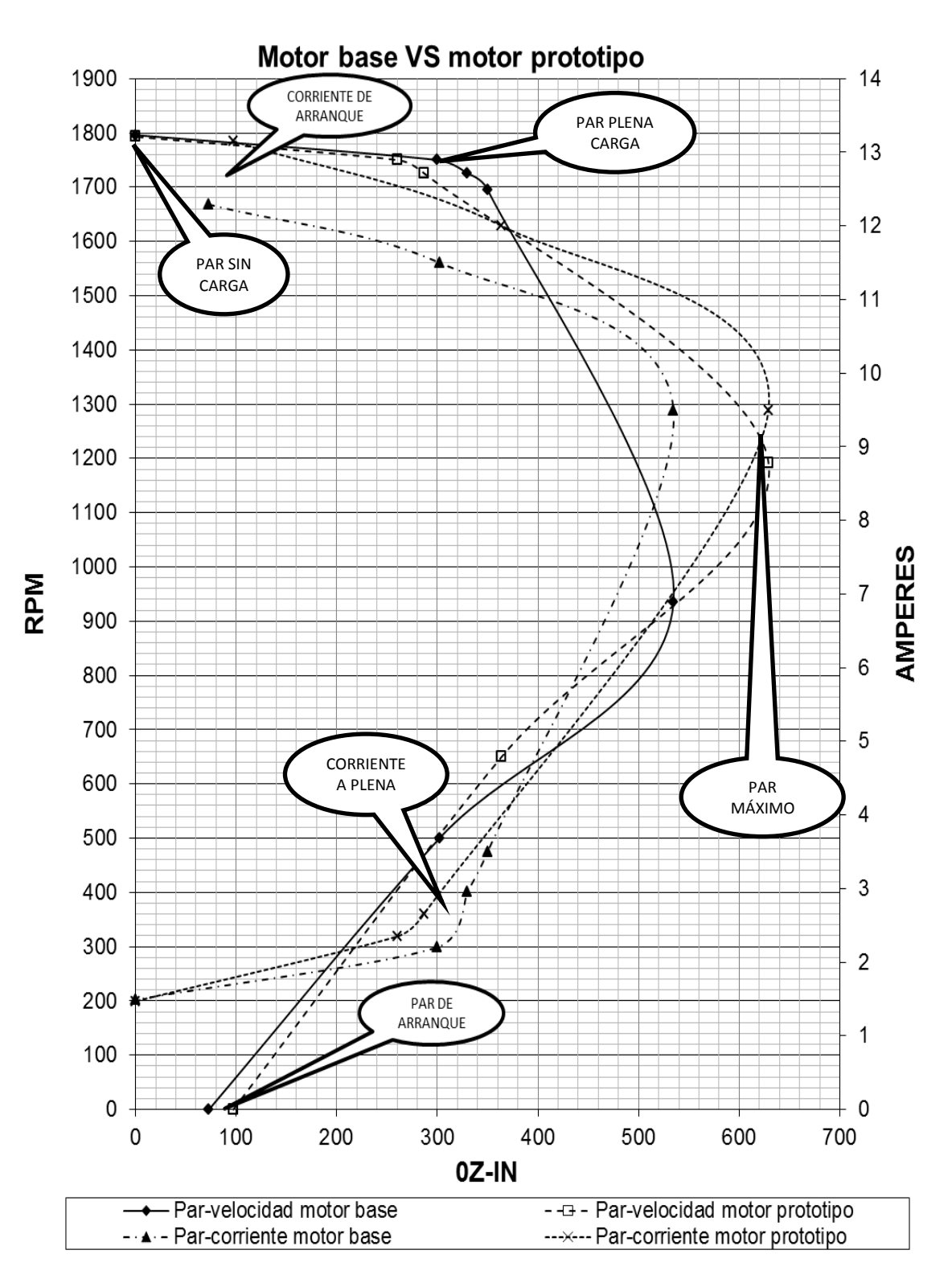

Figura 2.13. Gráfica comparativa: par contra velocidad y par contra corriente entre el motor base y motor prototipo. Velocidad alta 230 V, 60 hz.

Cabe mencionar que la figura anterior muestra una gráfica típica de un motor de inducción de c. a. no se muestra el punto de apertura de switch. La corriente graficada es la total, es decir la suma fasorial de la corriente en el auxiliar y el principal.

Se tuvo la oportunidad de medir las corrientes en el devanado principal y auxiliar a 1725 rpm que es aproximadamente donde está funcionando la carga. Los cuales son: 2.41 amperes y 1.0 amperes respectivamente. Con estos datos y los calibres de los conductores podemos obtener la densidad de corriente. Como tenemos un calibre 21 en el devanado principal que tiene una área transversal de  $0.4117$  mm<sup>2</sup> la densidad de corriente es 5.8 amperes/mm<sup>2</sup> que está por debajo del rango de 8 a 8.5 amperes/mm<sup>2</sup> para motores abiertos y con ventilación.

Para el devanado auxiliar se tiene un calibre 24 que tiene un área transversal de 0.2051 mm<sup>2</sup> y por tanto se tiene una densidad de 4.81 amperes/mm<sup>2</sup> que está también por debajo del rango. Lo anterior da una corriente de entrada baja debido a la densidad baja y balanceada que se tiene.

Se mejoró los consumos de watts de entrada y de salida obteniendo una mejor eficiencia con respecto al motor base.

Para la velocidad baja, 230 V, 60 hz se obtiene la gráfica de la figura 2.14:

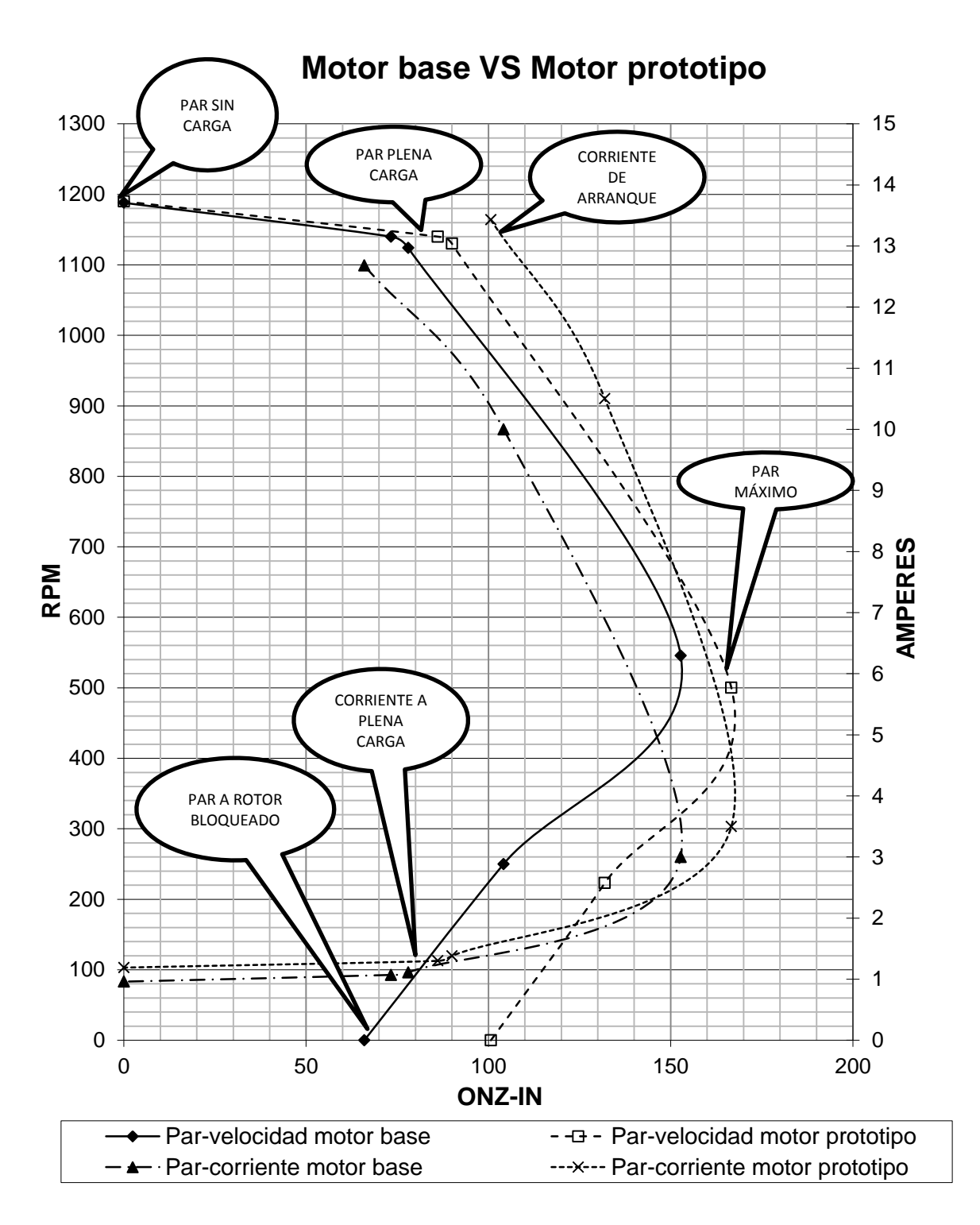

Figura 2.14. Gráfica comparativa: par contra velocidad y par contra corriente entre el motor base y motor prototipo. Velocidad baja, 230 V, 60 hz.

La gráfica donde se incluye la corriente es la total que pasa en el devanado principal de seis polos, ya que en esta condición el motor funciona como capacitor de arranque.

Para este devanado la corriente de entrada es de 1.3 amperes a 1140 rpm toda la que pasa en el calibre 27 que tiene un área transversal de  $0.1024$  mm<sup>2</sup> por tanto la densidad de corriente es de 12.7 amperes/mm<sup>2</sup> pero la carga está trabajando aproximadamente a 1100 rpm donde se tiene una corriente de entrada de 1.23 amperes lo que nos da una densidad de 12.0 amperes/mm<sup>2</sup>, lo que nos dice que estamos fuera del rango y el motor se puede calentar en exceso y operar la protección térmica. Como se ve en la gráfica lo que ayuda al motor prototipo es que se tiene más potencia y no se desliza mucho con la carga que es lo que sucede con el motor base. Este se desliza hasta 930 rpm y con un consumo de corriente de 1.5 amperes. Esto se sustenta con las pruebas de incremento que se realizaron, el motor base tiene un incremento de temperatura en la velocidad baja de 104.75 °C que está por debajo de la norma NEMA que es 125 °C el motor prototipo tiene un incremento de 63.62 °C que está muy por debajo. Estas pruebas se realizaron con la misma carga.

Para la velocidad alta 230 V y 50 hz la gráfica obtenida se representa en la figura 2.15.

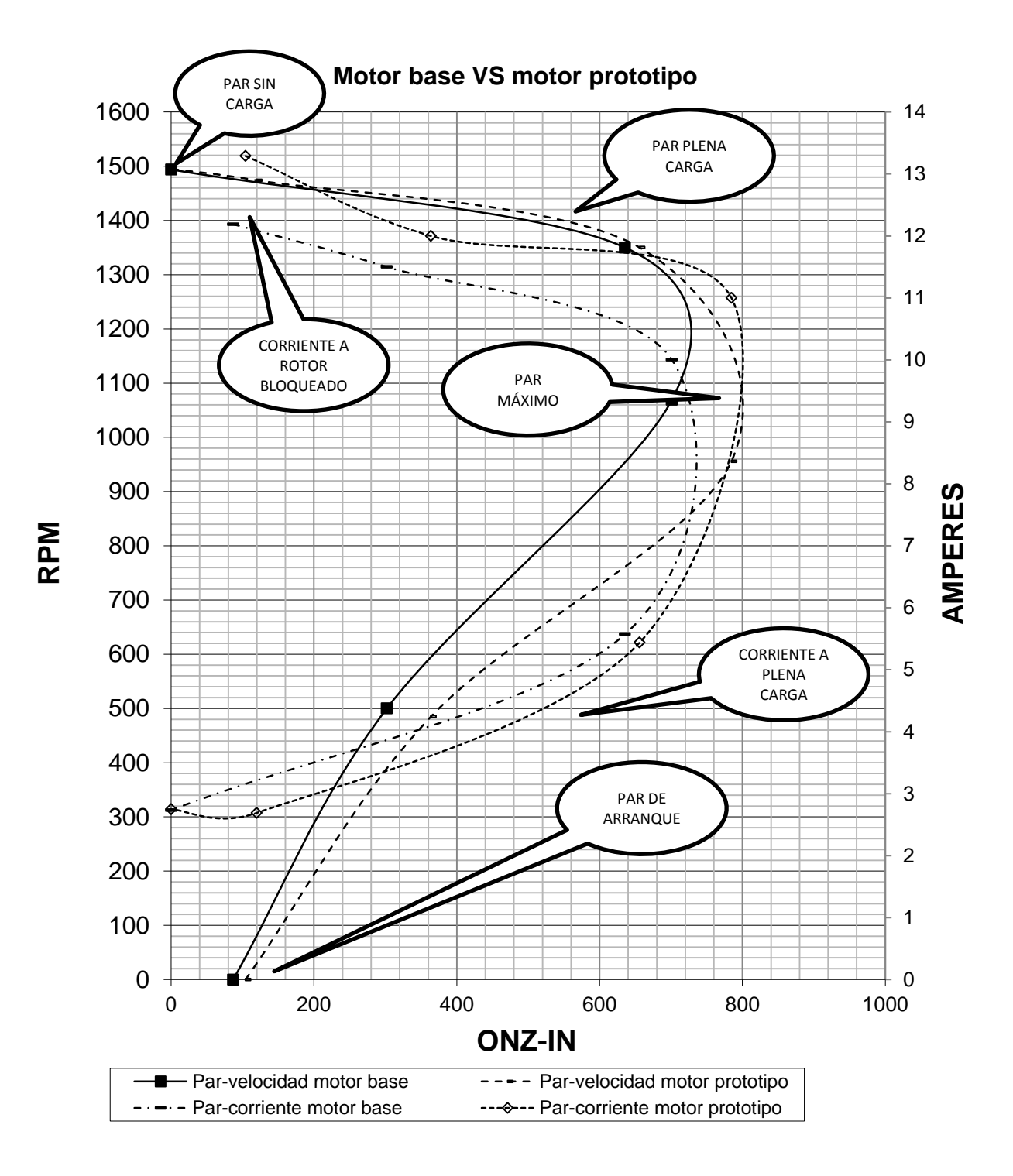

Figura 2.15. Gráfica comparativa: par contra velocidad y par contra corriente entre el motor base y motor prototipo. Velocidad alta, 230 V, 50 hz.

Junto con estos datos también se midieron las corrientes en el principal y en el auxiliar.

La corriente en el principal es de 5.15 amperes en calibre 21 que le corresponde un área transversal de 0.4117 mm<sup>2</sup> por lo tanto la densidad de corriente es 12.4 amperes/mm<sup>2</sup> esto es con unas rpm de 1350, pero una vez ya probado con la carga se tiene que el motor llega a 1440 rpm con una corriente aproximada de 3.9 amperes lo que nos da una densidad de 9.47 amperes/mm<sup>2</sup>. Para el devanado auxiliar se tiene una corriente de  $0.71$  amperes a 1350 rpm en un calibre 24, este tiene un área transversal de  $0.2051$  mm<sup>2</sup> lo que nos da una densidad de corriente de 3.46 amperes/ $mm<sup>2</sup>$  lo que nos dice que este calibre está sobrado. La corriente con la carga se aumenta un poco llegando a  $0.9$  y la densidad queda en 4.38 amperes/mm<sup>2</sup>. Con la combinación de ambos devanados el incremento arroja un valor de 89 °C lo que está dentro de la norma. Pero en base a los datos anteriores el devanado que contribuye más a esta temperatura es el devanado principal.

Para la velocidad baja 230 V y 50 hz la gráfica está dada por la figura 2.16.

En esta gráfica podemos ver que el funcionamiento es muy parecido solo difieren en el arranque.

La corriente en el devanado de seis polos es 1.49 amperes a 950 rpm con un calibre 27 que tiene un área transversal de  $0.1024$  mm<sup>2</sup>. Lo que nos da una densidad de corriente 14.55 amperes/mm<sup>2</sup> lo que nos indica que el calibre está muy delgado. Pero el motor con la carga da una rpms de 907 rpm donde se tiene una corriente de 1.35 amperes lo que da una densidad de 13.18 amperes/mm<sup>2</sup>. El incremento de temperatura arroja un valor de 89 °C.

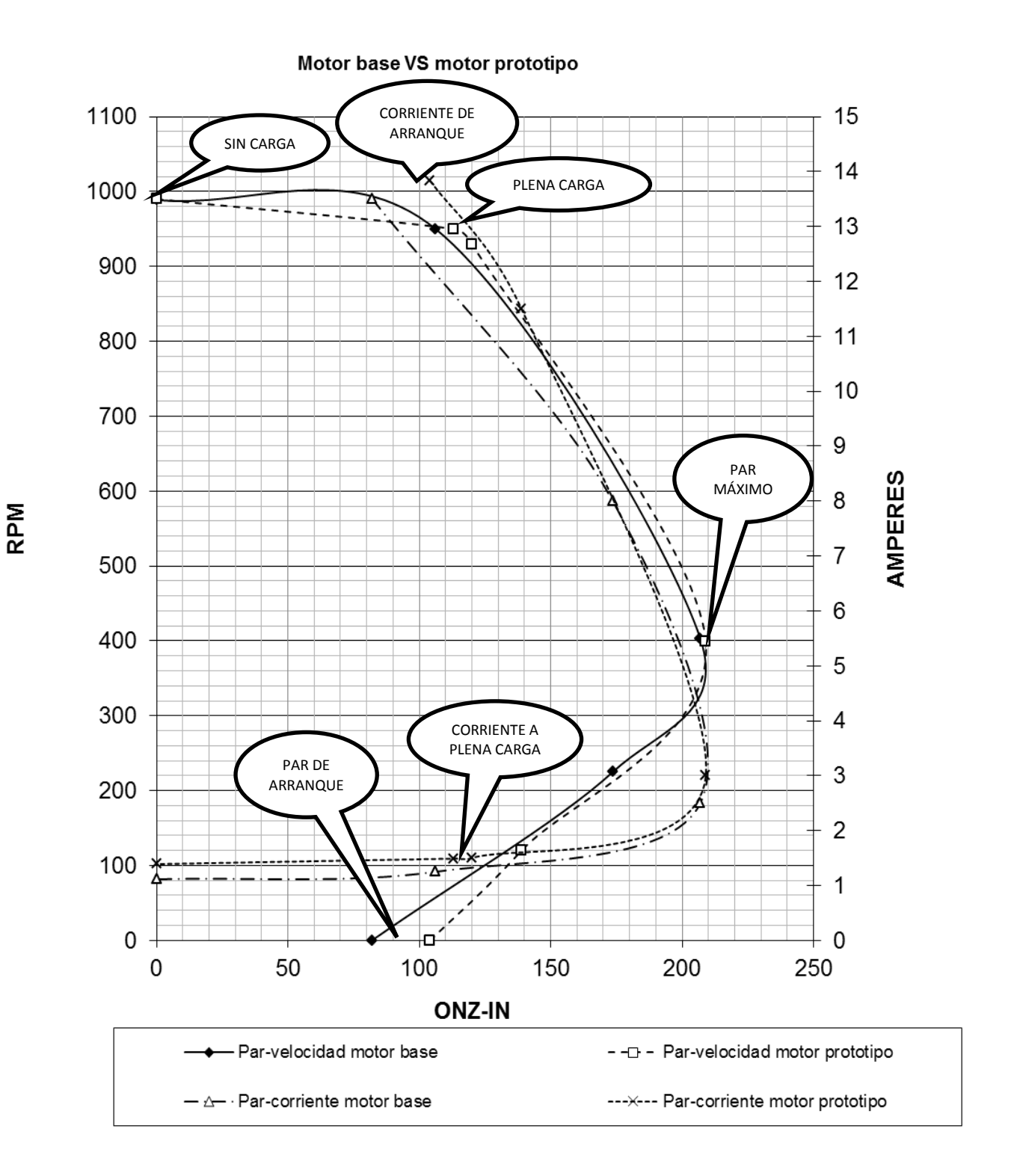

Figura 2.16. Gráfica comparativa: par contra velocidad y par contra corriente entre el motor base y motor prototipo. Velocidad baja, 230 V, 50 hz.

## **2.5 PRUEBAS DE SATURACIÓN EN VACIO (LÁMINA)**

Esta prueba se realiza para conocer hasta que voltaje se satura la lámina y conocer de cierta forma las pérdidas que se tienen en el acero y el cobre.

Este método consiste en energizar el motor en vacío. Incrementar el voltaje en forma proporcional hasta que la diferencia en watts consecutivos sea grande.

También se tomaron lecturas adicionales para tener más parámetros de análisis.

| <b>VOLTAJE</b><br>(Volt) | <b>CORRIENTE</b><br><b>TOTAL (Amp)</b> | <b>CORRIENTE</b><br><b>PRINCIPAL</b><br>(Amp) | <b>CORRIENTE</b><br><b>AUXILIAR</b><br>(Amp) | <b>WATTS</b><br><b>ENTRADA</b> | <b>RPM</b> | <b>VOLTAJE EN</b><br><b>CAPACITOR</b><br>(Volt) | I <sup>2</sup> R (PERDIDAS<br>EN EL COBRE<br>DEV. PRINC.)<br>(watts) | I <sup>2</sup> R (PERDIDAS<br>EN EL COBRE<br>DEV. AUX.)<br>(watts) | PERDIDAS EN EL<br>HIERRO (watts) |
|--------------------------|----------------------------------------|-----------------------------------------------|----------------------------------------------|--------------------------------|------------|-------------------------------------------------|----------------------------------------------------------------------|--------------------------------------------------------------------|----------------------------------|
| 200                      | 1,122                                  | 1,55                                          | 0,97                                         | 129,94                         | 1792       | 343                                             | 18,50                                                                | 16,00                                                              | 95,45                            |
| 220                      | 1,322                                  | 1,81                                          | 1,07                                         | 153,41                         | 1794       | 373                                             | 25,23                                                                | 19,46                                                              | 108,72                           |
| 240                      | 1,636                                  | 2,16                                          | 1,16                                         | 190,41                         | 1793       | 408                                             | 35,93                                                                | 22,88                                                              | 131,61                           |
| 260                      | 2,03                                   | 2,68                                          | 1,3                                          | 238,07                         | 1793       | 442                                             | 55,30                                                                | 28,73                                                              | 154,04                           |
| 280                      | 2,663                                  | 3,43                                          | 1,4                                          | 317,5                          | 1793       | 475                                             | 90,59                                                                | 33,32                                                              | 193,59                           |
| 300                      | 3,434                                  | 4,2                                           | 1,51                                         | 415,62                         | 1793       | 506                                             | 135,83                                                               | 38,76                                                              | 241,03                           |
| 320                      | 4,292                                  | 5,22                                          | 1,61                                         | 564,17                         | 1792       | 536                                             | 209,81                                                               | 44,07                                                              | 310,29                           |
| 340                      | 5,304                                  | 6,4                                           | 1,7                                          | 728,75                         | 1790       | 565                                             | 315,39                                                               | 49,13                                                              | 364,23                           |
| 360                      | 6,382                                  | 7,42                                          | 1,81                                         | 968,56                         | 1790       | 597                                             | 423.93                                                               | 55,69                                                              | 488.93                           |

Prueba de saturación en vacío a 60 hz velocidad alta.

Tabla 2.6. Datos de prueba vacío 60 Hz, velocidad alta.

Las pérdidas se calcularon en base a la resistencia que se midieron los cuales son:

Resistencia en el devanado principal de 4 polos: 7.7 ohm.

Resistencia en el devanado auxiliar de 4 polos: 17 ohm.

Gráficas comparativas de los diferentes datos y resultados.

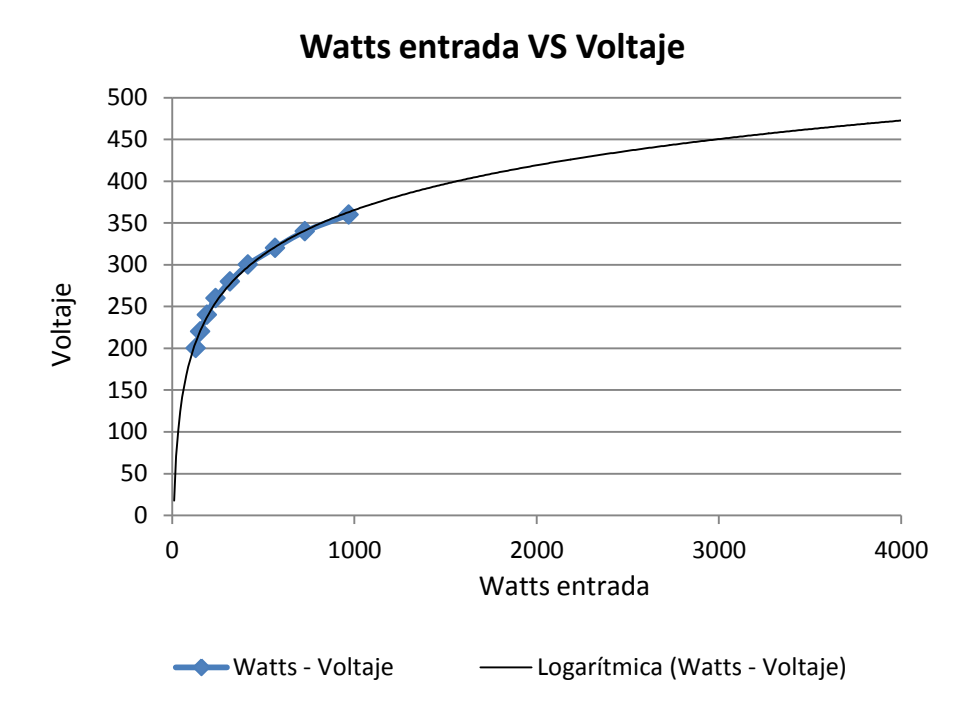

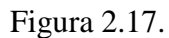

En esta gráfica se sugiere que hasta un voltaje de 200-300 V la lámina comienza a saturarse, ya que el incremento de voltaje ocasiona un incremento de watts rápido. Se colocó una gráfica logarítmica para indicar la tendencia.

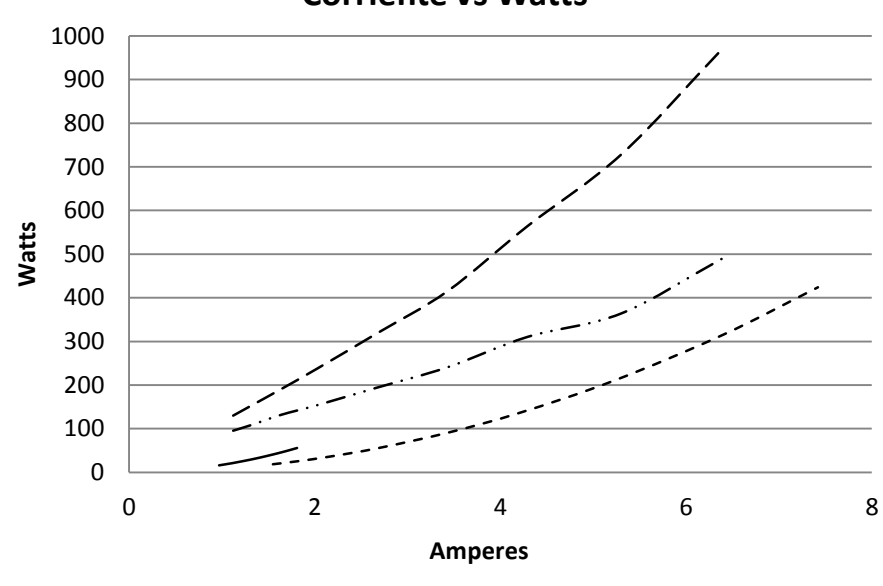

**Corriente vs Watts**

 $---$  I prin - W prin  $---$  I aux - Waux  $---$  I tot - W total  $---$  I tot - Wfe

Figura 2.18.

Esta gráfica es característica en cuanto al funcionamiento del motor PSC, la corriente en el principal va aumentando rápidamente con la carga y la del auxiliar se va manteniendo, en funcionamiento normal entre más carga el auxiliar tiene menos corriente.

El devanado principal trabaja más que el devanado auxiliar como es de esperarse en un motor PSC. La gráfica muestra las magnitudes aproximadas de las perdidas con respecto a la corriente.

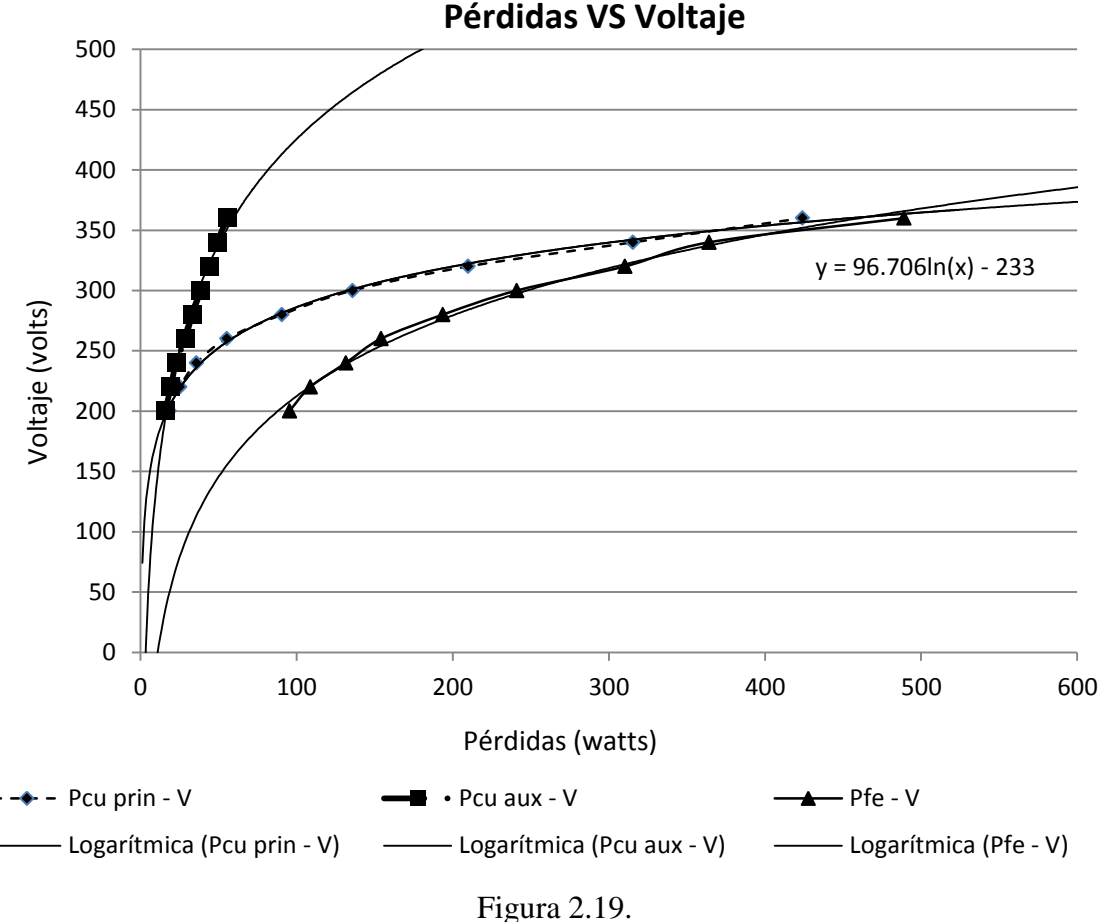

Esta gráfica nos dice que la perdida en el cobre del devanado principal aumenta rápidamente por arriba de 220-230 V, y las perdidas en el hierro son altas pero hasta un voltaje aproximadamente de 360 las pérdidas son las mismas (466 watts aprox.). Las pérdidas en el auxiliar son pocas a medida que aumenta el voltaje.

En la tabla encontramos la velocidad que tiene el rotor a los diferentes voltajes de prueba, donde la velocidad es más alta refleja un balance de pérdidas.

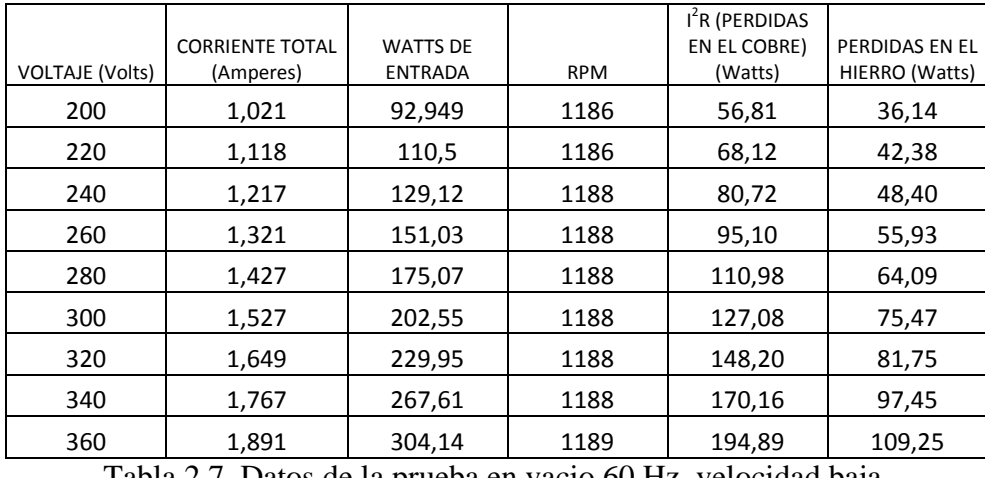

Prueba de saturación en vacio a 60 hz velocidad baja.

Tabla 2.7. Datos de la prueba en vacio 60 Hz, velocidad baja.

Las pérdidas en el cobre se calcularon en base a la resistencia de devanado que es: 54.5 ohms.

Gráficas obtenidas.

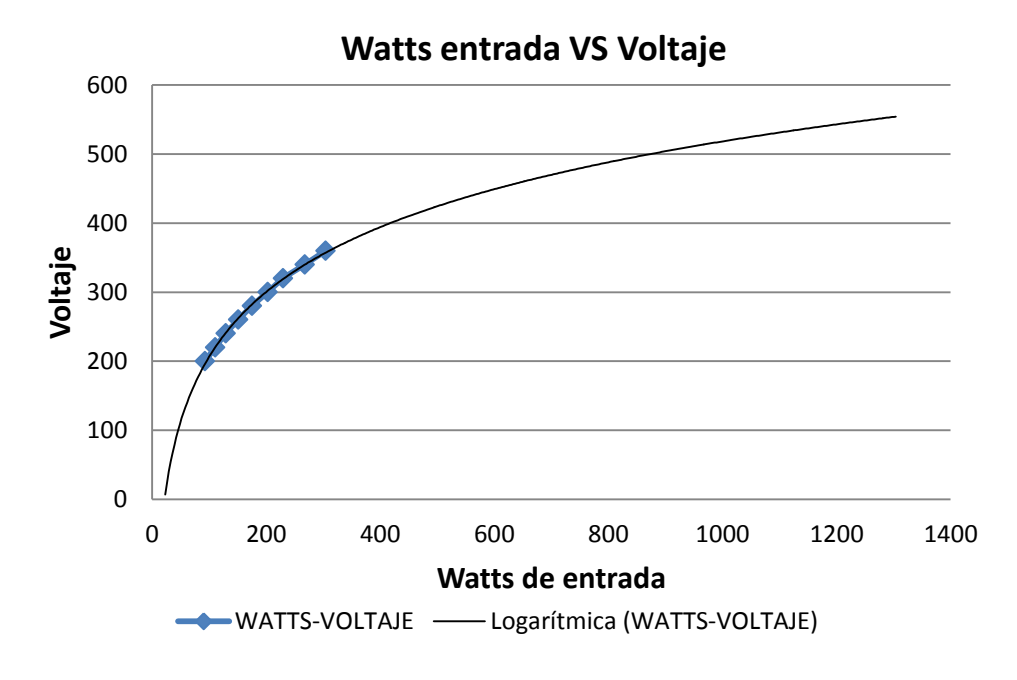

Figura 2.20.

Esta gráfica demuestra que es bastante constante el aumento de watts con respecto al voltaje lo que indica que las pérdidas en el acero son pocas. Esto es debido a que el tamaño de paquete está por arriba de lo requerido.

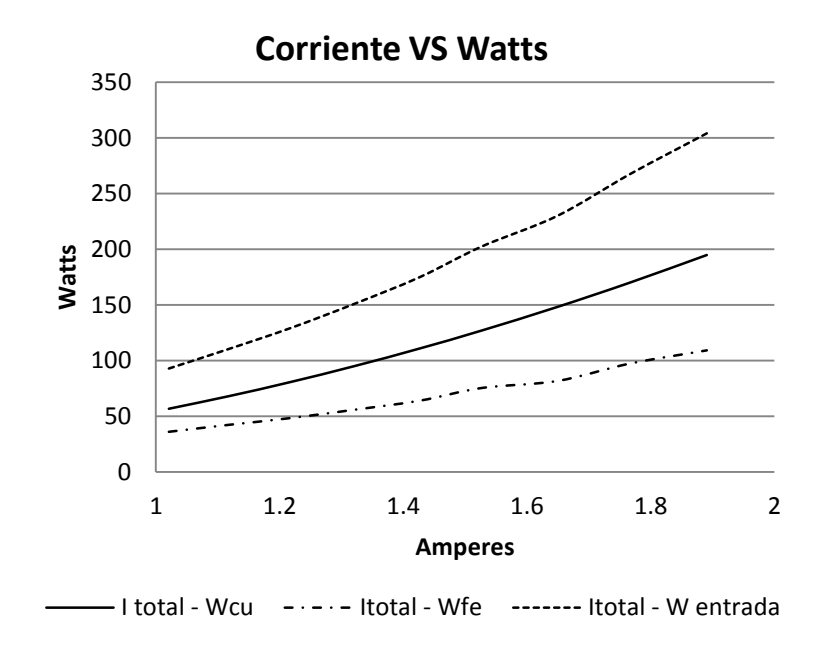

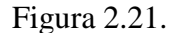

Aquí podemos ver que las pérdidas en el cobre del devanado de seis polos son bastante más altas que las pérdidas en el acero, se puede deber a que se tiene más acero y menos pérdidas en este o un calibre delgado en el devanado.

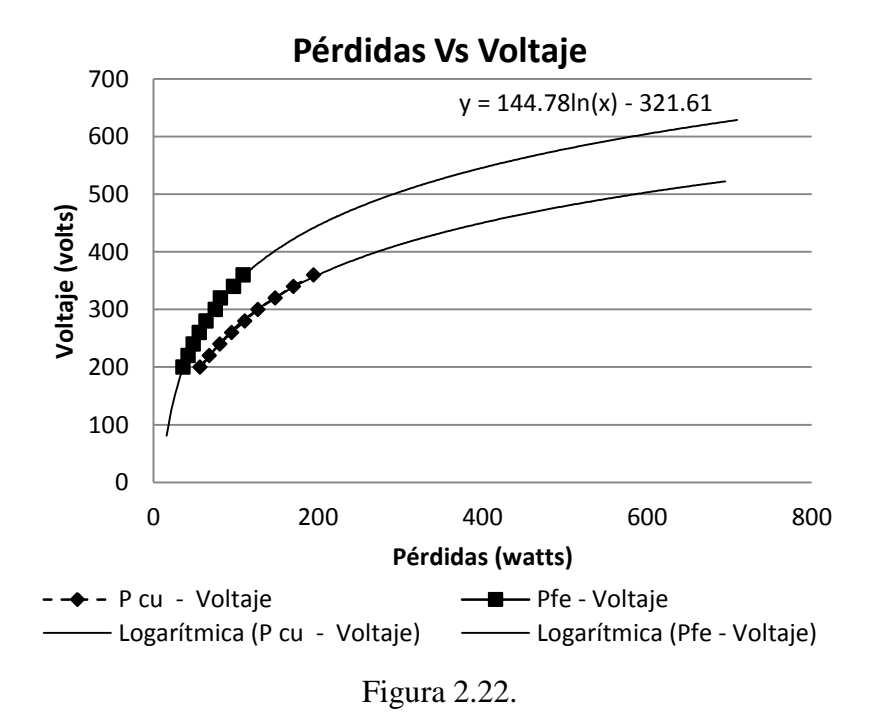

Este es otro signo de que las pérdidas en el cobre están altas, ya que los watts se incrementan más rápidamente.

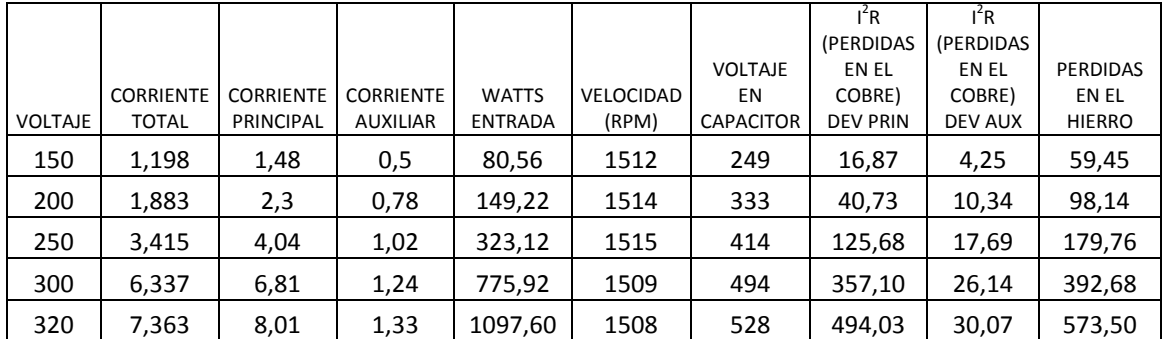

Prueba de saturación en vacío velocidad alta 50 hz.

Tabla 2.8. Datos de la prueba en vacío, 50 Hz velocidad alta.

Las gráficas obtenidas son las siguientes:

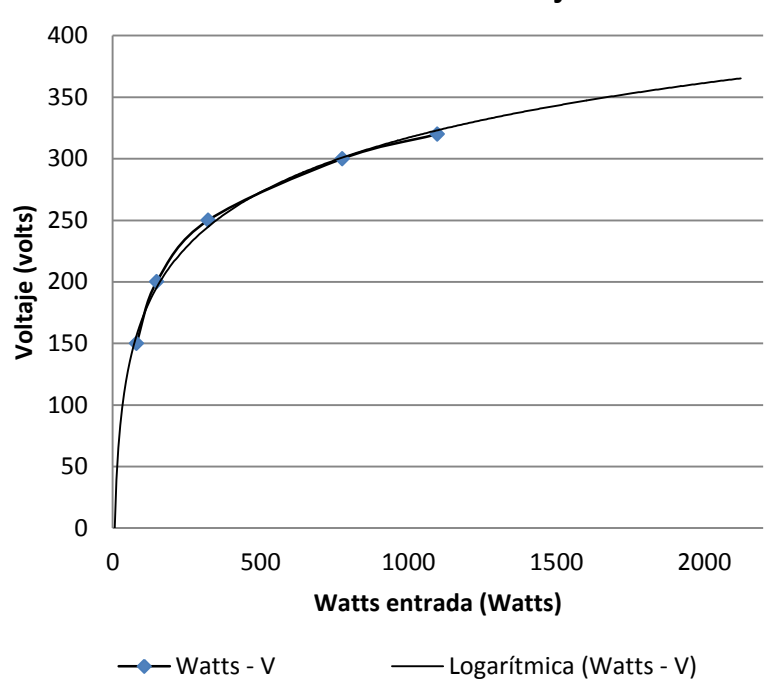

#### **Watts entrada vs Voltaje**

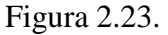

A una frecuencia de 50 hz los watts de entrada son mayores que a 60 hz, debido a que las condiciones físicas no cambiaron. La potencia aumenta y se requiere más acero para compensarla. El flujo aumenta en un 20 % y la potencia aumenta en un 44%. Aquí no se colocó una tendencia logarítmica porque está claro donde inicia el aumento de watts.

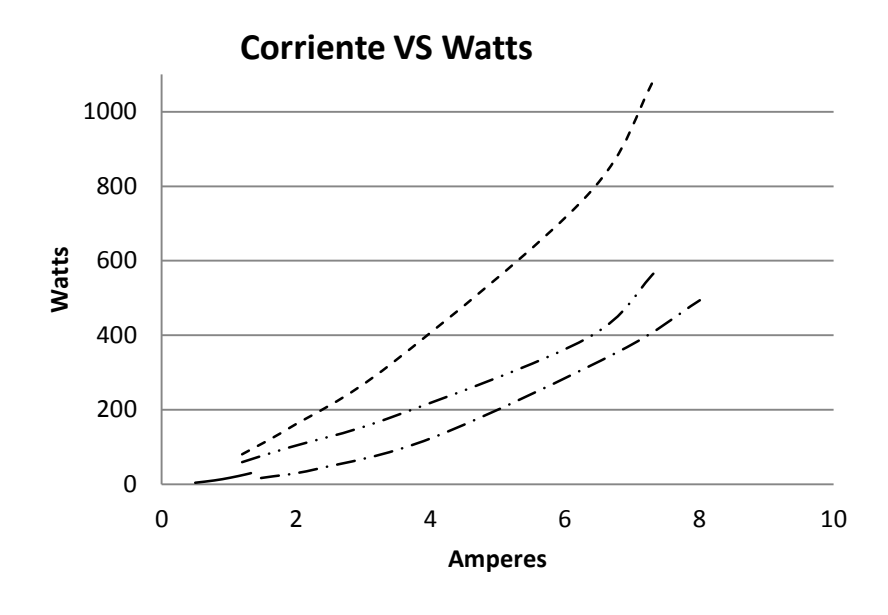

 $---$  I total - Went  $---$  Iprin - W prin  $---$  I aux - W aux  $---$  Itotal - Wfe

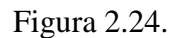

En esta gráfica se muestra que las pérdidas en el acero están altos en comparación con la gráfica a 60 Hz.

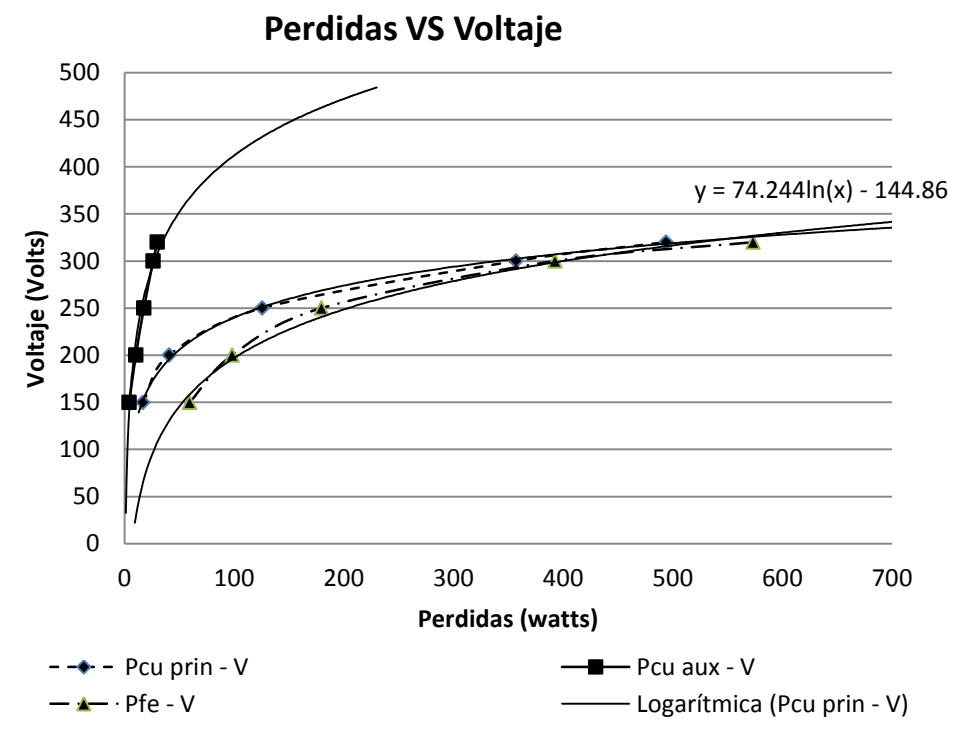

Figura 2.25.

Las pérdidas en el devanado principal suben bastante rápido en un voltaje de 200 V a 250 V y en el acero ocurre algo similar.

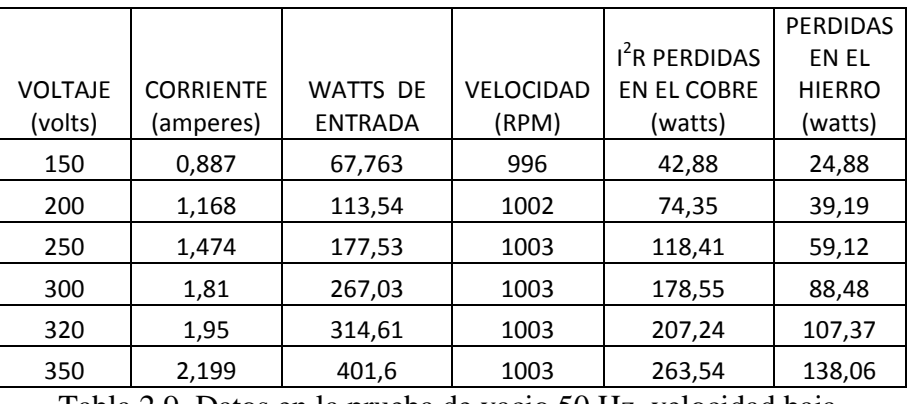

La prueba en vacío en la velocidad baja a 50 hz

Tabla 2.9. Datos en la prueba de vacio 50 Hz, velocidad baja.

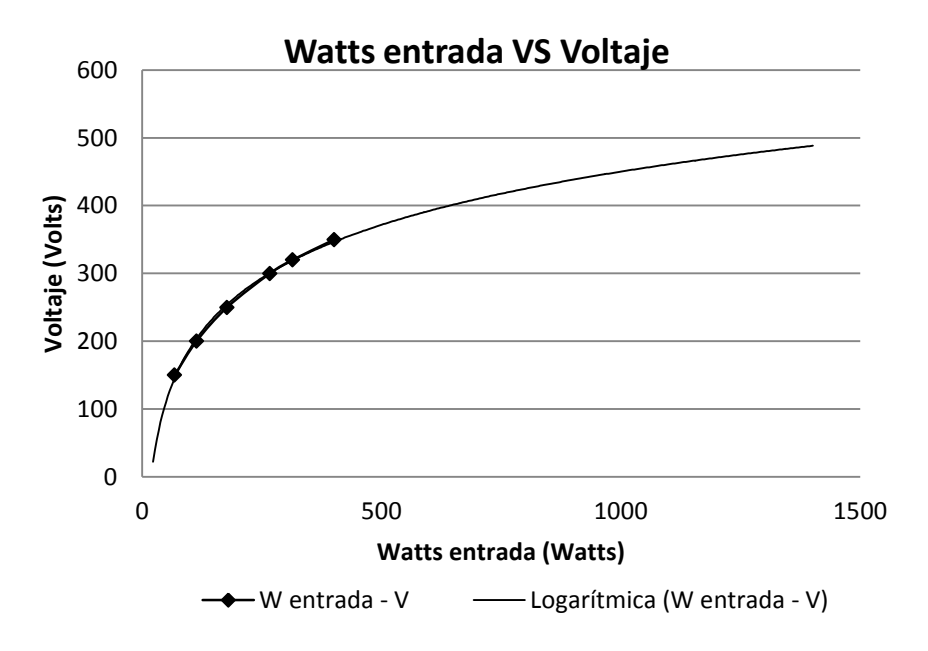

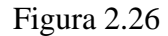

La curva se ve bastante lineal lo que indica que las pérdidas en el acero son bajas. Se ve el mismo efecto que en la velocidad alta, las pérdidas aumentaron y la potencia también.

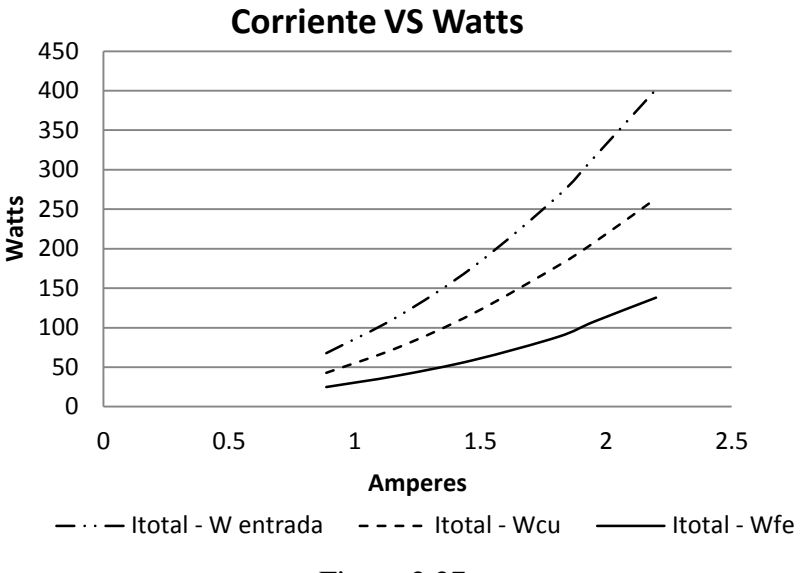

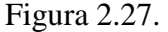

En esta gráfica las pérdidas en el devanado están altas en comparación con las pérdidas en el acero, se puede deber a que se tiene acero de sobra o un calibre de magneto delgado, como ya se había mencionado en la prueba a 60 Hz.

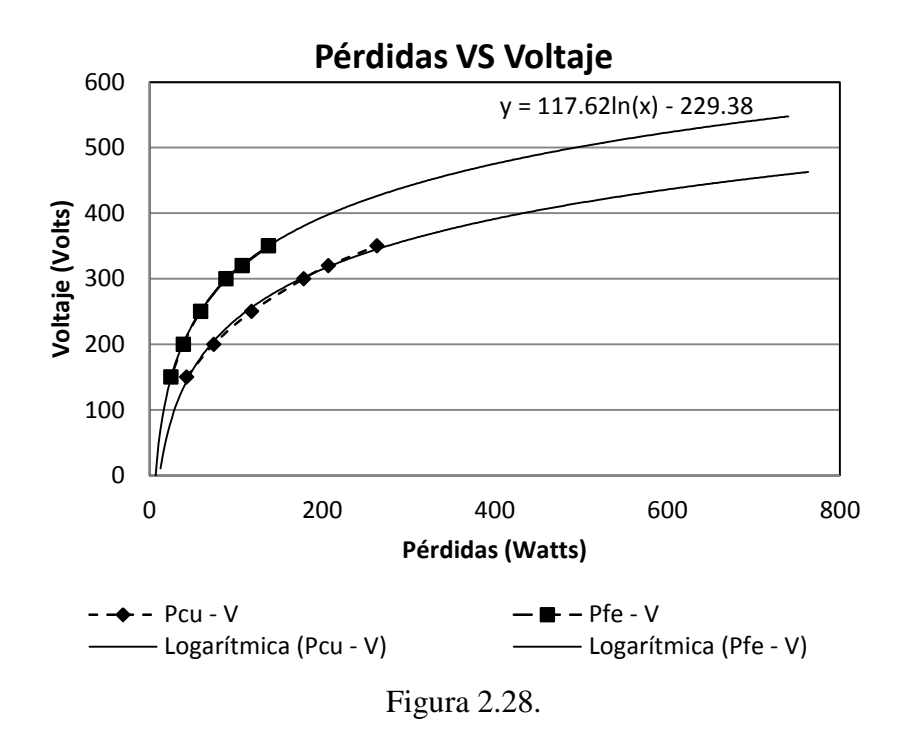

Esta gráfica muestra que las pérdidas en el cobre son más altas que las pérdidas en el acero.

CAPITULO III "ANÁLISIS DEL MOTOR POR MEDIO DEL CIRCUITO EQUIVALENTE"

### **3.1 GENERALIDADES.**

Durante este capítulo se abarcara el análisis eléctrico del motor aprobado por medio del circuito equivalente. Se obtendrá las constantes del motor y se analizara gráficamente y cuantitativamente.

Un motor eléctrico es un equipo cotidiano en la vida del ser humano, ya que se encuentra en grandes cantidades de aplicaciones. Hay gran diversidad de ellos y son fundamentales para la industrialización de un país, conocer o saber cómo funcionan nos da un panorama del alcance que tienen.

### **3.2 DETERMINACIÓN DE CONSTANTES UTILIZANDO UN SOLO DEVANADO.**

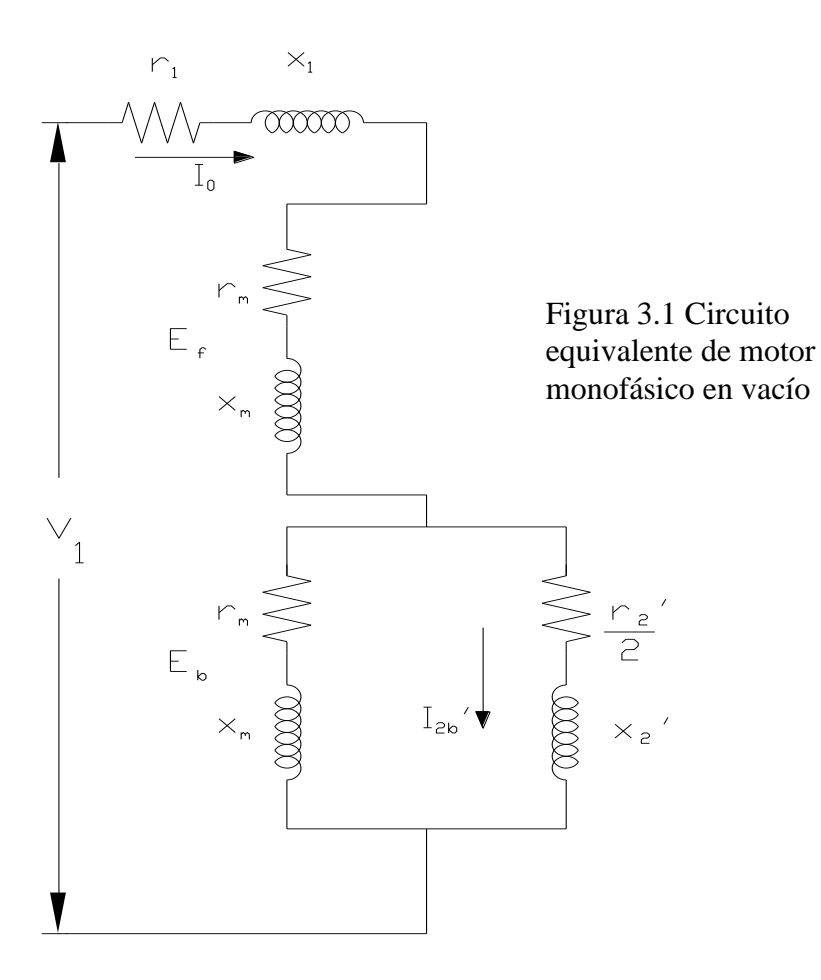

#### **3.2.1 PRUEBA EN VACIO.**

La corriente  $I_{2b}$ ' fluye en el rotor del motor monofásico cuando el deslizamiento es cero. La corriente del estator en el motor monofásico en vacío es alrededor de dos veces la corriente magnetizante, debido a la reacción de armadura de la corriente del rotor I<sub>2b</sub>'. Como resultado, las pérdidas en el cobre del estator del motor monofásico de inducción en vacío son mayores que las del motor polifásico. En vacío las pérdidas en el cobre en el rotor del motor polifásico son aproximadamente cero, pero hay pérdidas en el cobre en vacío en el rotor del motor monofásico debidas a la corriente I2b'.

Ya que  $(r_m + jx_m)$  es grande en comparación con [ 2  $\frac{r_2'}{r_1}$  + jx<sub>2</sub>'], I<sub>2b</sub>'  $\approx$  I<sub>0</sub> en vacío. Aquí las pérdidas en el cobre en vacío pueden considerarse iguales a  $0.5r_1I_0^2$ .

De este modo la potencia de entrada en vacío  $P_0$  consiste de las pérdidas en el hierro debidas al flujo principal, las pérdidas por fricción y ventilación, las pérdidas en el hierro debidas a la rotación, las pérdidas en el cobre en el arrollamiento del estator  $I_0^2r_1$  y las pérdidas en el cobre en el arrollamiento del rotor $\approx 0.5r_1I_0^2$ . Restando de P<sub>0</sub> la suma  $(P_{F+V} + I_0^2 r_1 + 0.5I_0^2 r_1),$  $1 + 0.5I_0$  $P_{F+V}$  +  $I_0^2 r_1$  +  $0.5I_0^2 r_1$ ), lo restante es la suma de  $P_{h+f}$  +  $P_{ferot}$ . De este modo son conocidas las pérdidas en el hierro debidas al flujo principal, que son necesarias para la determinación del parámetro *rm*.

Se deduce del circuito equivalente de la figura 3.1 que, para vacío ( $s \approx 0$ ),

$$
V_1 \approx I_0 \frac{x_m}{k_2} \left( 2k_2^2 - 1 \right) \tag{3.1}
$$

Donde

$$
k_2 = 1 + \frac{x_2}{x_m} \tag{3.2}
$$

O bien

$$
x_m \approx \frac{V_1}{I_0} \frac{k_2}{2k_2^2 - 1} \tag{3.3}
$$

 $x_m$  No puede determinarse de la ecuación 3.3 debido a que  $k_2$  es desconocida. No obstante, 2 *k* varía en limites estrechos, usualmente entre 1.03 y 1.07, y puede suponerse un cierto valor

para  $k_2$  en principio. Este valor puede comprobarse después. Es necesario conocer  $x_m$  para la determinación de  $r_m$ .

Como el motor polifásico.

$$
g_m = \frac{p_{h+f}}{E_1^2}
$$
(3.4)  

$$
E_1 \approx V_1 - I_0 x_1
$$
(3.5)

*E<sup>1</sup>* consiste aquí de dos partes: la tensión a través de la rama adelantada *E2f'* y la tensión a través de la rama atrasada *E2b'*, figura 3.1.

Ya que  $(r_m + jx_m)$  es grande en comparación con [ 2  $\frac{r_2}{r_1}$  + jx<sub>2</sub>'], la tensión  $E_{2f}$ <sup>'</sup> es grande en comparación con la tensión *E2b'*. Puede suponerse que la relación de las dos tensiones es la misma que la de las dos impedancias  $(r_m + jx_m) \approx jx_m$  y [ 2  $\frac{r_2'}{2}$  + jx<sub>2</sub>'], esto es,

$$
\frac{E_{2f}}{E_{2b}} = \frac{x_m}{\sqrt{\left(\frac{r_2}{2}\right)^2 + {x_2}^2}} = C
$$
\n(3.6)

Ya que  $E_1 = E_{2f} - E_{2b}$ 

$$
E_{2f} \approx E_1 \frac{C}{1+C} \tag{3.6a}
$$

Suponiendo que las pérdidas en el hierro son producidas por el flujo giratorio adelantado únicamente, porque la fem atrasada es pequeña y, por lo tanto, el flujo giratorio atrasado es débil

$$
g_m = \frac{p_{h+e}}{E_{2f}}\tag{3.7}
$$

Además de la ecuación 3.7

$$
r_m = g_m x_m^2 \tag{3.8}
$$

De este modo la prueba en vacío produce los parámetros del flujo principal *x<sup>m</sup>* y *r<sup>m</sup>* a condición de que las resistencias *r<sup>1</sup>* y *r2'* y las reactancias de dispersión *x<sup>1</sup>* y *x2'* sean conocidas.

Estos parámetros pueden obtenerse a partir de la prueba de cortocircuito (rotor bloqueado)

#### **3.2.2 PRUEBA A ROTOR BLOQUEADO.**

Esta prueba se hace con el arrollamiento de arranque abierto, y *VL*, *I<sup>L</sup>* y *P<sup>L</sup>* son cantidades medidas. Como para el motor polifásico.

$$
Z_L = \frac{V_L}{I_L} R_L = \frac{P_L}{I_L^2} X_L = \sqrt{Z_L^2 + R_L^2}
$$
(3.9)

El circuito equivalente para el rotor bloqueado figura 3.2, produce con razonable aproximación

$$
Z_{(s=1)} \approx \left(r_1 + \frac{2r_2^{2}}{k_2^{2}}\right) + j(x_1 + 2x_2')
$$
 (3.10)

Esto es, con rotor bloqueado, la resistencia equivalente del motor es aproximadamente igual a la resistencia primaria más dos veces la resistencia del rotor y la reactancia equivalente del motor es aproximadamente igual a la reactancia primaria más dos veces la reactancia del rotor.

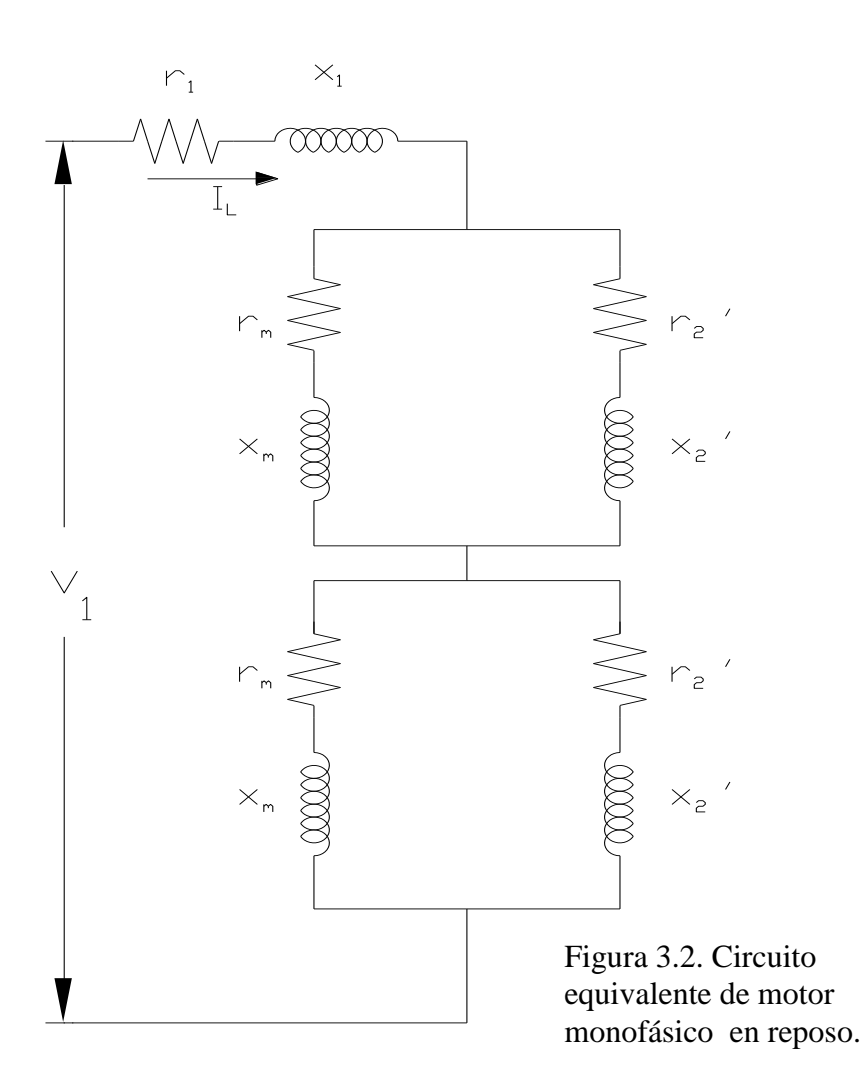

*r<sup>1</sup>* se mide separadamente. Entonces, usando la resistencia medida del rotor frenado *RL*,

$$
r_2 = \frac{R_L - r_1}{2} k_2^2 \tag{3.11}
$$

Para la separación de *x<sup>1</sup>* y *x2'* se supone usualmente que

$$
x_1 \approx 2x_2 = \frac{X_L}{2}
$$
 (3.12)

Con estos valores de *x<sup>1</sup>* y *x2*', se puede comprobarse el valor supuesto previamente para *k2*, y puede determinarse la resistencia *r2*', la cantidad *C* y la resistencia *rm*.

Y para cualquier deslizamiento el circuito equivalente queda.

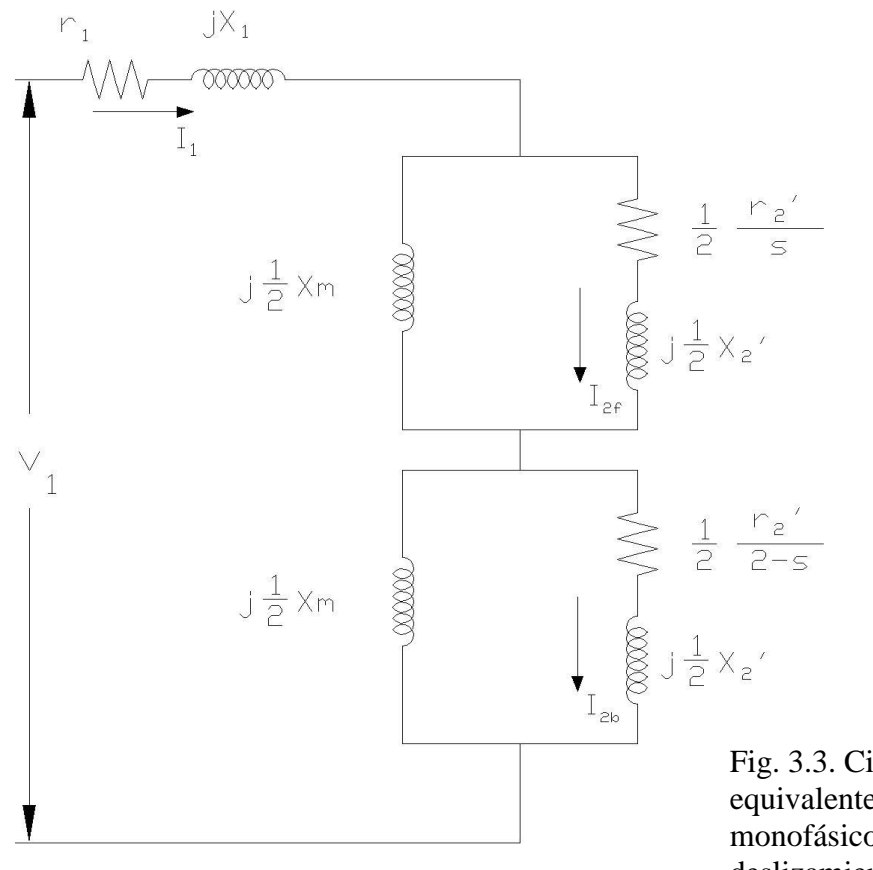

Fig. 3.3. Circuito equivalente de motor monofásico a cualquier deslizamiento.

#### **3.3 DETERMINACIÓN DE CONSTANTES UTILIZANDO AMBOS DEVANADOS.**

El análisis de un motor monofásico queda incompleto sin conocer su par de arranque con lo que se tiene las siguientes cuestiones:

- a) ¿Cuál es el par de arranque desarrollado por un motor de fase dividida o de arranque por capacitor?
- b) ¿Cuál es la caída de voltaje a través del capacitor durante el arranque? ¿Está dentro de los límites permisibles?
- c) ¿Cuál es el pico de corriente en el momento que arranca el motor? ¿Ocasiona fluctuaciones severas en la línea?
- d) ¿Cómo puede determinarse el rendimiento de un motor que usa ambos devanados en todo momento?
- e) ¿Cómo afecta el rendimiento de un motor la conmutación de un capacitor de uno a otro valor, antes e inmediatamente después?

Debe ser evidente que estas respuestas no pueden contestarse con base en la información que se obtiene del análisis del devanado único. Por tanto, el estudio debe incluir ambos devanados.

Antes de proseguir, se establecerá algunos supuestos comúnmente aceptados en este campo:

- 1. Los devanados principal y auxiliar están espaciados entre sí en cuadratura. Este supuesto implica que el flujo que produce un devanado no induce una fem en el otro. En otras palabras, no existe una acción de transformador entre los dos devanados.
- 2. Si se define la relación *a* como la razón del número efectivo de vueltas en el devanado auxiliar al número efectivo de vueltas en el devanado principal, resulta que la reactancia de dispersión, la reactancia de magnetización y la resistencia del rotor para el devanado auxiliar puede definirse en términos de los parámetros del devanado principal y la relación *a*.
- 3. Cuando ambos devanados, el principal y el auxiliar, se excitan, producen sus propios campos rotatorios anterior y posterior. En consecuencia, existen cuatro campos rotatorios en un motor monofásico con dos devanados.
- 4. Cada devanado pude representarse con un circuito equivalente con dos ramas paralelas, una para la rama anterior y la otra para la rama posterior.
- 5. Un campo rotatorio induce una fem en ambos devanados. En realidad no importa cuál devanado establece el campo rotatorio. En otras palabras, los campos rotatorios anterior y posterior del devanado auxiliar inducen fem en el devanado principal y viceversa. Conocidas como fem inducidas por velocidad.
- 6. Se supone que el devanado principal está desplazado hacia adelante en el espacio 90º eléctricos respecto al devanado auxiliar. El campo anterior creado por el devanado

auxiliar induce una fem en el devanado principal que se atrasa en 90º respecto de la fem inducida por el mismo campo en el devanado auxiliar.

Los supuestos anteriores permiten representar un motor monofásico de dos devanados con un circuito equivalente como en la figura siguiente:

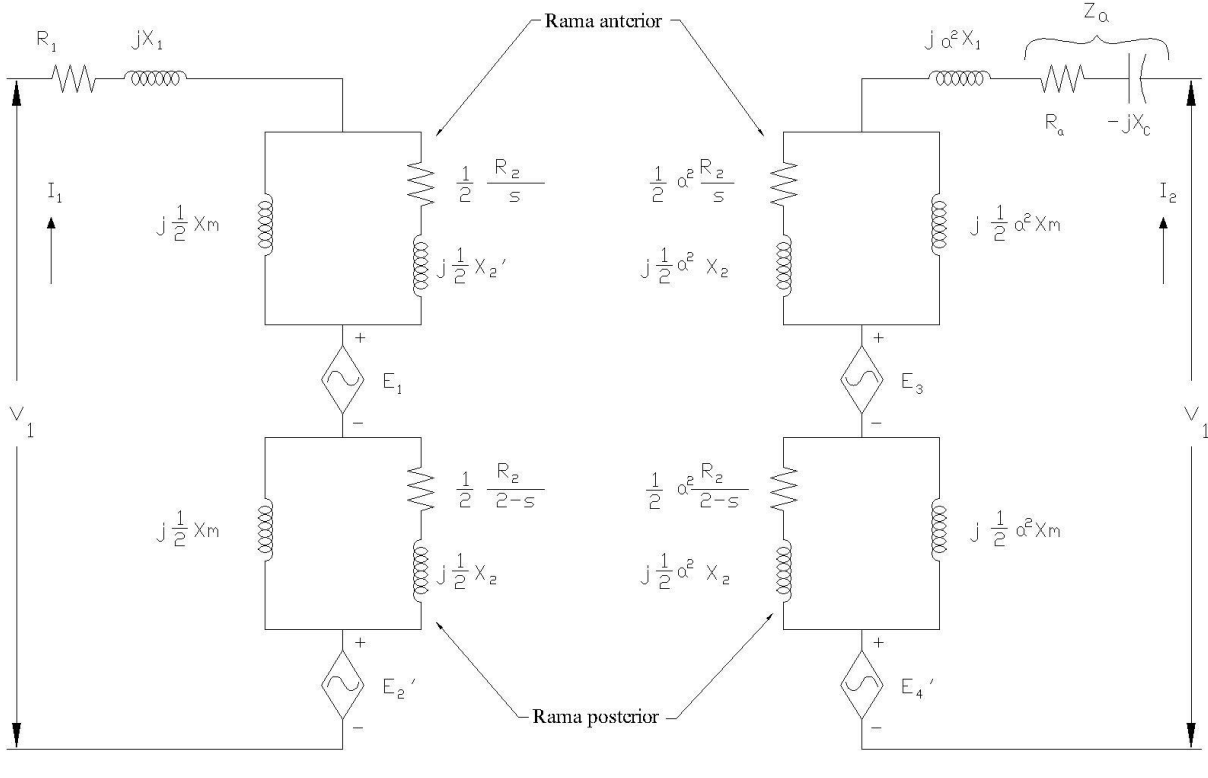

**PRINCIPAL** 

**AUXILIAR** 

FIG. 3.4. Circuito equivalente de un motor monofásico de dos devanados.

Donde:

 $R_1$  = resistencia del devanado principal.

 $X_1$  = reactancia de dispersión del devanado principal.

*a*= relación de vueltas efectivas en el devanado auxiliar a las vueltas efectivas en el devanado principal.

 $R<sub>2</sub>$  = resistencia del rotor referida al devanado principal en reposo.

 $X_2$  = reactancia de dispersión del rotor referida al devanado principal.

 $X_m$  = reactancia de magnetización del motor referida al devanado principal.

 $R_a$  = resistencia del devanado auxiliar.

 $E_1$  = fem inducida en la rama anterior del devanado principal por el campo rotatorio anterior del devanado auxiliar.

 $E_2$  = fem inducida en la rama posterior del devanado principal por el campo rotatorio posterior del devanado auxiliar.

 $E_3$  = fem inducida en la rama anterior del devanado auxiliar por el campo rotatorio anterior del devanado principal.

 $E_4$  = fem inducida en la rama posterior del devanado auxiliar por el campo rotatorio posterior del devanado principal.

Los demás parámetros del devanado principal se han definido en términos de la relación *a*. Erd-Gl circuito equivalente mostrado se aplica estrictamente a un motor PSC. Si se desea analizar un motor de fase dividida, sustitúyase la impedancia del capacitor,  $-jX_c$ , por un corto circuito. Para un motor CSCR,  $-iX_c$  tiene dos valores, uno para el capacitor de arranque y otro para el capacitor de marcha. En resumen,

a) Para un motor de fase dividida

$$
Z_a = R_a \tag{3.13}
$$

Y el devanado auxiliar esta en circuito para velocidades por debajo de la velocidad de operación del interruptor centrífugo. Posteriormente el motor opera solo con el devanado principal.

b) Para un motor de arranque por capacitor

$$
Z_a = R_a - jX_{cs} \tag{3.14}
$$

Donde  $X_{cs}$  es la reactancia de capacitor de arranque. El devanado auxiliar se incluye en el análisis en tanto la velocidad sea inferior a la velocidad de operación del interruptor centrífugo. Después, el motor opera solamente con el devanado principal.

c) Para un motor CSCR,

$$
Z_a = R_a - jX_{cs}
$$
 (3.15)

Mientras la velocidad del motor está por debajo de la velocidad de operación del interruptor centrífugo. Posteriormente,

$$
Z_a = R_a - jX_{cr} \tag{3.16}
$$

Donde X<sub>cr</sub> es la reactancia del capacitor en marcha.

d) Para un motor PSC,

$$
Z_a = R_a - jX_c \tag{3.17}
$$

Donde X<sub>c</sub> es la reactancia del capacitor en el circuito auxiliar. En este caso, ambos devanados están en circuito en todo momento.

La impedancia anterior y posterior del devanado principal es:

$$
Z_f = R_f + jX_f = 0.5 \frac{jX_m \left[\frac{R_2}{s} + jX_2\right]}{\frac{R_2}{s} + j(X_2 + X_m)}
$$
(3.18)

$$
Z_b = R_b + jX_b = 0.5 \frac{jX_m \left[\frac{R_2}{(2-s)} + jX_2\right]}{\frac{R_2}{(2-s)} + j(X_2 + X_m)}
$$
(3.19)

En la figura 3.5. Se ilustra un circuito equivalente simplificado en términos de Zf y Zb para un motor de inducción monofásico de dos devanados.

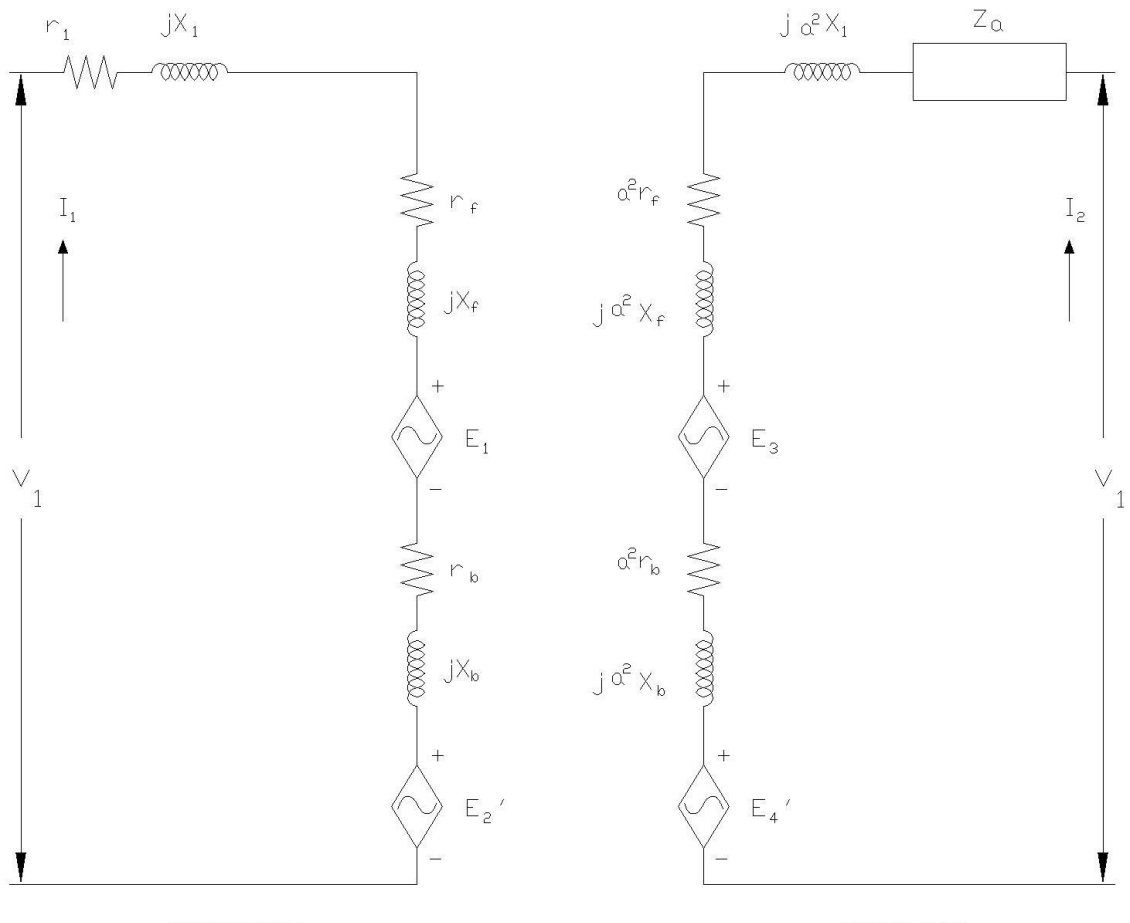

PRINCIPAL

**AUXILIAR** 

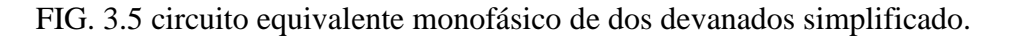

Las fem inducidas en el devanado principal por sus campos rotatorios anterior y posterior son:

$$
E_{fm} = I_1 Z_f \tag{3.20}
$$
\n
$$
E_{bm} = I_1 Z_b \tag{3.21}
$$

La fem inducida en el devanado auxiliar por sus campos rotatorios anterior y posterior es:

$$
E_{fa} = I_2 a^2 Z_f \tag{3.22}
$$

$$
E_{ba} = I_2 a^2 Z_b \tag{3.23}
$$

Puesto que el devanado principal está desplazado 90º eléctricos adelante del devanado auxiliar, la fem inducida en el devanado principal por el campo rotatorio anterior del devanado auxiliar debe estar 90º en atraso respecto de la fem inducida en el auxiliar. Además, la fem inducida en el devanado principal debe de ser 1/a veces la fem inducida en el auxiliar. Es decir,

$$
E_1 = -j\frac{1}{a}E_{fa} = -jal_2Z_f\tag{3.24}
$$

Por la misma razón, la fem inducida en el devanado principal por el campo rotatorio posterior establecido por el devanado auxiliar debe estar 90º en adelanto respecto de la fem que induce en el devanado auxiliar. Por tanto,

$$
E_2 = j\frac{1}{a}E_{ba} = jaI_2Z_b
$$
\n(3.25)

De manera semejante, las fem inducidas en las ramas anterior y posterior del devanado auxiliar por los campos rotatorios anterior y posterior del devanado principal son

$$
E_3 = jaI_1Z_b \tag{3.26}
$$

$$
E_4 = -j a I_1 Z_b \tag{3.27}
$$

Puesto que ya se conocen las fem inducidas, al aplicar la ley de voltaje de kirchhoff al circuito acoplado se obtiene

$$
I_1(R_1 + jX_1) + E_{fm} + E_{bm} + E_1 + E_2 = V_1
$$

$$
I_2(Z_a + ja^2 X_1) + E_{fa} + E_{ba} + E_3 + E_4 = V_1
$$

Tras sustituir las fem inducidas es posible expresar las ecuaciones anteriores en forma abreviada como sigue:

$$
I_1 Z_{11} + I_2 Z_{12} = V_1 \tag{3.28}
$$

$$
I_1 Z_{21} + I_2 Z_{22} = V_1 \tag{3.29}
$$

Donde

$$
Z_{11} = R_1 + Z_f + Z_b + jX_1 \tag{3.30}
$$

$$
Z_{12} = -ja[Z_f - Z_b]
$$
 (3.31)

$$
Z_{21} = ja[Z_f - Z_b]
$$
 (3.32)

$$
Z_{22} = Z_a + a^2 [Z_f + Z_b + jX_1]
$$
 (3.33)

Las corrientes del devanado principal y auxiliar son

$$
I_1 = \frac{V_1 [Z_{22} - Z_{12}]}{Z_{11} Z_{22} - Z_{12} Z_{21}}\tag{3.34}
$$

$$
I_2 = \frac{V_1 [Z_{11} - Z_{21}]}{Z_{11} Z_{22} - Z_{12} Z_{21}} \tag{3.35}
$$

La corriente de línea es

$$
I_L = I_1 + I_2 \tag{3.35}
$$

La potencia suministrada al motor es

$$
P_{in} = Re[V_1 I^*_{L}] = V_1 I_L \cos \theta \qquad (3.36)
$$

Donde  $\theta$  es el ángulo del factor de potencia por el cual la corriente de línea está en atraso respecto del voltaje aplicado.

Las pérdidas en el cobre del estator para ambos devanados son

$$
P_{\text{scl}} = I_1^2 R_1 + I_2^2 R_a \tag{3.37}
$$

Al restar las pérdidas en el cobre de la potencia suministrada al motor se obtiene la potencia en el entrehierro, la cual se distribuye entre los cuatro campos rotatorios del motor.

También puede obtenerse una expresión para la potencia en el entrehierro del mismo modo que se obtuvo para en motor funcionando solamente con el devanado principal. Sin embargo, ha de tenerse en cuenta la presencia de voltajes por velocidad y la potencia a ellos asociada. Sobre esta base, la potencia en el entrehierro desarrollada por el campo rotatorio anterior del devanado principal es

$$
P_{agfm} = Re[(E_{fm} + E_1)I_1^*]
$$
  
=  $Re[(I_1^2 - jaI_1^*I_2)Z_f]$  (3.38)

En forma semejante, la potencia en el entrehierro producida por el campo rotatorio anterior del devanado auxiliar es

$$
P_{agfa} = Re[(E_{fa} + E_3)I_2^*]
$$
  
= Re[(I\_2^2a^2 + jal\_1I\_2^\*)Z\_f] (3.39)

La potencia neta en el entrehierro debida ambos campos rotatorios anteriores es

$$
P_{agf} = P_{agfm} + P_{agfa}
$$

98

$$
= (I_1^2 + a^2 I_2^2)R_f + 2aI_1I_2R_f \sin \theta
$$
\nDonde

\n
$$
I_1 = I_1 \underline{\theta_1} \qquad I_2 = I_2 \underline{\theta_2} \qquad \theta = \theta_2 - \theta_1
$$
\n(3.40)

Por la misma razón la potencia en el entrehierro desarrollada por los campos rotatorios posteriores es

$$
P_{agb} = Re[(E_{bm} + E_2)I_1^* + (E_{ba} + E_4)I_2^*]
$$
  
=  $(I_1^2 + a^2I_2^2)R_b + 2aI_1I_2R_b \sin \theta$  (3.41)

Por consiguiente la potencia neta en el entrehierro desarrollada por el motor es

$$
P_{ag} = P_{agf} + P_{agb}
$$
  
=  $(I_1^2 + a^2 I_2^2)(R_f - R_b) + 2a(R_f + R_b)I_2I_2 \sin \theta$  (3.42)

En reposo (es decir, condición de rotor fijo, o en el momento del arranque) el deslizamiento por unidad del motor es 1. La impedancia del rotor en las ramas anterior y posterior es la misma. La potencia neta en el entrehierro desarrollada por el motor, según la ecuación anterior cuando  $R_f = R_b$ , es

$$
P_{ags} = 4aI_1I_2R_f \sin\theta
$$

Obsérvese que la potencia neta desarrollada en el momento del arranque es proporcional al seno del ángulo entre las corrientes de los dos devanados. La potencia desarrollada cuando  $\theta$  es 90°. Para motores de fase dividida,  $\theta$  puede ser tan pequeño como  $30^{\circ}$  y tan grande como 60<sup>°</sup>. Para motores de condensador,  $\theta$  generalmente se acerca a 90<sup>°</sup>. Por tal razón un motor de capacitor puede desarrollar un par de arranque mayor que el de un motor de fase dividida del mismo tamaño.

## **3.4 CALCULO DEL CIRCUITO EQUIVALENTE DEL MOTOR EN CUESTIÓN.**

Se hicieron pruebas en laboratorio del motor en vacio y a rotor bloqueado. Primero se darán los datos obtenidos en laboratorio en una velocidad, a una frecuencia y a un voltaje determinado, después se harán los cálculos correspondientes en base a los datos y al final se analizaran y se graficaran. Cabe mencionar que estas primeras pruebas son en los devanados individuales. Al final se trataran en conjunto ya que como se ha dicho no estaría completo sino se analizaran como están funcionando realmente.

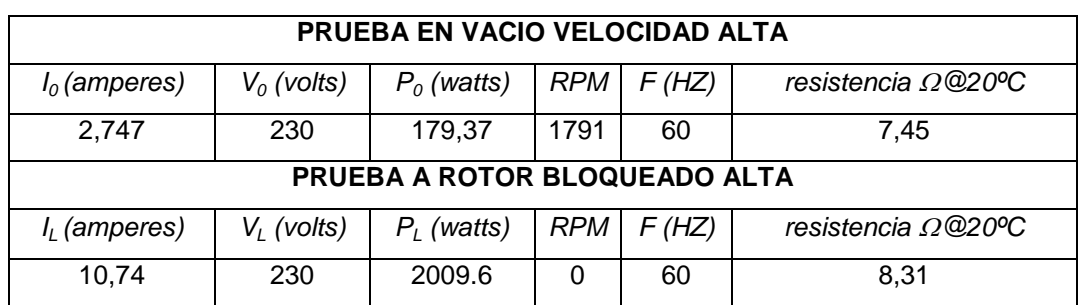

### **3.4.1 DEVANADO PRINCIPAL 4POLOS A 60 HZ.**

Tabla 3.1. Datos iníciales a 230 V, 60 hz devanado principal de 4 polos.

Los siguientes datos se obtuvieron en base a la teoría anterior y las ecuaciones correspondientes. Se considera una resistencia de plena carga de 8.3 ohms.

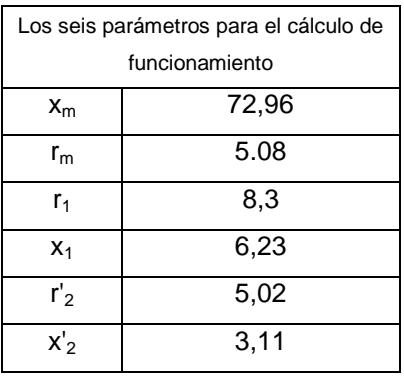

Tabla 3.2. Parámetros obtenidos en base a la prueba de vacío y rotor bloqueado devanado principal de 4 polos, 60 hz.

Por lo tanto el diagrama de circuito equivalente a cualquier deslizamiento, queda:

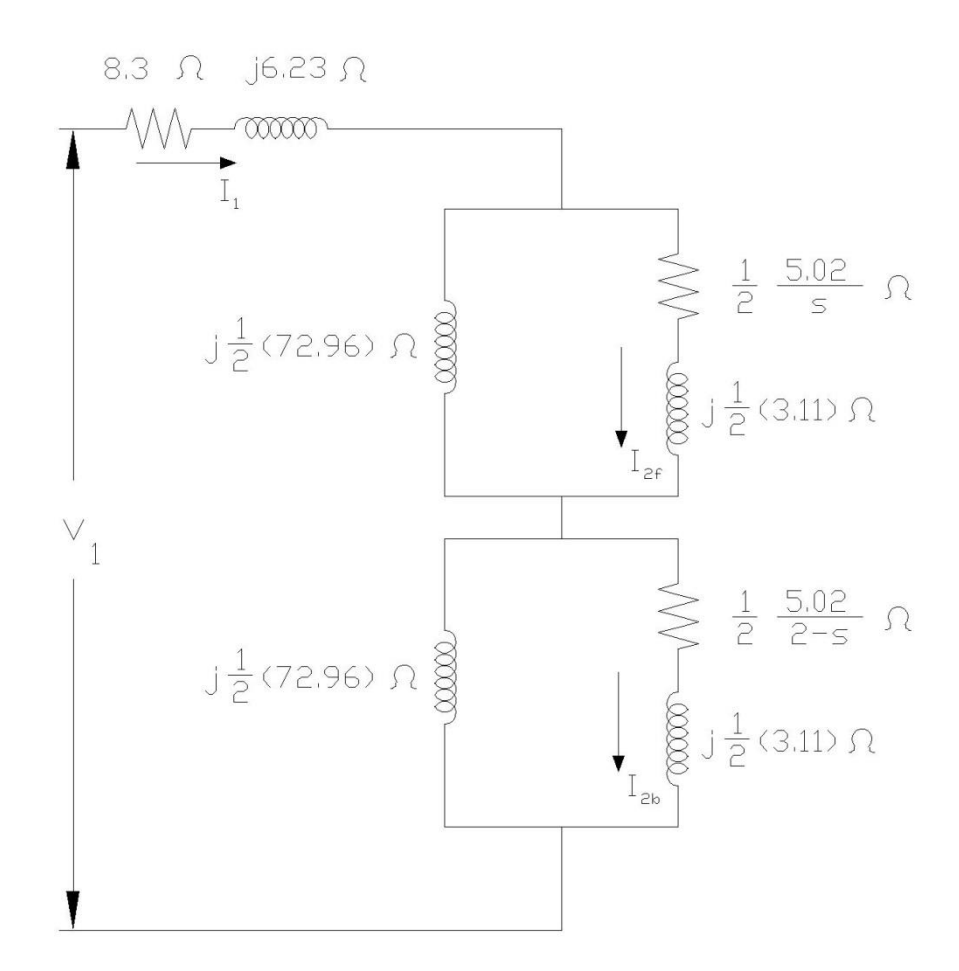

FIG. 3.6 Circuito equivalente a cualquier deslizamiento para el motor monofásico de 4 polos, solo el devanado principal, 60 hz.

Despreciando las pérdidas en el hierro y a un deslizamiento igual a 0.04165 se tiene los siguientes datos

#### SIN CONSIDERAR PERDIDAS EN EL HIERRO

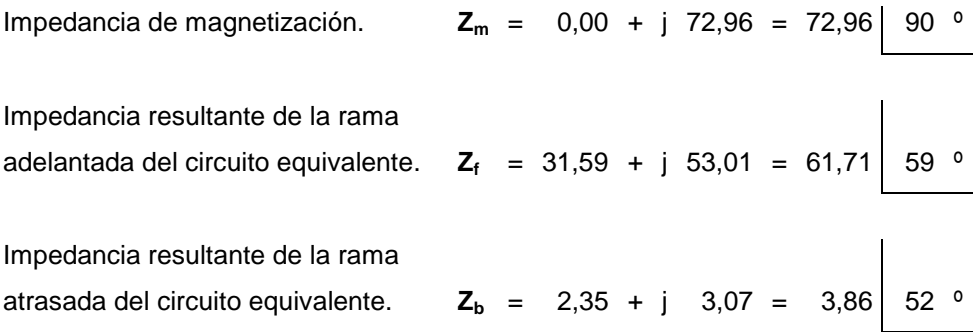

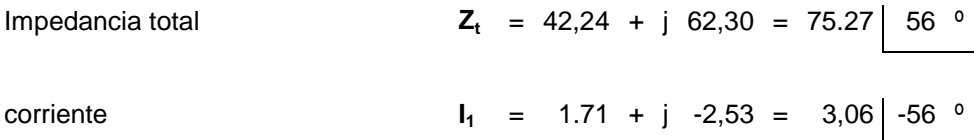

Al mismo deslizamiento y considerando las pérdidas en el hierro.

### CONSIDERANDO PERDIDAS EN EL HIERRO

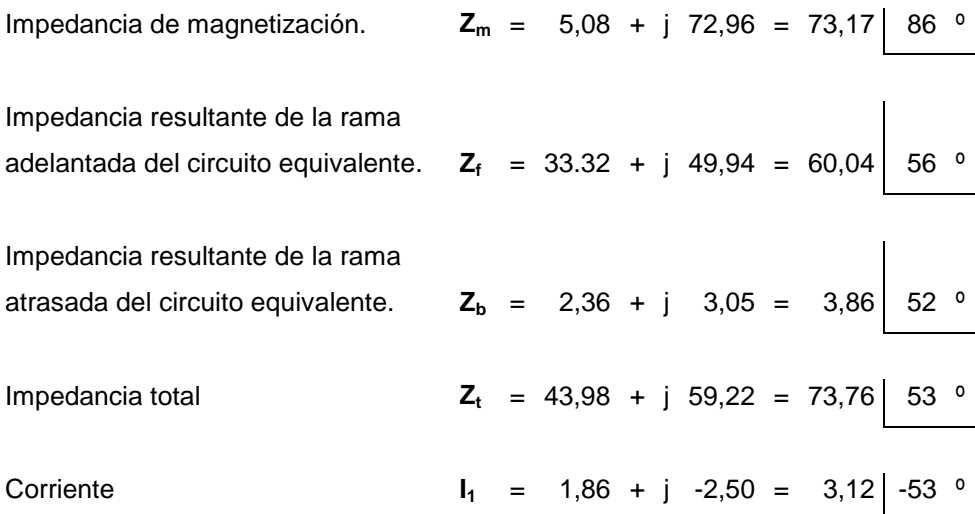

A varios deslizamientos se tiene los siguientes datos, de acuerdo a los resultados anteriores.

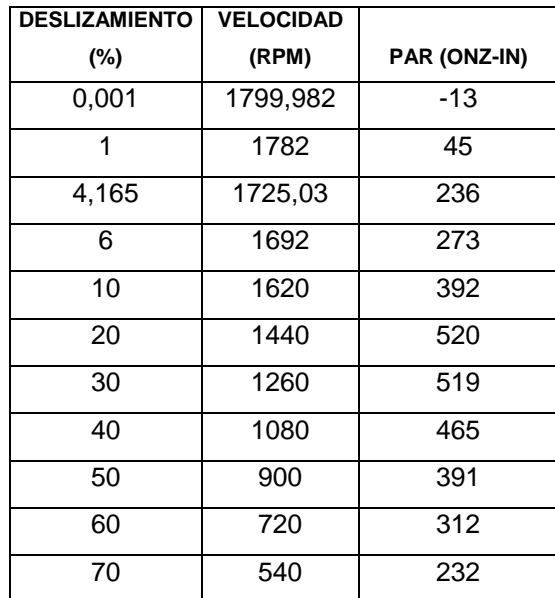
| 80  | 360 | 153 |
|-----|-----|-----|
| 90  | 180 | 76  |
| 95  | 90  | 38  |
| 99  | 18  | 8   |
| 100 |     |     |

Tabla 3.3. Valores de par a varios deslizamientos solo en el devanado principal de 4 polos a 60 hz.

Graficando estos datos la curva par velocidad es:

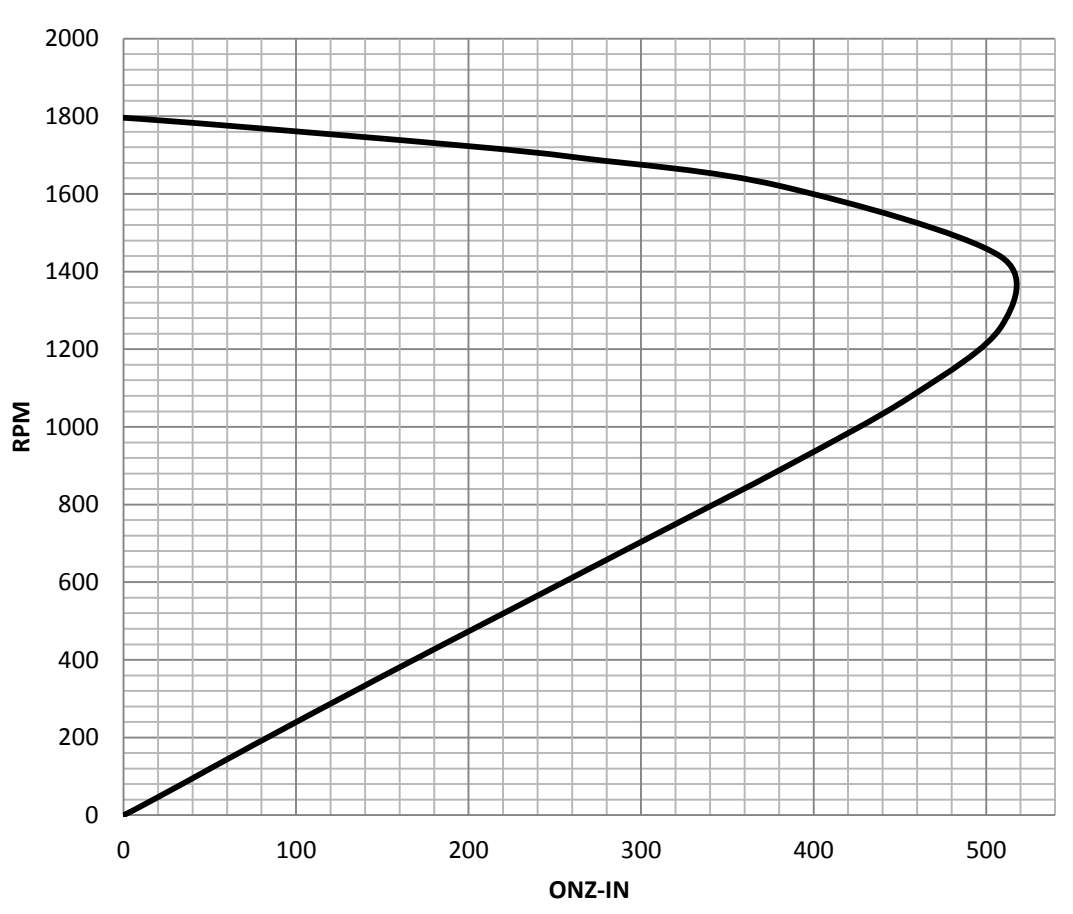

# **PAR - VELOCIDAD**

Figura. 3.7. Gráfica par velocidad del devanado principal de 4 polos a 60 hz.

## **3.4.2 DEVANADO PRINCIPAL 4 POLOS A 50 HZ.**

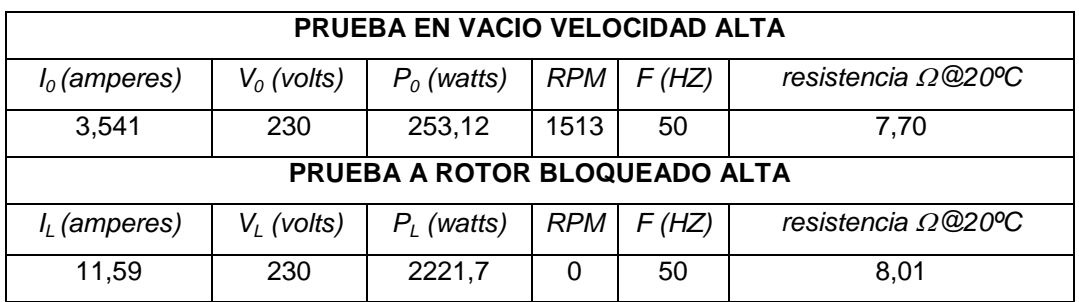

Datos obtenidos a 230 V, 50 hz y en velocidad alta.

Tabla 3.4. Datos iníciales a 230 V, 50 hz devanado principal de 4 polos.

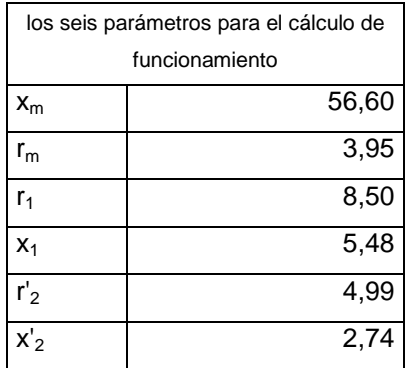

Tabla 3.5. Parámetros obtenidos en base a la prueba de vacío y rotor bloqueado, devanado principal de 4 polos 50 hz.

El circuito equivalente a cualquier deslizamiento queda:

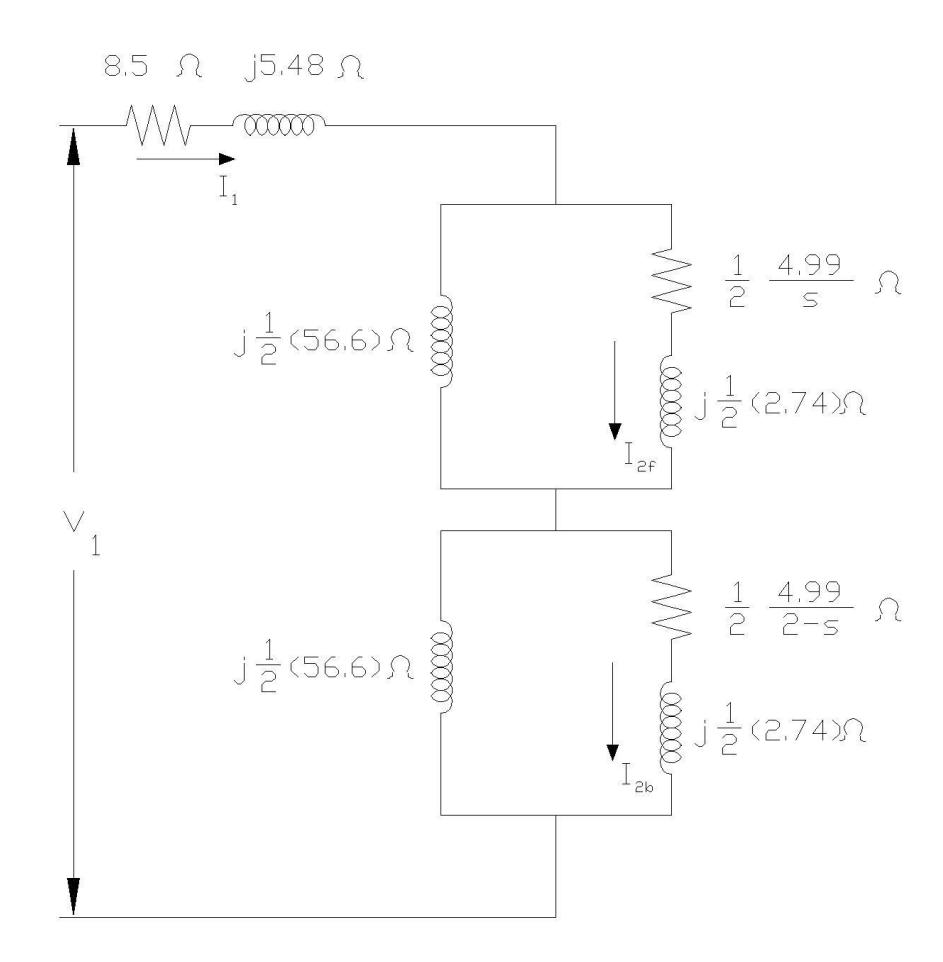

Figura 3.8 Circuito equivalente a cualquier deslizamiento para el motor monofásico de 4 polos, solo el devanado principal, 50 hz.

A un deslizamiento de 0.1 se tiene los siguientes resultados

#### SIN CONSIDERAR PERDIDAS EN EL HIERRO

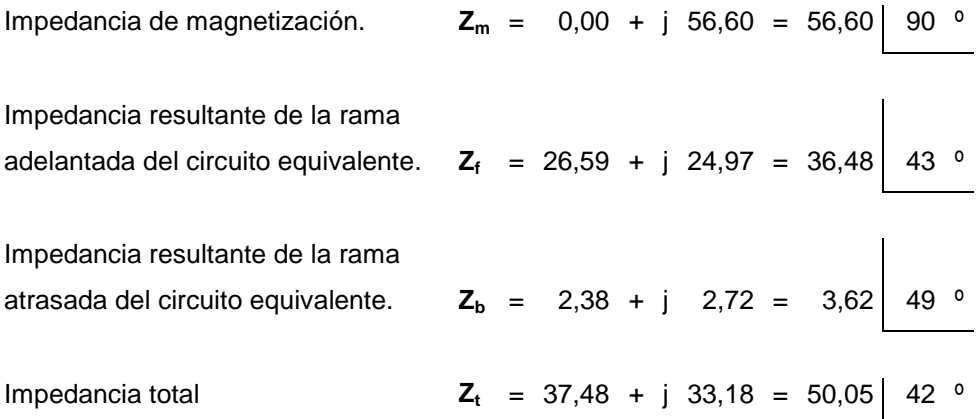

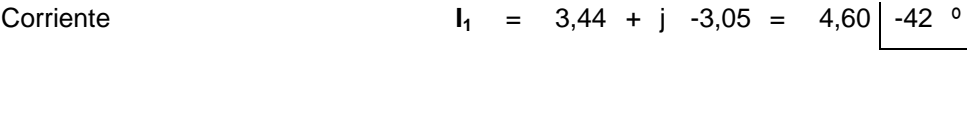

#### CONSIDERANDO PERDIDAS EN EL HIERRO

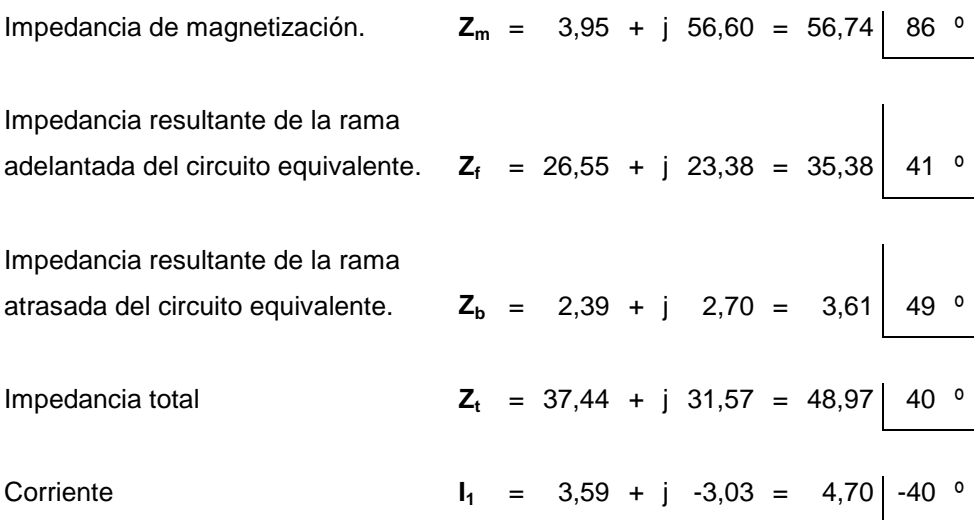

A varios deslizamientos.

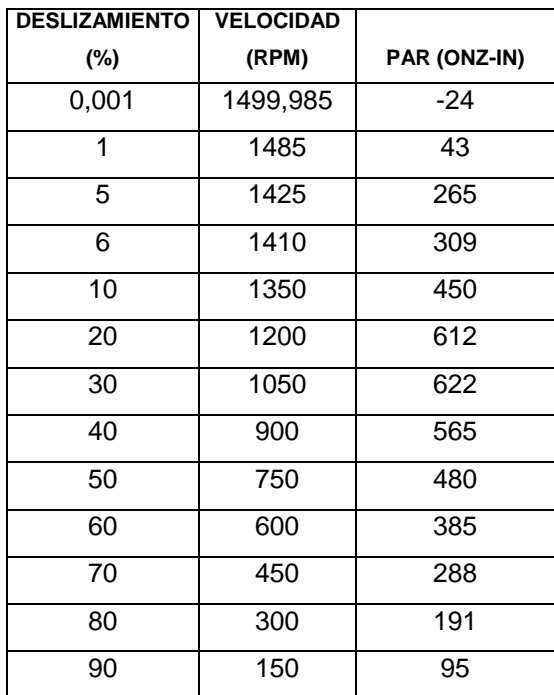

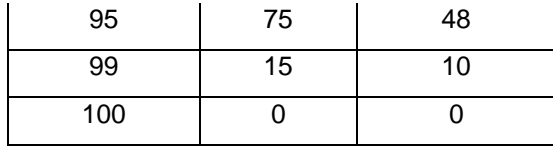

Tabla 3.6. Valores de par a varios deslizamientos solo en el devanado principal de 4 polos a 50 hz.

La gráfica par velocidad queda:

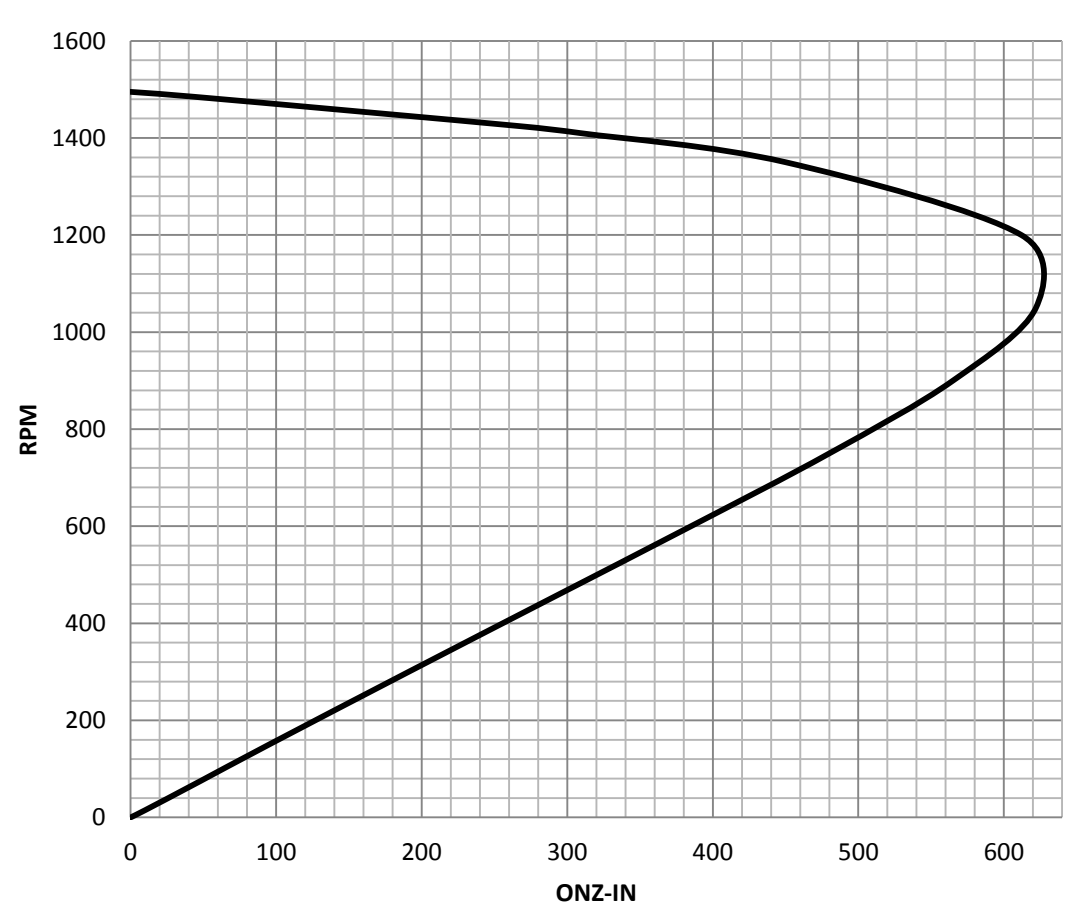

**PAR-VELOCIDAD**

Figura. 3.9. Gráfica par velocidad del devanado principal de 4 polos a 50 hz.

## **3.4.3 DEVANADO PRINCIPAL 6 POLOS A 60 HZ.**

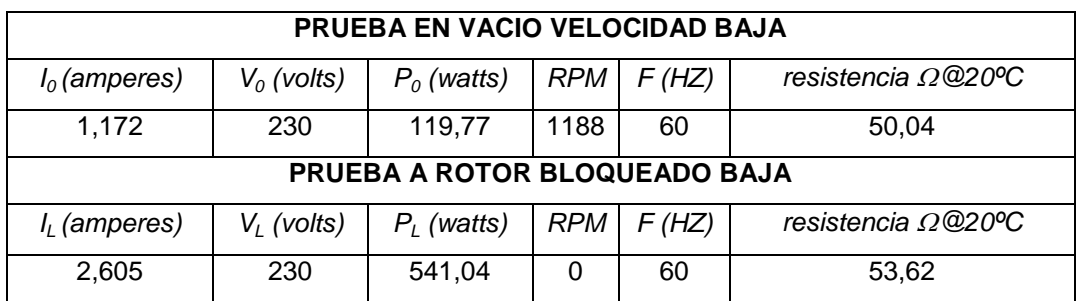

Para la velocidad baja a 230 V y a 60 hz se tiene:

Tabla 3.7. Datos iníciales a 230v, 60 hz devanado principal de 6 polos.

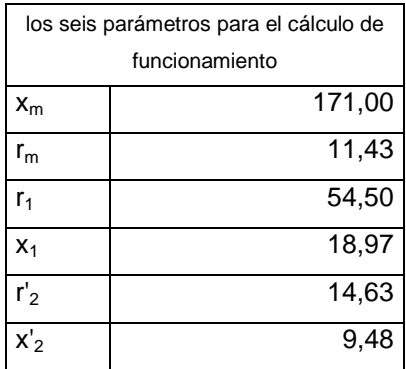

Tabla 3.8. Parámetros obtenidos en base a la prueba de vacío y rotor bloqueado, devanado principal de 6 polos 60 hz.

El circuito equivalente a cualquier deslizamiento queda:

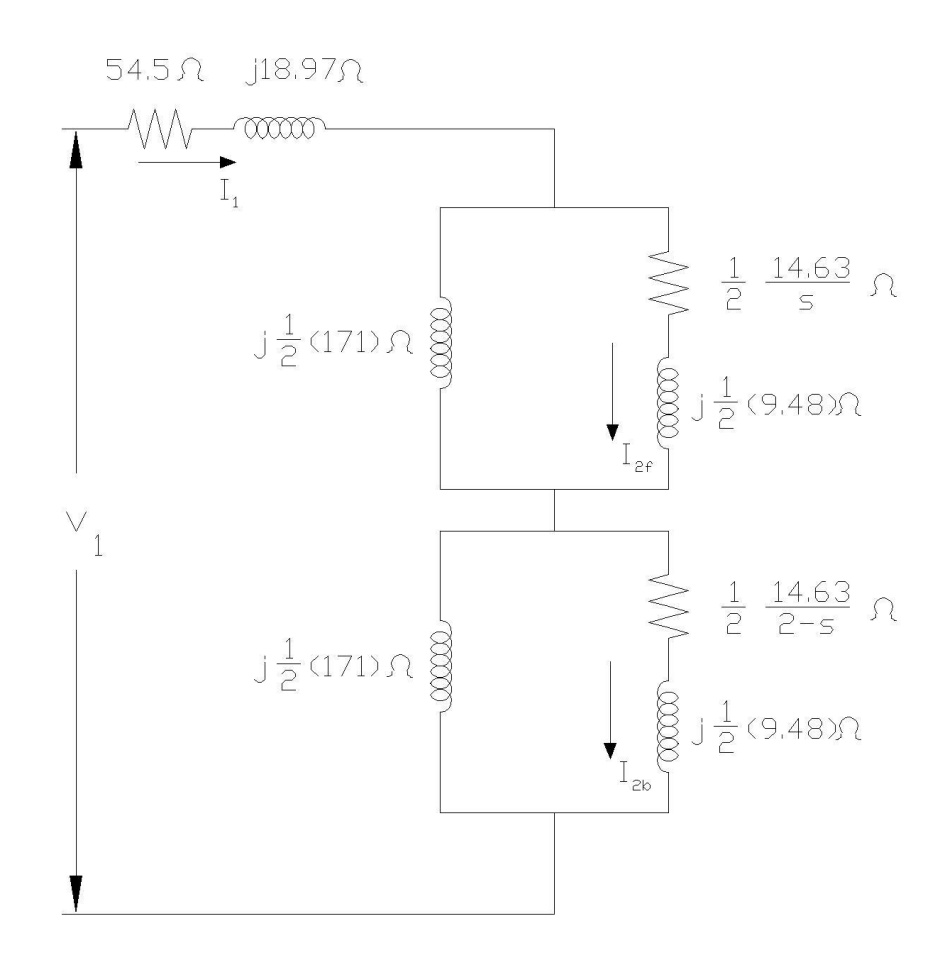

Figura 3.10. Circuito equivalente a cualquier deslizamiento para el motor monofásico de 6 polos, 60 hz.

A un deslizamiento igual a 0.05 se tiene:

#### SIN CONSIDERAR PERDIDAS EN EL HIERRO

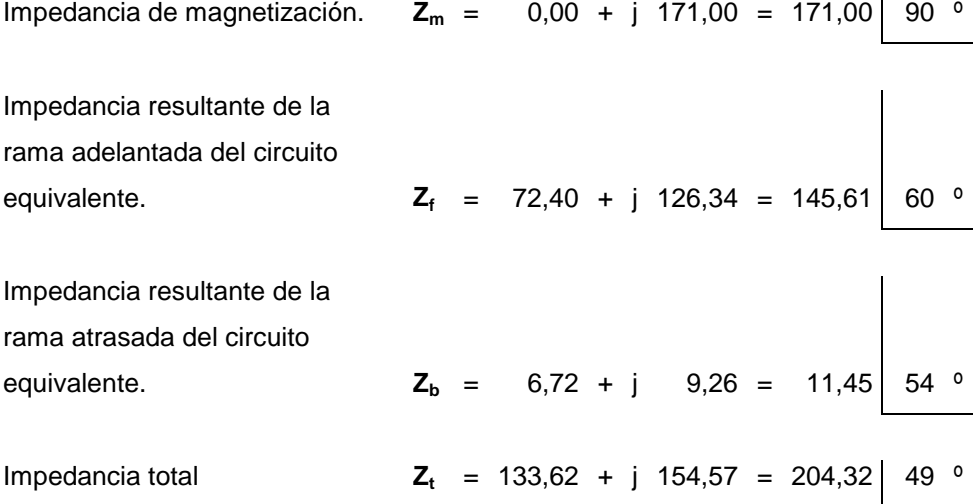

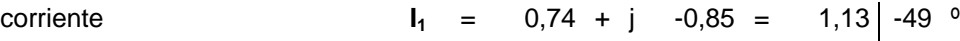

#### CONSIDERANDO PERDIDAS EN EL HIERRO

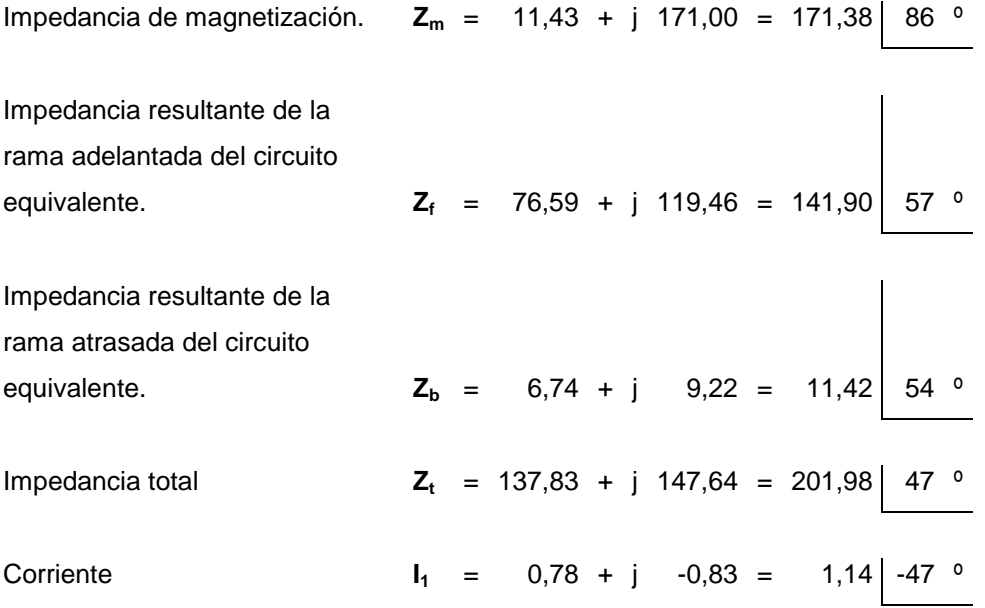

A varios deslizamientos

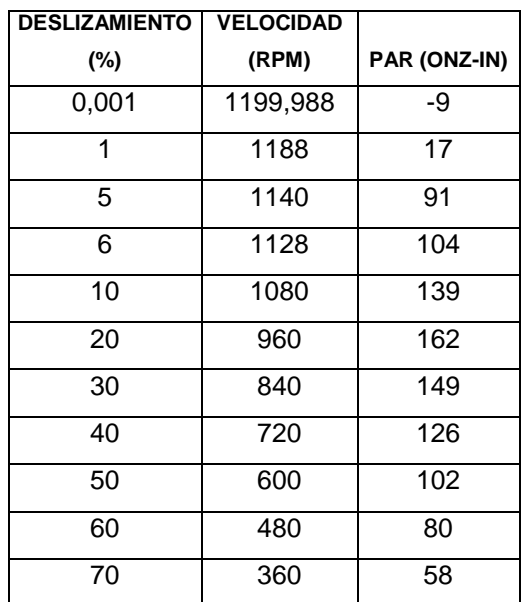

| 80  | 240 | 38 |
|-----|-----|----|
| 90  | 120 | 19 |
| 95  | 60  | 9  |
| 99  | 12  | 2  |
| 100 |     |    |

Tabla 3.9. Valores de par a varios deslizamientos en el devanado principal de 6 polos a 60 hz.

La gráfica par velocidad es:

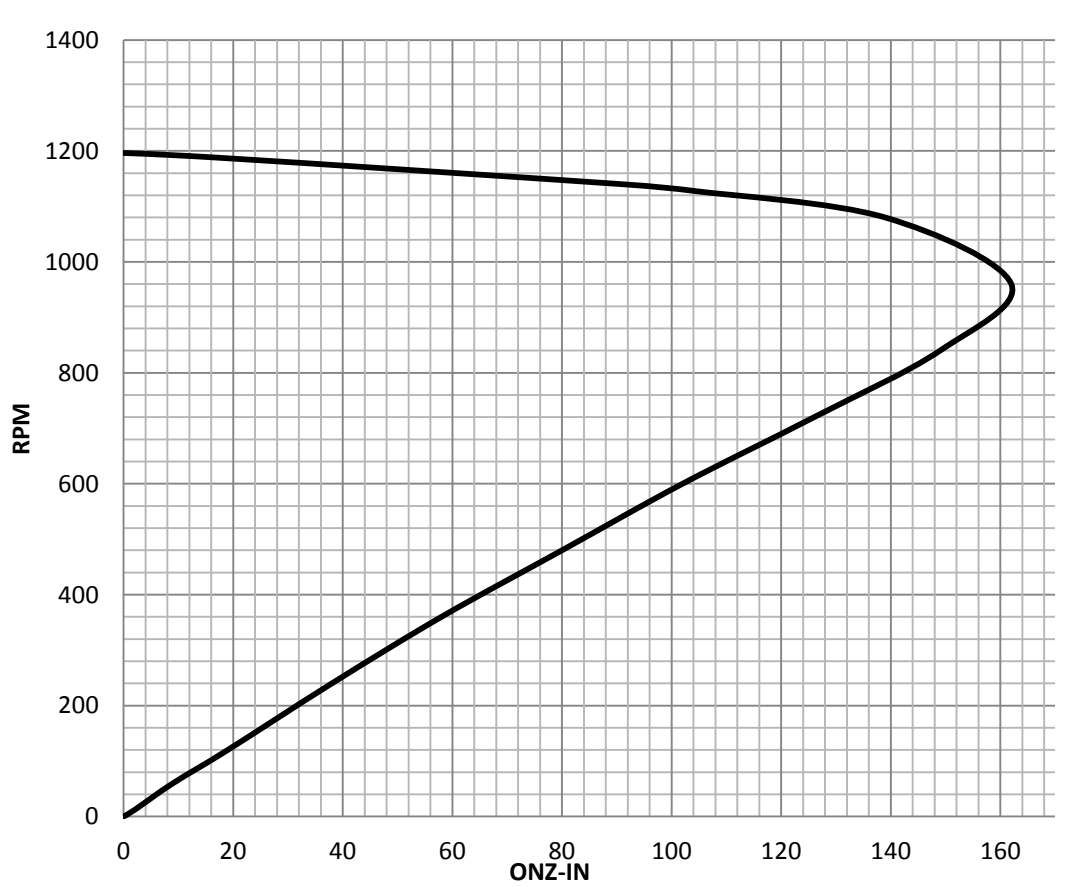

**PAR - VELOCIDAD**

Figura. 3.11. Gráfica par velocidad del devanado principal de 6 polos a 60 hz.

## **3.4.4. DEVANADO PRINCIPAL 6 POLOS A 50 HZ.**

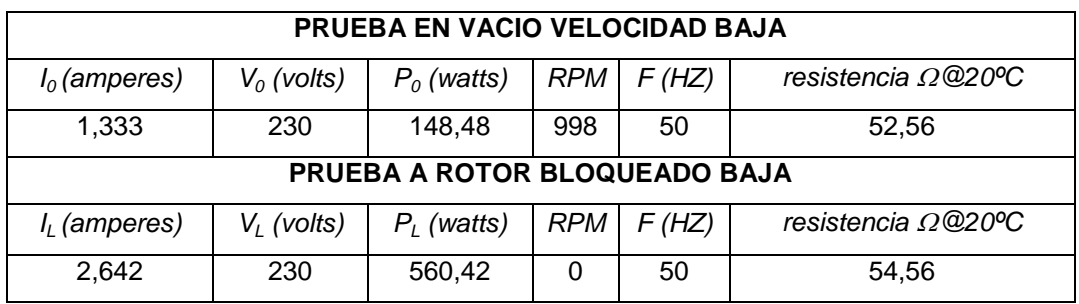

Para 230 v, 50 hz en la velocidad baja.

Tabla 3.10. Datos iníciales a 230v, 50 hz devanado principal de 6 polos.

Los parámetros obtenidos con los datos anteriores.

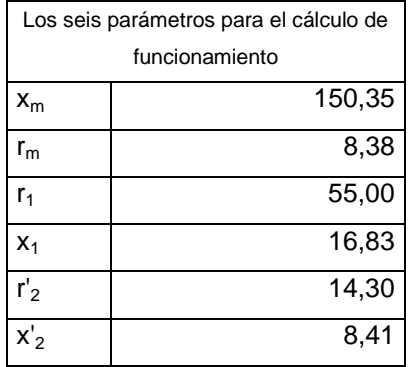

Tabla 3.11. Parámetros obtenidos en base a la prueba de vacío y rotor bloqueado, devanado principal de 6 polos a 50 hz.

El circuito equivalente a cualquier deslizamiento es

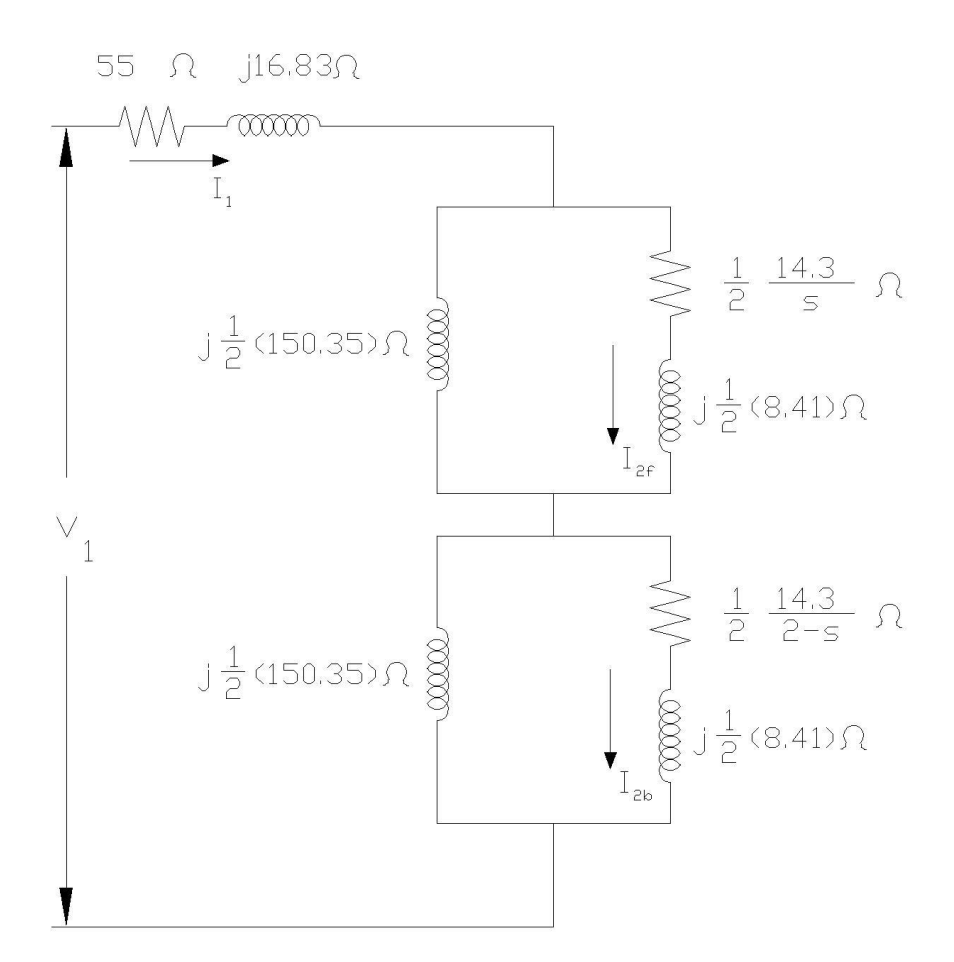

Figura 3.12. Circuito equivalente a cualquier deslizamiento para el motor monofásico de 6 polos, 50 hz.

Para un deslizamiento de 0.05 se tiene los siguientes resultados

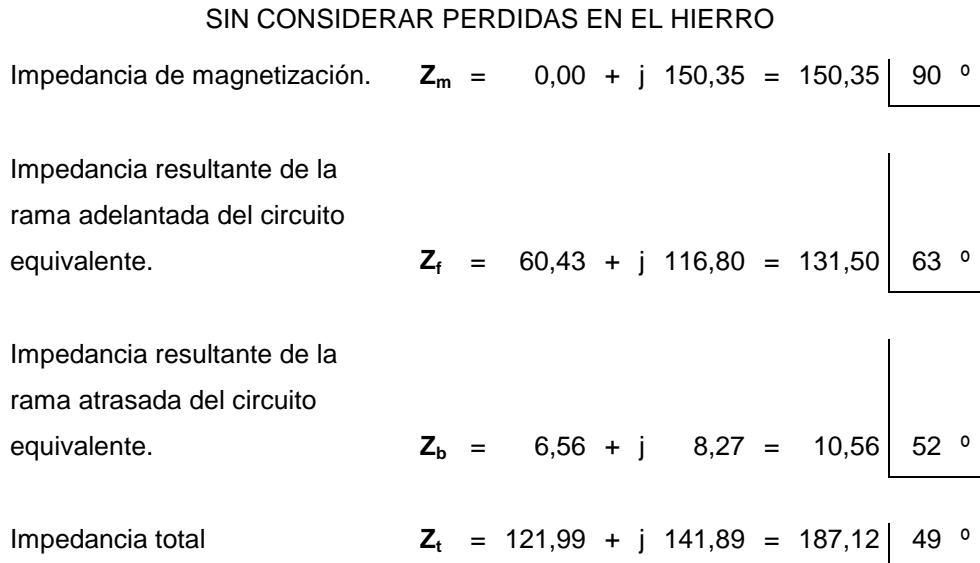

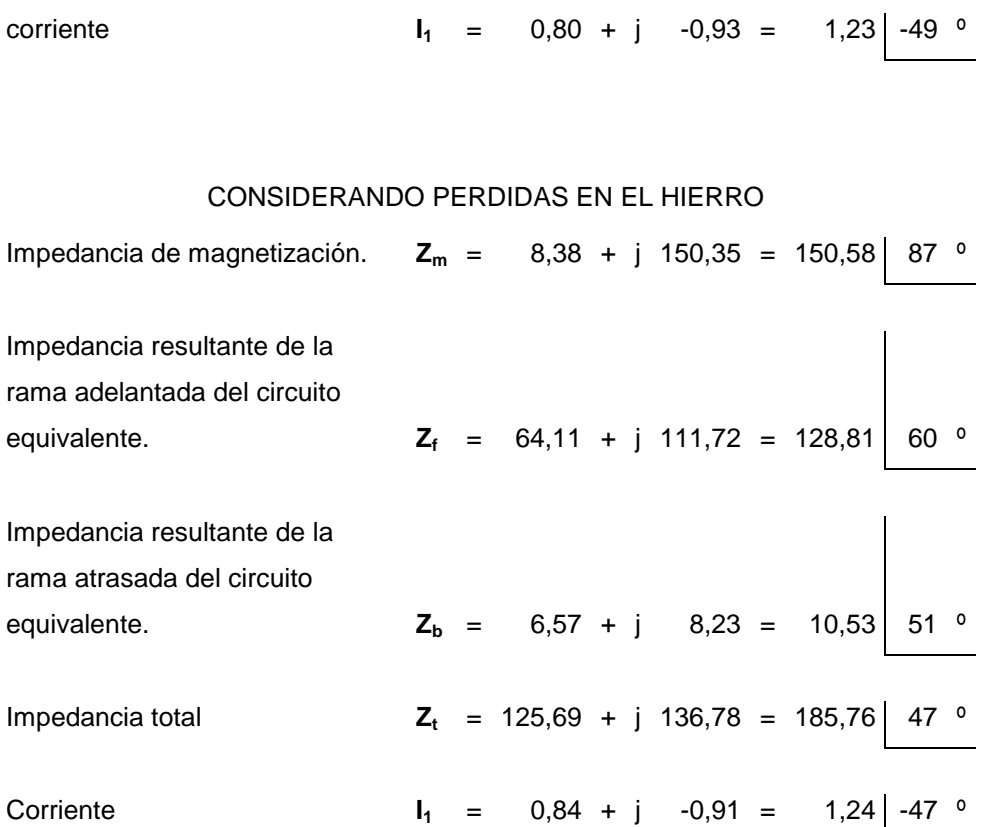

Para varios deslizamientos

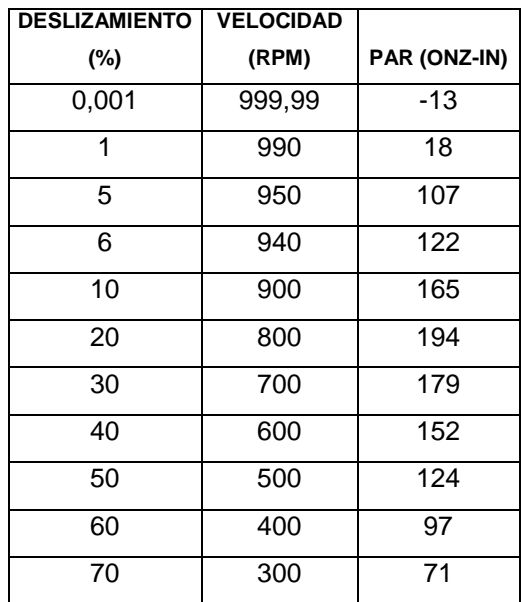

| 80  | 200 | 46            |
|-----|-----|---------------|
| 90  | 100 | 23            |
| 95  | 50  | 11            |
| 99  | 10  | $\mathcal{P}$ |
| 100 |     |               |

Tabla 3.12. Valores de par a varios deslizamientos en el devanado principal de 6 polos a 50 hz.

La curva par velocidad con estos datos es:

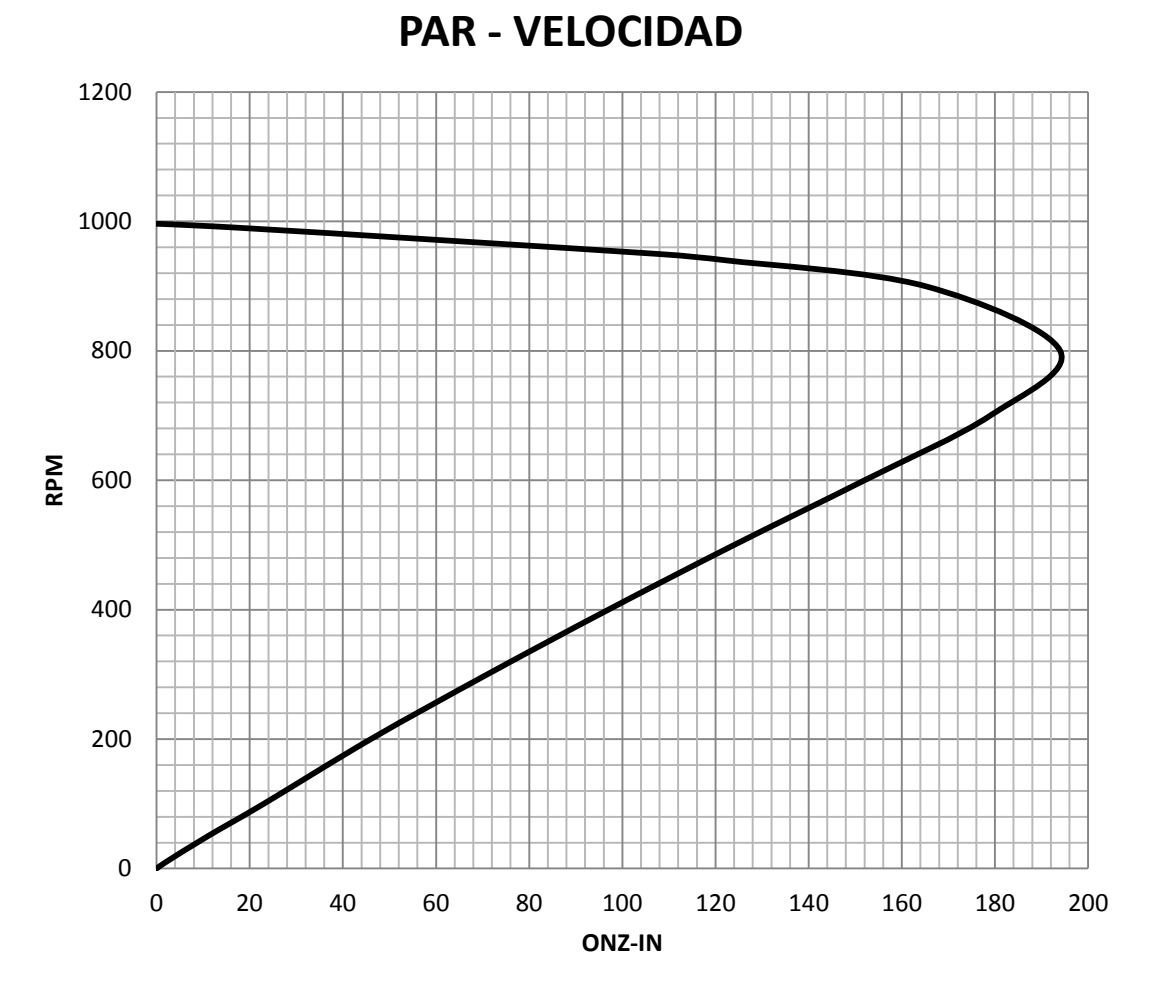

Figura. 3.13. Gráfica par velocidad del devanado principal de 6 polos a 50 hz.

Sin embargo falta el análisis con el devanado auxiliar.

### **3.4.5 FUNCIONAMIENTO A PLENA CARGA EN VELOCIDAD ALTA A 60 HZ (CAPACITOR PERMANENTE)**

Se realizaron pruebas en laboratorio para obtener los siguientes datos y poder realizar el circuito equivalente.

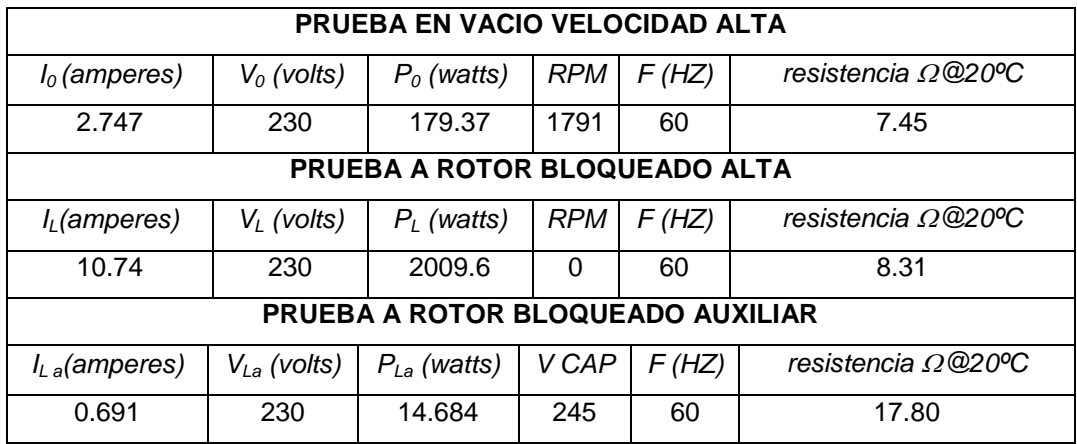

Tabla 3.13. Datos de prueba en la velocidad alta como motor capacitor permanente a 60 hz.

Los parámetros de funcionamiento obtenidos con los datos anteriores.

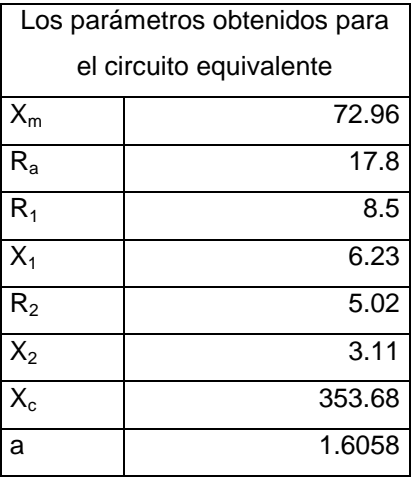

Tabla 3.14. Parámetro calculado por medio de las pruebas en vacío y rotor bloqueado.

El circuito equivalente a cualquier deslizamiento excepto a rotor bloqueado.

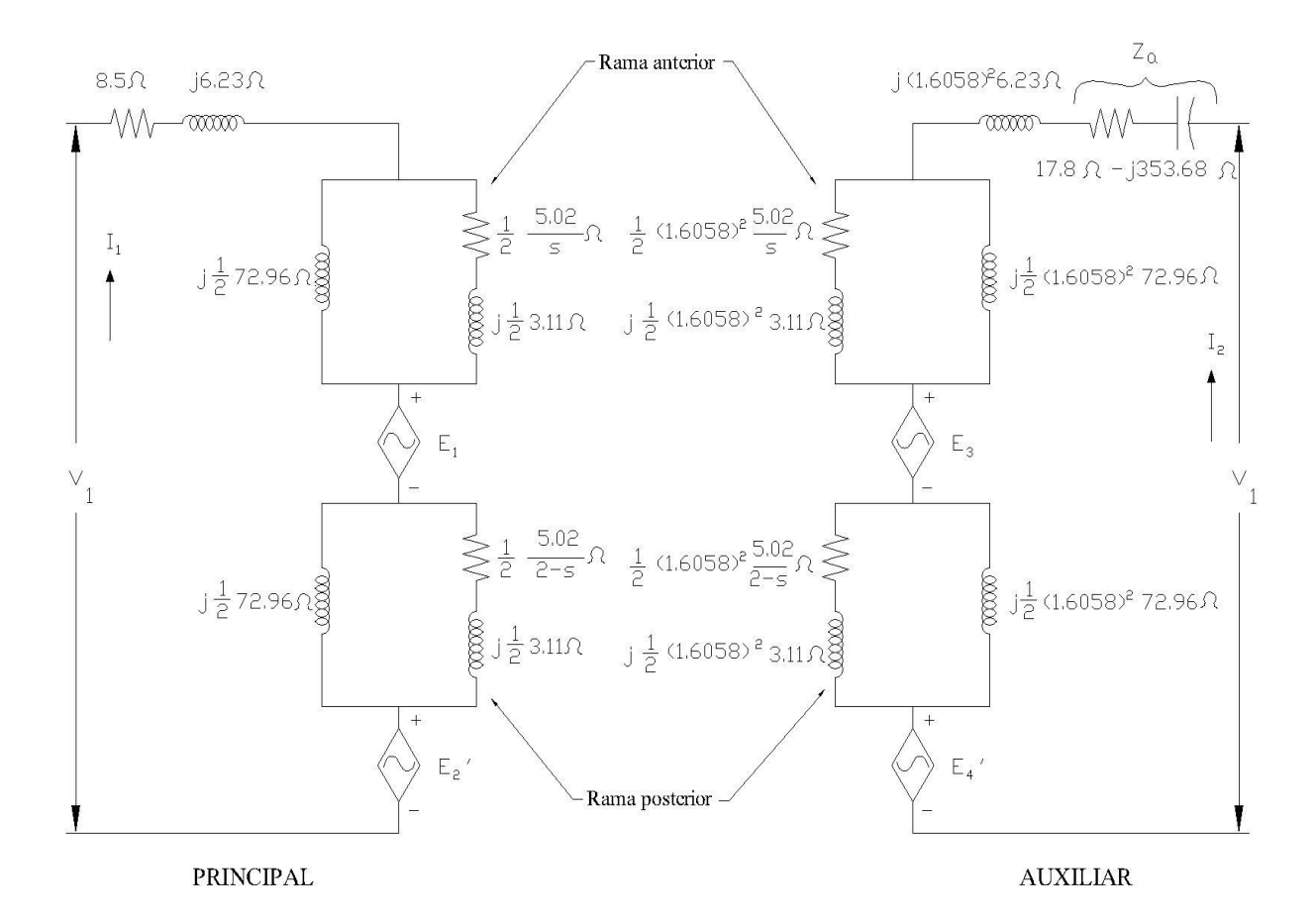

Figura 3.14. Circuito equivalente como capacitor permanente a cualquier deslizamiento excepto a rotor bloqueado.

Para un deslizamiento de 0.04165 se tiene los siguientes resultados

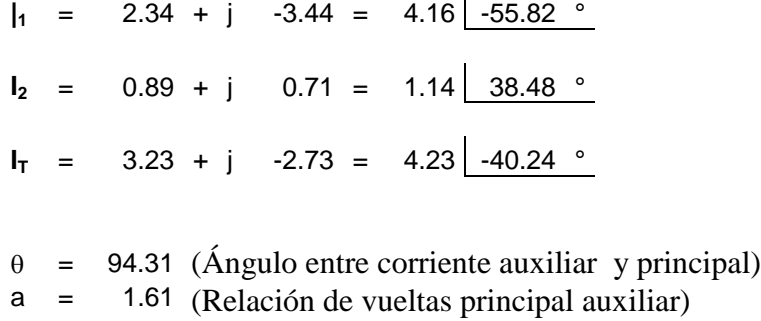

Del circuito anterior y las ecuaciones correspondientes obtenemos la siguiente tabla para poder graficar la velocidad contra el par.

| <b>DESLIZAMIENTO%</b> |                       | PAR (onz- | <b>VOLTAJE EN</b><br>EL CAP. | <b>EFICIENCIA</b> |
|-----------------------|-----------------------|-----------|------------------------------|-------------------|
|                       | <b>VELOCIDAD(RPM)</b> | in)       |                              |                   |
| 0.001                 | 1799.982              | 0         | 288.36                       | 106.23            |
| 5                     | 1710                  | 203.31    | 391.89                       | 30.53             |
| 6                     | 1692                  | 276.07    | 379.23                       | 36.21             |
| 10                    | 1620                  | 726.61    | 336                          | 65.22             |
| 20                    | 1440                  | 892.49    | 270                          | 49.2              |
| 30                    | 1260                  | 896.9     | 212.19                       | 37.3              |
| 40                    | 1080                  | 859.98    | 230.28                       | 28.49             |
| 50                    | 900                   | 815.62    | 227.7                        | 21.6              |
| 60                    | 720                   | 772.42    | 229                          | 15.97             |
| 70                    | 540                   | 729.67    | 232.18                       | 11.14             |
| 80                    | 360                   | 677.73    | 236.31                       | 6.83              |
| 90                    | 180                   | 509       | 241                          | 2.55              |
| 100                   | 13.5                  | 200       | 249.15                       | 0                 |

Tabla 3.15. Resultados a varios deslizamientos en la velocidad alta 60 hz.

La gráfica que se genera de acuerdo a la tabla anterior es la siguiente:

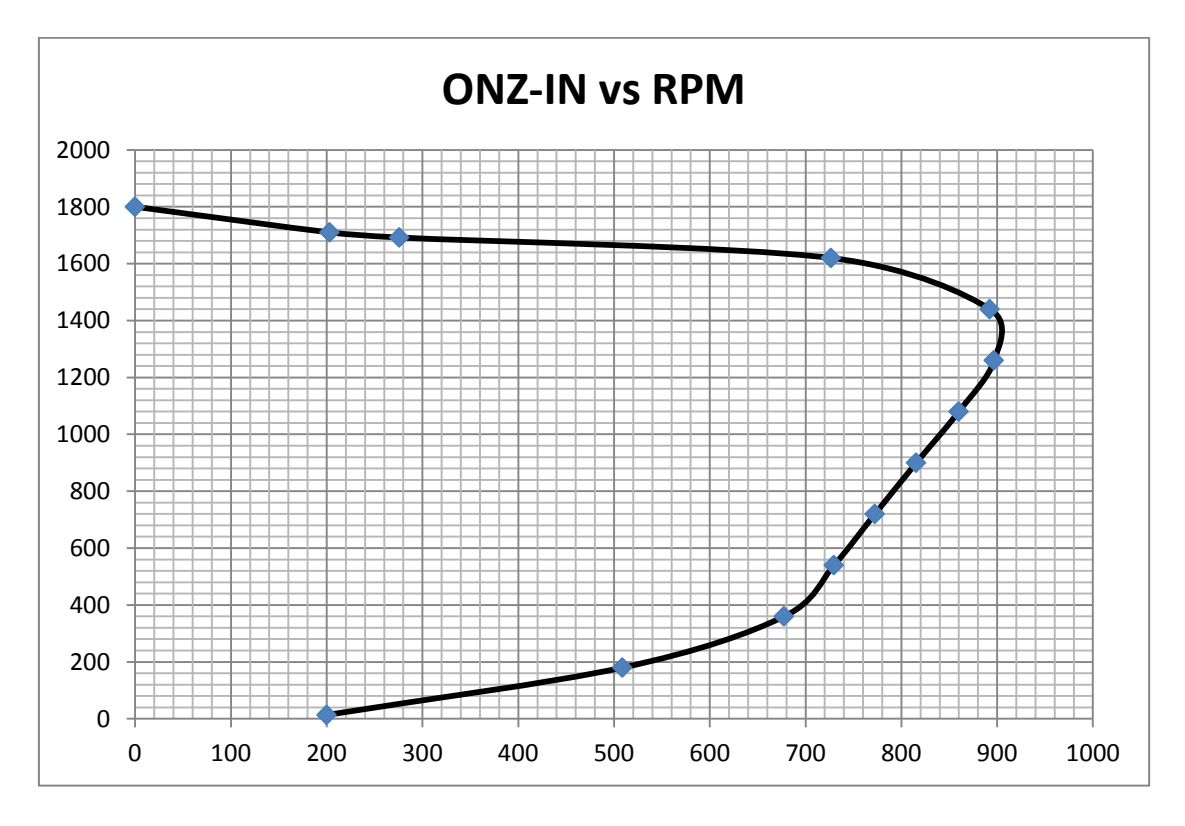

Figura 3.15. Gráfica par contra velocidad del motor en la velocidad alta a 60 hz.

## **3.4.6 FUNCIONAMIENTO A PLENA CARGA EN VELOCIDAD ALTA A 50 HZ (CAPACITOR PERMANENTE)**

De nueva cuenta se realizaron pruebas en laboratorio para obtener los datos iníciales para poder hacer el circuito equivalente.

| PRUEBA EN VACIO VELOCIDAD ALTA    |                               |               |            |                                      |                            |  |
|-----------------------------------|-------------------------------|---------------|------------|--------------------------------------|----------------------------|--|
| $I_0$ (amperes)                   | $V_0$ (volts)                 | $P_0$ (watts) | <b>RPM</b> | F (HZ)                               | resistencia $\Omega$ @20°C |  |
| 3.541                             | 230                           | 253.12        | 1513       | 50                                   | 7.70                       |  |
|                                   | PRUEBA A ROTOR BLOQUEADO ALTA |               |            |                                      |                            |  |
| $I_L$ (amperes)                   | V <sub>ı</sub> (volts)        | $P_i$ (watts) | <b>RPM</b> | resistencia $\Omega$ @20°C<br>F (HZ) |                            |  |
| 11.59                             | 230                           | 2221.7        | 0          | 50                                   | 8.01                       |  |
| PRUEBA A ROTOR BLOQUEADO AUXILIAR |                               |               |            |                                      |                            |  |
| l <sub>i</sub> (amperes)          | $V_{L}$ (volts)               | (watts)<br>Р, | V CAP      | F(HZ)                                | resistencia Ω@20°C         |  |
| 0.557                             | 230                           | 11.137        | 241        | 50                                   | 17.40                      |  |

Tabla 3.16. Datos obtenidos en laboratorio como motor capacitor permanente a 50 hz.

| Los parámetros obtenidos para |                         |  |  |  |  |
|-------------------------------|-------------------------|--|--|--|--|
|                               | el circuito equivalente |  |  |  |  |
| $X_{m}$                       | 56.6                    |  |  |  |  |
| $R_{a}$                       | 17.4                    |  |  |  |  |
| $R_1$                         | 8.5                     |  |  |  |  |
| $X_1$                         | 5.48                    |  |  |  |  |
| R <sub>2</sub>                | 4.7                     |  |  |  |  |
| $\overline{\chi_{2}}$         | 2.74                    |  |  |  |  |
| $\overline{X_c}$              | 424.4                   |  |  |  |  |
| a                             | 1.98                    |  |  |  |  |

Tabla 3.17. Parámetros obtenidos con la prueba en vacío y a rotor bloqueado.

El circuito equivalente a cualquier deslizamiento excepto a rotor bloqueado:

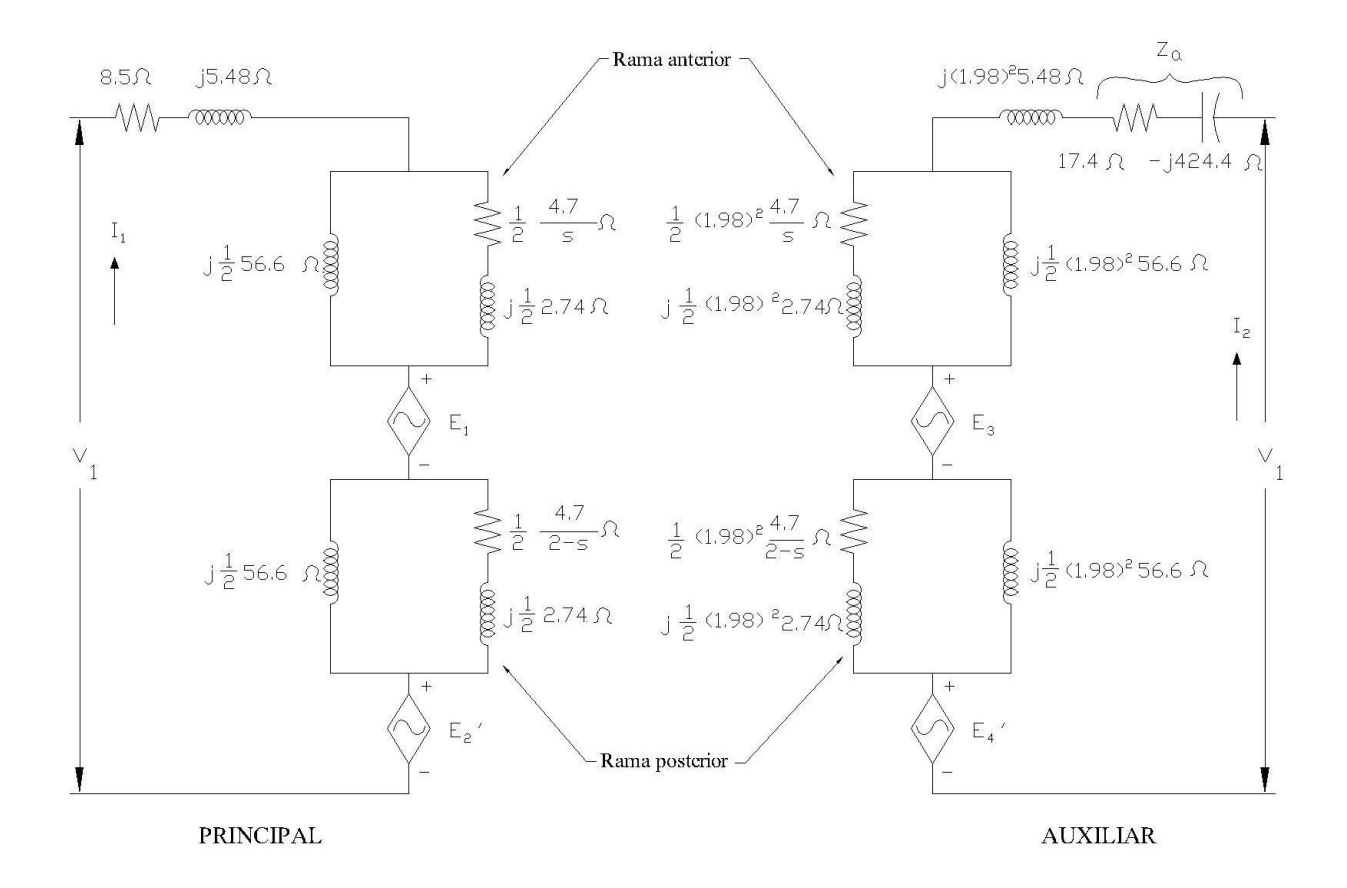

Figura 3.16. Circuito equivalente a cualquier deslizamiento excepto a rotor bloqueado en la velocidad alta a 50 hz

Para un deslizamiento de 0.1 se tiene los siguientes resultados

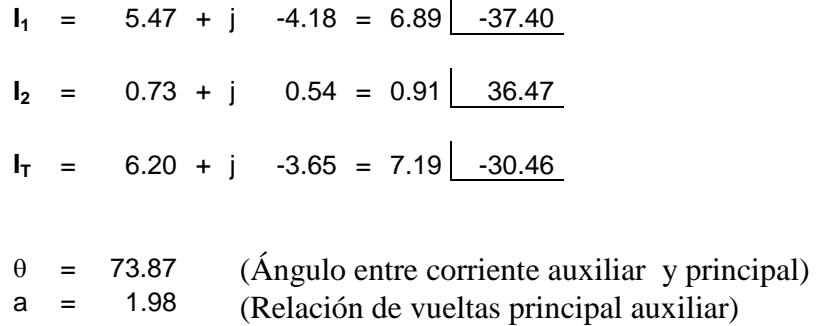

l.

Calculando para varios deslizamientos.

|                       |                       | <b>PAR</b> | <b>VOLTAJE</b>   |                   |
|-----------------------|-----------------------|------------|------------------|-------------------|
| <b>DESLIZAMIENTO%</b> | <b>VELOCIDAD(RPM)</b> | (onz-in)   | <b>EN EL CAP</b> | <b>EFICIENCIA</b> |
| 0.001                 | 1499.985              | 0          | 405.16           | 63.59             |
| 5                     | 1425                  | 242.47     | 451.84           | 27.75             |
| 6                     | 1410                  | 343.55     | 436.72           | 34.63             |
| 10                    | 1350                  | 605.92     | 348.45           | 42.41             |
| 20                    | 1200                  | 1096.7     | 300.63           | 47.24             |
| 30                    | 1050                  | 1105.41    | 259.76           | 35.74             |
| 40                    | 900                   | 1062.6     | 241.37           | 27.21             |
| 50                    | 750                   | 1009.9     | 234.4            | 20.6              |
| 60                    | 600                   | 958.1      | 233.24           | 15.2              |
| 70                    | 450                   | 906.65     | 235.12           | 10.6              |
| 80                    | 300                   | 844.2      | 238.6            | 6.51              |
| 90                    | 150                   | 830.5      | 243.24           | 2.37              |
| 100                   | 0                     | 786        | 248.6            | 2                 |

Tabla 3.18. Datos calculados para obtener la gráfica par contra velocidad a 50 hz.

De acuerdo a los datos anteriores se obtiene la siguiente gráfica.

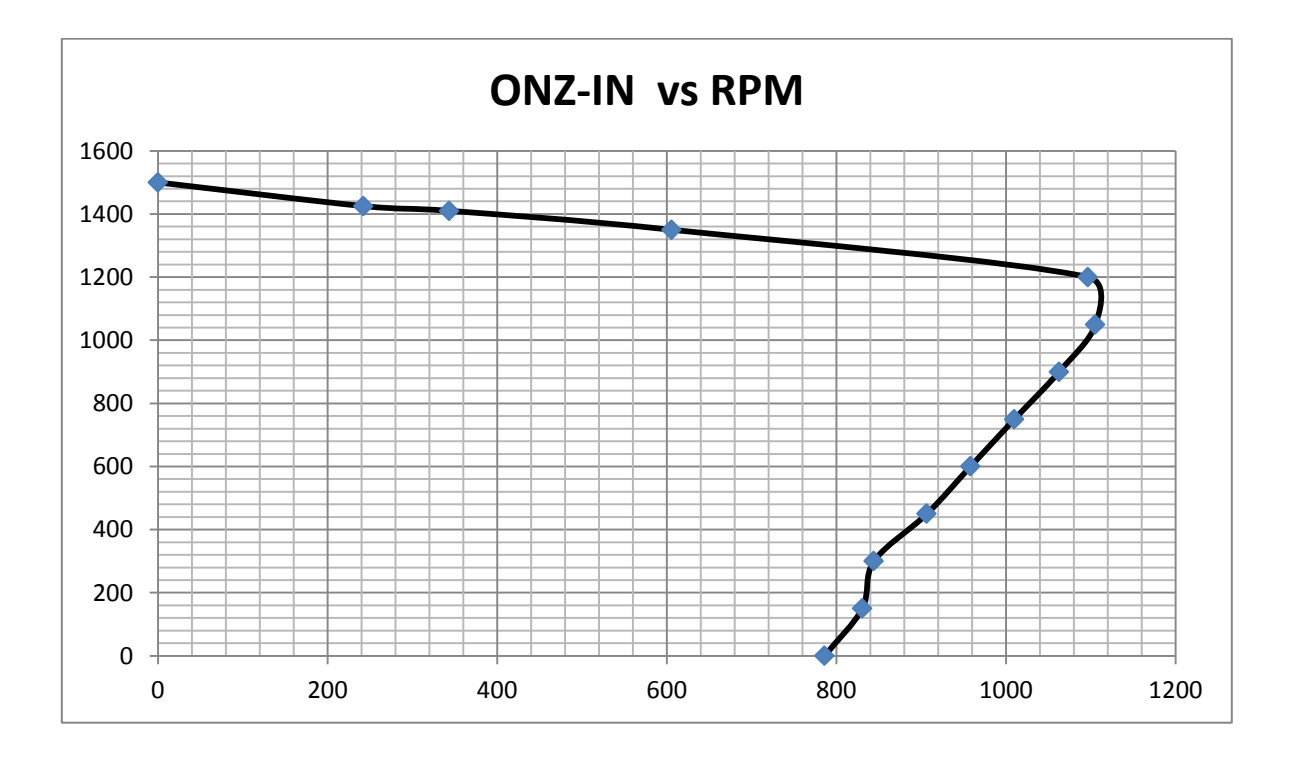

Figura. 3.17. Gráfica par contra velocidad como capacitor permante y a 50 hz.

## **3.4.7 FUNCIONAMIENTO AL ARRANQUE.**

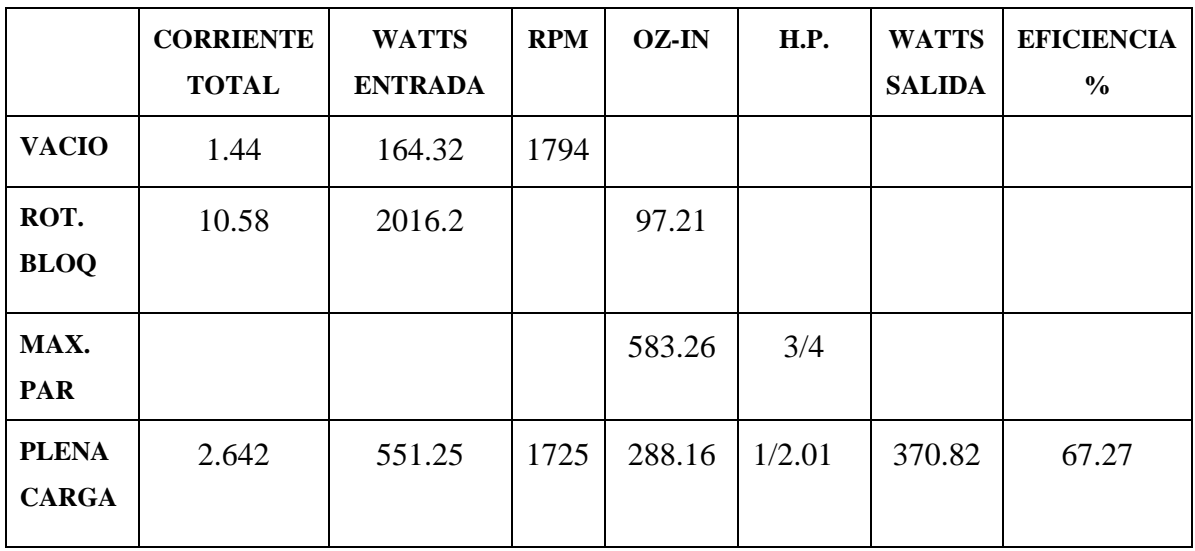

Se hicieron pruebas al freno desconectando el devanado de seis polos y a 60 hz obteniéndose los siguientes resultados.

Con el devanado de seis polos conectado se obtuvo.

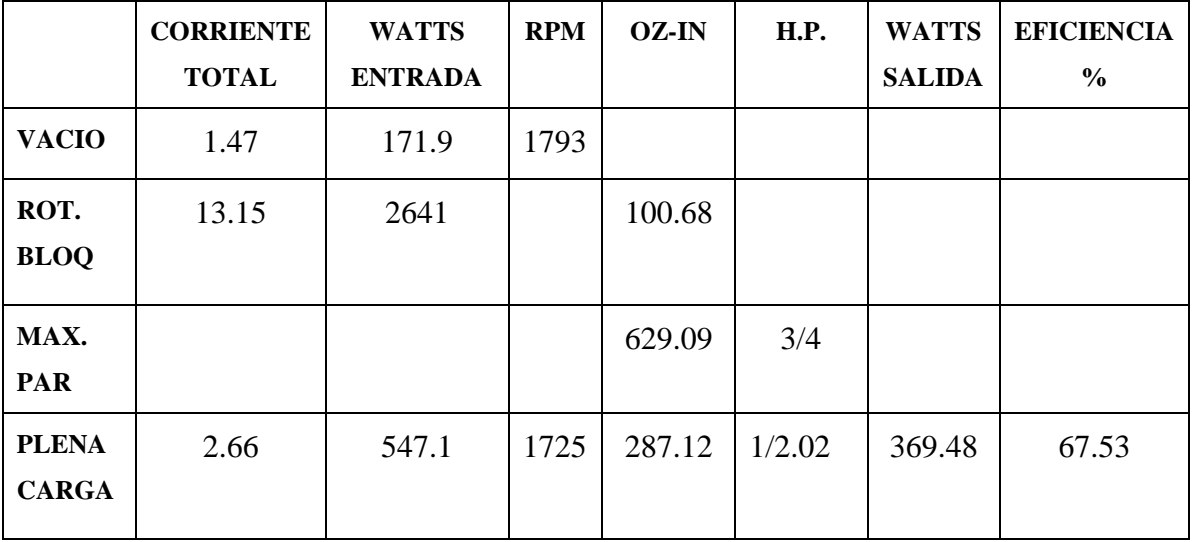

Si nos centramos en la prueba a rotor bloqueado se ve claramente que el resultado como potencia es el mismo, pero en cuanto a consumos de corriente y watts difieren, el que tiene conectado el de seis polos presenta mayores. Esto nos da una pauta de que lo encontrado en el capítulo dos del principio de rotación de este motor es cierto ya que se dijo que el devanado de seis polos en el arranque no lo ayuda a girar solo depende de los devanados de

cuatro polos. Sin embargo, por ser una bobina energizada al no hacer trabajo genera pérdidas. Lo anterior se apoya en los resultados obtenidos.

### **3.5 ANÁLISIS DE RESULTADOS.**

Los datos y gráficas obtenidos en los capítulos anteriores se encuentran incompletos si no se realiza un estudio de las relaciones de potencia y eficiencia para este motor.

Estos métodos presentados nos dan una idea de cómo funcionara el motor monofásico a diferentes deslizamientos. Pero solo nos centraremos en los deslizamientos requeridos.

Para los primeros 4 circuitos equivalentes las ecuaciones para obtener la potencia y eficiencia son:

Pcu, 1 pérdidas en el cobre del estator está dada por:

$$
P_{cu,1} = I_1^2 * r1
$$

Pcu, f pérdidas en el cobre en la rama adelantada está dada por:

$$
V_{2f} = I_1 * Z_f, \qquad I_{2f} = \frac{V_{2f}}{\sqrt{\left(\frac{r'_{2}}{s}\right)^2 + (x'_{2})^2}}, \qquad P_{cu,f} = \left(I_{2f}\right)^2 * r'_{2}
$$

Pcu, b pérdidas en el cobre en la rama atrasada está dada por:

$$
V_{2b} = I_1 * Z_b, \qquad I_{2b} = \frac{V_{2b}}{\sqrt{\left(\frac{r'2}{2-s}\right)^2 + (x'2)^2}}, \qquad P_{cu,b} = (I_{2b})^2 * r'_{2}
$$

Las pérdidas en el cobre del estator por medio de la prueba en vacío es:

$$
P_{0cu,1} = r_1 * (I_0)^2
$$

Las pérdidas en el cobre del rotor por medio de la prueba en vacío es:

$$
P_{0cu,2} = r'_{2} * (I_{0})^{2}
$$

Pfe, totales pérdidas totales en el acero está dada por:

$$
P_{fe, totales} = P_0 - (P_{F+V} + P_{0cu,1} + P_{0cu,2})
$$

La perdida por fricción y ventilación la obtendremos de las pruebas de saturación en vacío y de la ecuación logarítmica correspondiente.

Figura 2.19, ecuación:  $y = 96.7 \ln(x) - 233$  para velocidad alta 60 hz.

Figura 2.22, ecuación:  $y = 144.78 \ln(x) - 321.61$  para velocidad baja 60 hz.

Figura 2.25, ecuación:  $y = 74.244 \ln(x) - 144.86$  para velocidad alta 50 hz.

Figura 2.28, ecuación:  $y = 117.62 \ln(x) - 229.38$  para velocidad baja 50 hz.

Se iguala en cada uno  $y = 0$  para obtener la intersección con el eje de las abscisas que corresponde al valor buscado.

|                                | Velocidad alta   | Velocidad baja   | Velocidad alta   | Velocidad baja   |
|--------------------------------|------------------|------------------|------------------|------------------|
|                                | 60 <sub>hz</sub> | 60 <sub>hz</sub> | 50 <sub>hz</sub> | 50 <sub>hz</sub> |
| s(%)                           | 4.161            | 5                | 10               | 5                |
| $P_{cu,1}$ (watts)             | 80.69            | 70.71            | 187.16           | 84.36            |
| $P_{\rm cu.f}$ (watts)         | 12.1             | 4.45             | 55.21            | 4.44             |
| $P_{\rm cu,b}$ (watts)         | 44.63            | 16.92            | 99.23            | 19.53            |
| $P_{\text{fe totals}}$ (watts) | 78               | 30.37            | 92.86            | 28.86            |
| $P_{F+V}$ (watts)              | 11.13            | 2.22             | 7.04             | 1.95             |
| $\cos \theta$                  | 0.5962           | 0.6831           | 0.7638           | 0.6775           |
| Pérdida total                  | 226.6            | 124.67           | 441.49           | 139.14           |
| (watts)                        |                  |                  |                  |                  |
| Entrada (Watts)                | 427.61           | 178.96           | 824.32           | 192.99           |
| Salida                         | 201              | 54.29            | 382.83           | 53.85            |

En la siguiente tabla se resume los resultados.

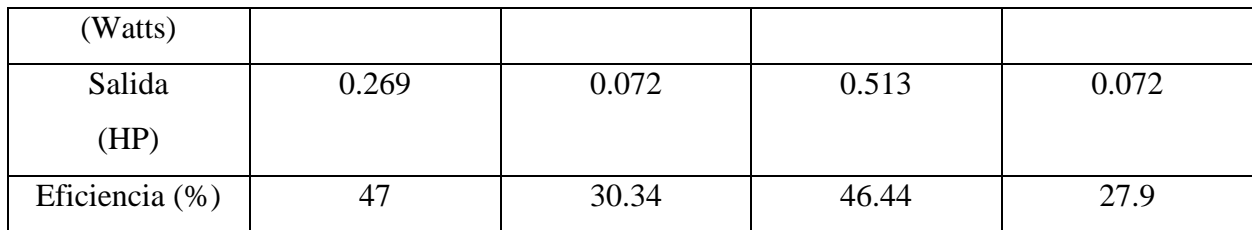

Para los circuitos equivalentes como motor capacitor permanente se tiene los siguientes resultados. Se retomaran las ecuaciones 3.36, 3.37, 3.38, 3.39,3.40, 3.41.

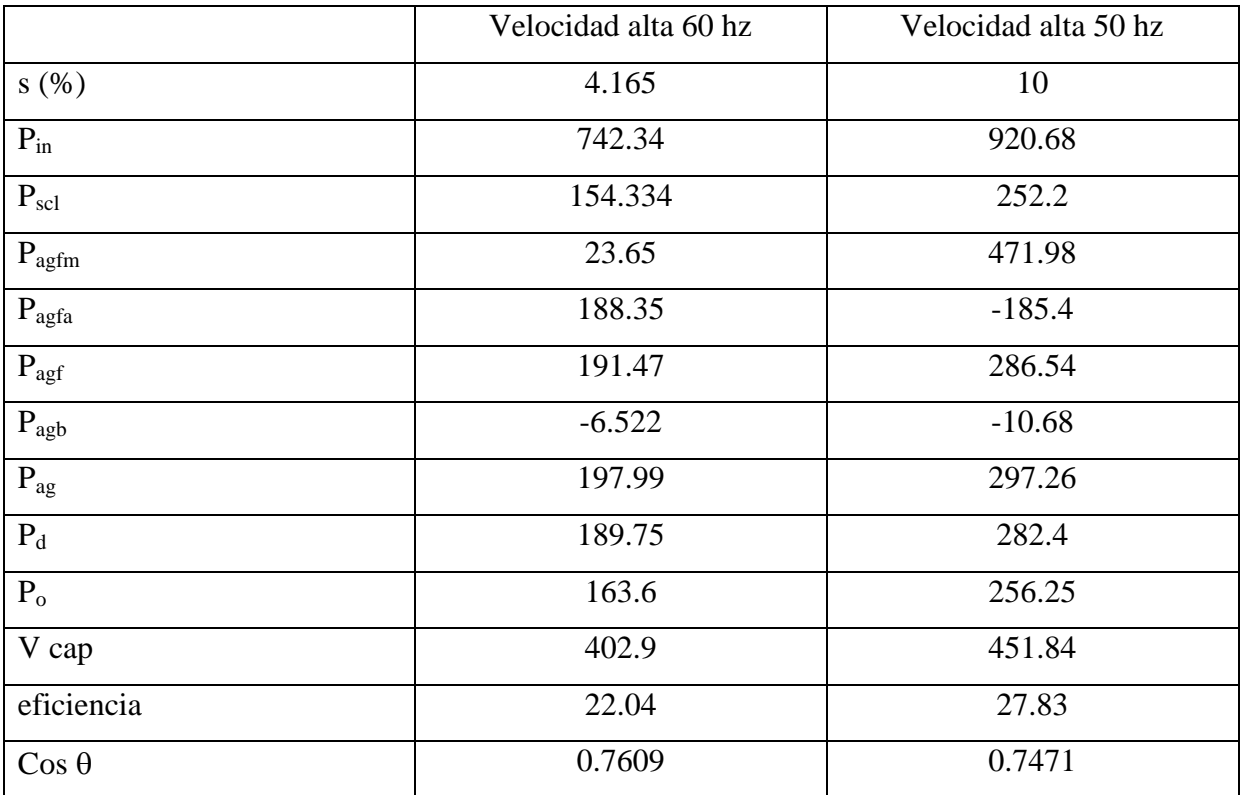

# CAPITULO IV "APLICACIÓN"

#### **4.1 GENERALIDADES**

Muchas personas, hombres y mujeres, son fanáticos de la cocina. Les gusta el hecho de cocinar. Para ello, una herramienta esencial, es el horno. Existen diversos tipos de hornos, pero hay uno que se destaca. Es el horno de convección. Un horno, que es utilizado, por aquellas personas, que realmente saben cocinar o por los más afamados chef del mundo.

Esto se nota, ya que el horno de convección, es mucho más caro, que los convencionales. Aparte que requieren un espacio mucho mayor, que los típicos hornos caseros. Por lo mismo, es que son ocupados por aquellas personas que saben realmente cocinar o que viven de la cocina. La gracia de los hornos de convección, está en el hecho, de que logran crear una temperatura uniforme, dentro de sí mismos. No se trata de que distribuyan la temperatura de manera aleatoria, sino que sus ventiladores internos, logran que la temperatura sea la misma, en cada rincón del horno.

Gracias a éste sistema, se requerirá un menor tiempo de cocción, en los alimentos. Se dice, que una persona podrá ahorrase hasta un 20% menos, en el tiempo de preparación, de cada receta. Al mismo tiempo, que se podrá trabajar a una temperatura menor, que si se hiciera en un horno convencional.

Muchas personas se viven quejando, que sus recetas terminan mal cocidas o mal doradas y que la base de la preparación, les queda un tanto cruda. Situación que se da en los hornos convencionales. Pero con el horno de convección, aquello no ocurrirá. Ya que el calor, al ser impulsado uniformemente por todo el horno, por medio de los ventiladores internos, hace que el interior del horno, permanezca de manera constante a una misma temperatura. Otro punto a favor de los hornos de convección, es que se puede colocar diversos alimentos a coser, de manera unísona. Debido al sistema de cocción, ya mencionado. Con lo cual, se ahorrará tiempo, debido a la cocción en sí y al poder cocer, varios alimentos al mismo tiempo.

#### **4.2 HORNO DE CONVECCIÓN**

Los hornos de convección utilizan un ventilador en la pared del fondo para hacer que el aire circule uniformemente (de forma homogénea) por todo el horno, con lo que se eliminan las "partes calientes" para que los alimentos se cocinen mejor, de manera más uniforme, a una temperatura menor y en menos tiempo que la de un horno convencional.

Los hornos de convección permiten dorar y tostar tal y como lo hace un horno convencional y suelen incorporar grill.

El sistema de circulación y aspiración de los flujos de aire sobrecalentado, se distingue por una geometría constructiva que asegura:

• una mayor concentración del calor sobre la comida de cocer. Evitando por tanto el inútil sobrecalentamiento de la estructura del horno, con la consecuente economía y rapidez de cocción.

• una mayor potencia de calefacción, gracias a elementos eficazmente provistos a tal efecto. Y además se garantiza un fácil acceso a las partes vitales del horno para la asistencia técnica.

A continuación se presenta imágenes que ilustran el sistema en general y la turbina que es movida por el motor y la resistencia que calienta el aire.

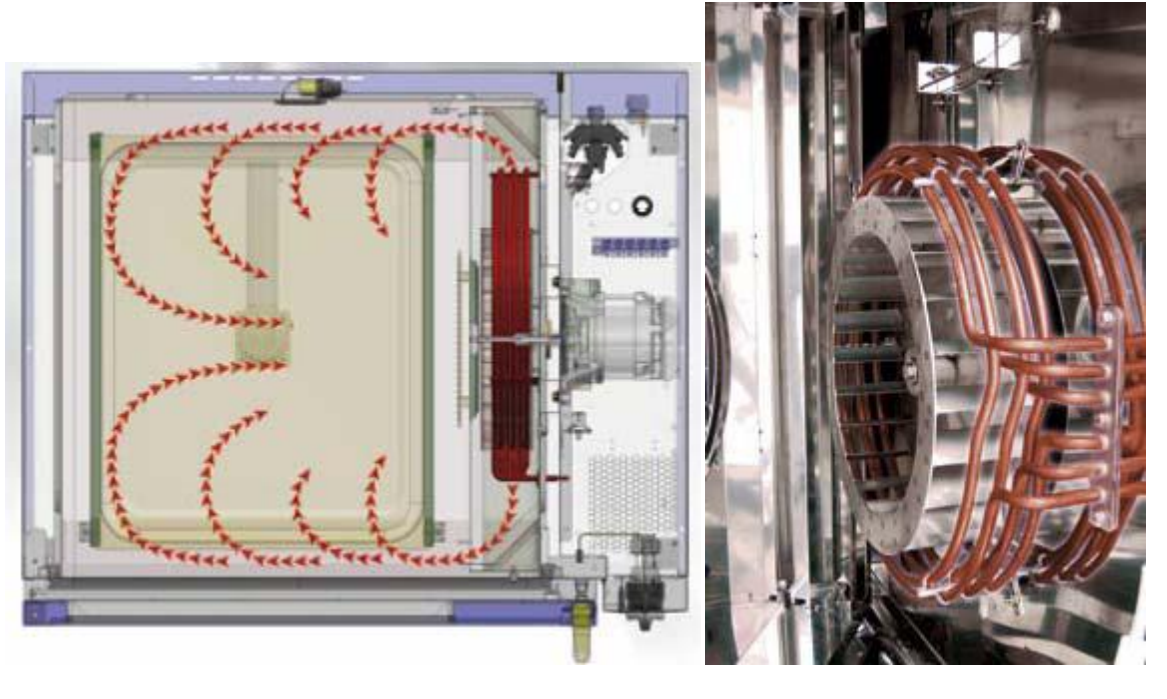

a) b)

Figura. 4.1. Horno de convección. a)se muestra como circula el aire caliente, b)se muestra la resistencia que calienta el aire y la turbina que lo mueve

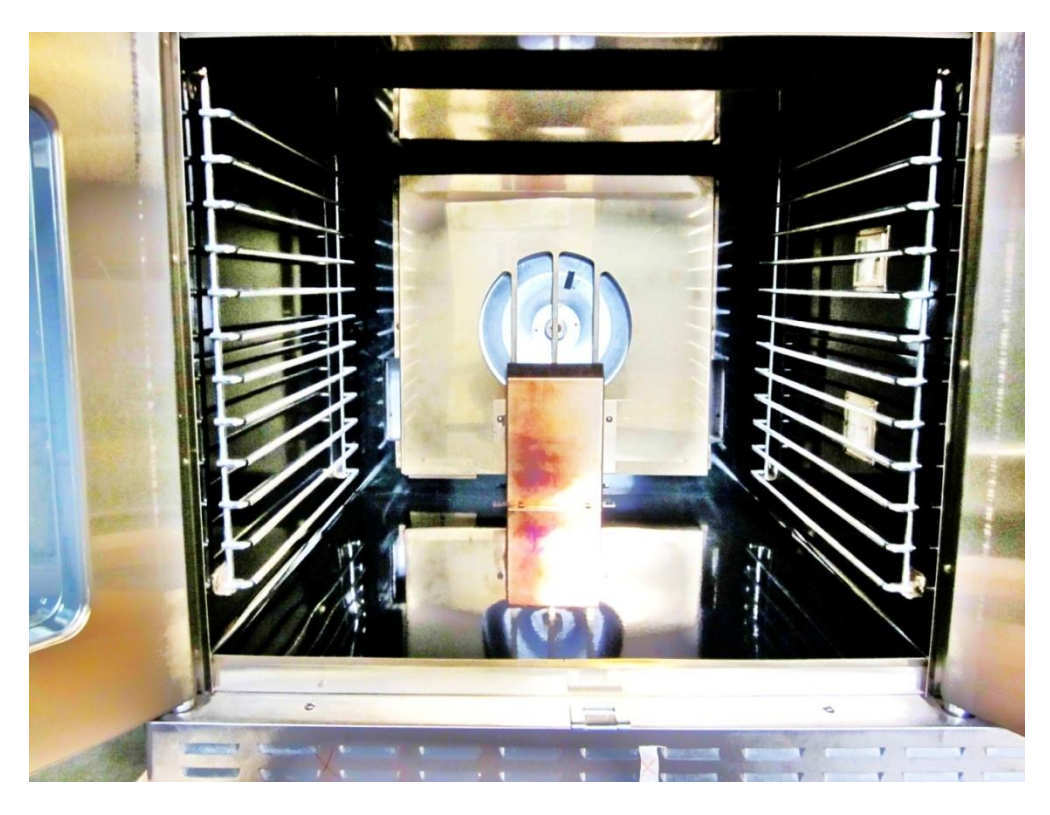

Figura 4.2. Interior de horno donde se monta el motor en estudio.

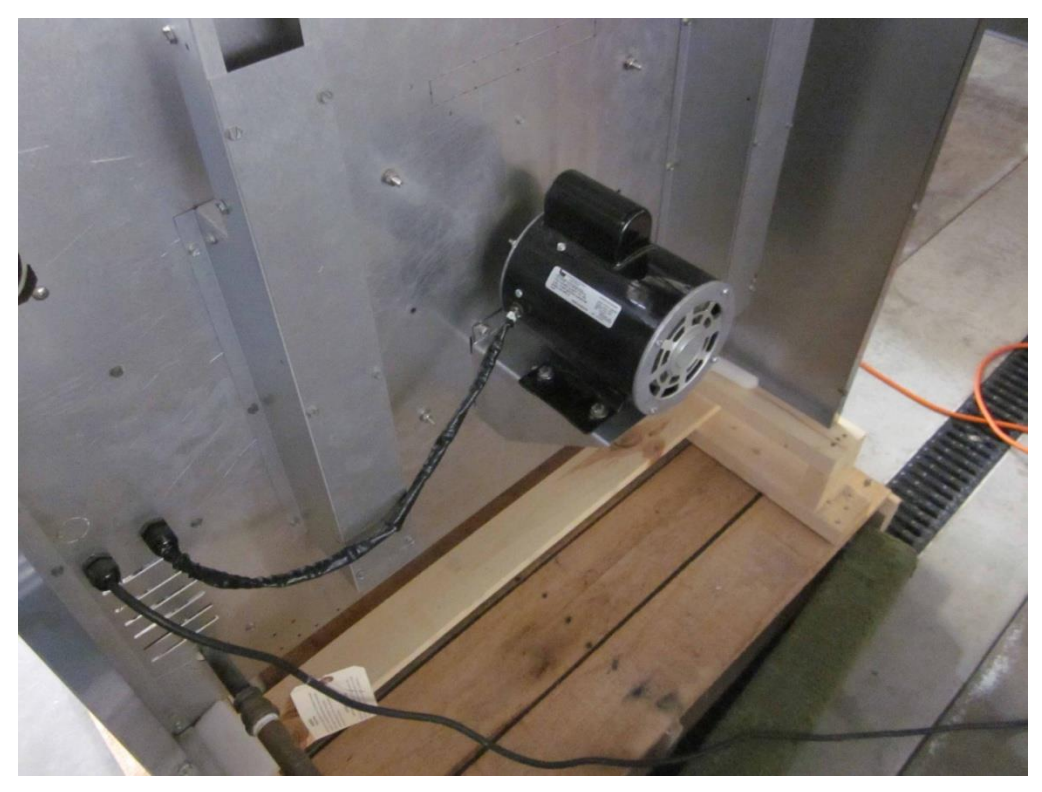

Figura 4.3. Posición de motor en el horno.

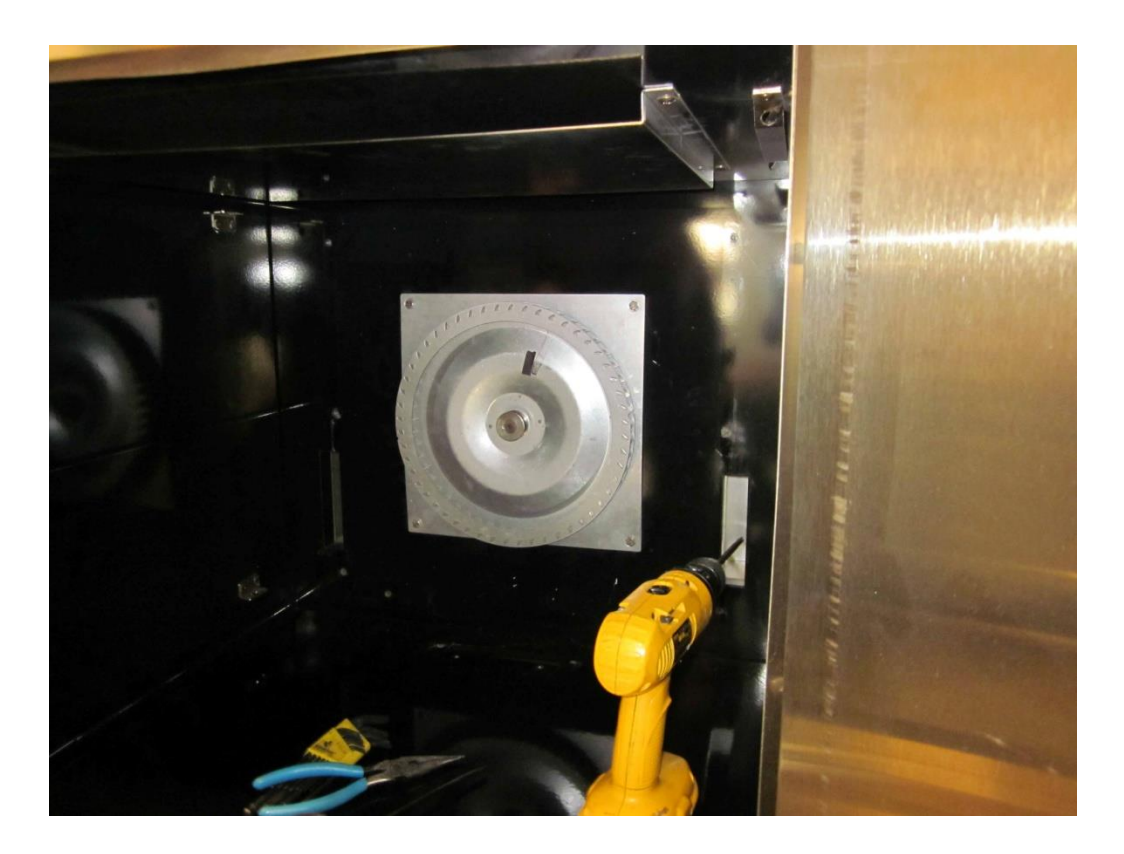

Figura 4.4. Posición de turbina que es movida por el motor en estudio.

### **4.3 PRINCIPIO HORNO DE CONVECCIÓN**

# **4.3.1 COMPORTAMIENTO DE UN FLUIDO CUALQUIERA EN LA TRANSFERENCIA DE CALOR**.

El fluido cuando cede calor sus moléculas se desaceleran por lo cual su temperatura disminuye y su densidad aumenta siendo atraída sus moléculas por la gravedad de la tierra.

Cuando el fluido absorbe calor sus moléculas se aceleran por lo cual su temperatura aumenta y su densidad disminuye haciéndolo más liviano.

El fluido más frío tiende a bajar y ocupa el nivel más bajo de la vertical y los fluidos más calientes son desplazados al nivel más alto, creándose así los vientos de la tierra.

La transferencia térmica convectiva consiste en el contacto del fluido con una temperatura inicial con otro elemento o material con una temperatura diferente, en función de la variación de las temperaturas van a variar las cargas energéticas moleculares del fluido y los elementos interactuantes del sistema realizaran un trabajo, donde el que tiene mayor energía o temperatura se la cederá al que tiene menos temperatura esta transferencia térmica se realizara hasta que los dos tengan igual temperatura, mientras se realiza el proceso las moléculas con menor densidad tenderán a subir y las de mayor densidad bajaran de nivel.

### **4.3.2 CONVECCIÓN**

La **convección** es una de las tres formas de transferencia de calor y se caracteriza porque se produce por intermedio de un fluido (aire, agua) que transporta el calor entre zonas con diferentes temperaturas. La *convección* se produce únicamente por medio de materiales fluidos. Éstos, al calentarse, aumentan de volumen y, por lo tanto, su densidad disminuye y ascienden desplazando el fluido que se encuentra en la parte superior y que está a menor temperatura. Lo que se llama *convección* en sí, es el transporte de calor por medio de las corrientes ascendente y descendente del fluido.

La transferencia de calor implica el transporte de calor en un volumen y la mezcla de elementos macroscópicos de porciones calientes y frías de un gas o un líquido. Se incluye también el intercambio de energía entre una superficie sólida y un fluido o por medio de una bomba, un ventilador u otro dispositivo mecánico (convección mecánica o asistida).

En la transferencia de calor libre o natural en la cual un fluido es más caliente o más frío y en contacto con una superficie sólida, causa una circulación debido a las diferencias de densidades que resultan del gradiente de temperaturas en el fluido.

La transferencia de calor por convección se expresa con la Ley del Enfriamiento de Newton:

$$
\frac{dQ}{dt} = hA_s(T_s - T_{\text{inf}})
$$

Donde *h* es el coeficiente de convección (ó *coeficiente de película*), *A<sup>s</sup>* es el área del cuerpo en contacto con el fluido, *T<sup>s</sup>* es la temperatura en la superficie del cuerpo y *Tinf*es la temperatura del fluido lejos del cuerpo.

#### **4.3.3 COEFICIENTE DE CONVECCIÓN**

El **coeficiente de película** o **coeficiente de convección**, representado habitualmente como h, cuantifica la influencia de las propiedades del fluido, de la superficie y del flujo cuando se produce transferencia de calor por convección.

La transferencia de calor por convección se modela con la Ley del Enfriamiento de Newton:

$$
\frac{dQ}{dt} = hA_s(T_s - T_{\text{inf}})
$$

Donde*h* es el coeficiente de película, *A<sup>s</sup>* es el área del cuerpo en contacto con el fluido, *T<sup>s</sup>* es la temperatura en la superficie del cuerpo y  $T_{\text{infeas}}$  la temperatura del fluido lejos del cuerpo.

El coeficiente de convección depende de múltiples parámetros relacionados con el flujo del fluido a través del cual se da la convección:

- del tipo de convección (forzada o natural)
- del régimen del fluido (laminar o turbulento)
- de la velocidad del flujo
- de la viscosidad del fluido,
- de la densidad del fluido,
- de la conductividad térmica del fluido,
- del calor específico del fluido.
- del coeficiente de dilatación del fluido,
- de la forma de la superficie de intercambio
- de la rugosidad de la superficie de intercambio
- de su temperatura,
- de si el derrame es interior o exterior,...

Las formas clásicas de estimarlo se basan en el empleo de correlaciones de números adimensionales (vid. número de Nusselt), de manera que en general se dispone de una igualdad entre el número de Nusselt, que es proporcional al coeficiente de convección, y una cierta expresión que involucra al número de Reynolds y al número de Prandtl en convección forzada, y al de Prandtl y al número de Grashof en convección natural.

Otras formas de calcularlo se basarían en emplear modernos programas de diferencias finitas o en resolver las ecuaciones de Navier-Stokes, cosa en la práctica irrealizable.

### **4.4 RELACIÓN MOTOR HORNO**

El motor se utiliza en un horno convección industrial donde se requiere en algunos procedimientos velocidades bajas aproximadamente 1140 rpm y en otras velocidades aproximadas a 1725 rpm. Esta diferencia de velocidades es muy difícil obtenerlo con un motor convencional de 4 polos específicamente en la velocidad baja, por tal motivo se hacen motores especiales como este.

En este tipo de aplicaciones podría funcionar mejor un motor de corriente directa, controlado electrónicamente, pero por el costo y el mantenimiento constante se busca alternativas como este motor de inducción monofásico.

#### **CONCLUSIONES**

Los métodos convencionales mostrados nos dan idea de cómo funciona el motor. Las primeras tablas y gráficas del capítulo 2 nos dan información bastante del funcionamiento.

La expresión obtenida en la sección 2.2.2 respalda el principio de rotación del motor por medio de la teoría del campo revolvente o teoría del doble campo de giro. El arranque solo depende de los devanados de 4 polos.

La conexión propuesta para el funcionamiento general del motor, es la correcta. Se comprueba con los resultados del capítulo 2. Principalmente en el arranque, ya que tanto en la velocidad alta como en la baja los resultados son bastante semejantes. El motor funciona como capacitor permanente en la velocidad alta y capacitor de arranque en la velocidad baja.

Para el funcionamiento a plena carga en la velocidad baja, sí la carga o la temperatura se incrementan un poco el motor fallara debido a las pérdidas en el cobre.

En forma indirecta el método para el cálculo de devanado nos proporcionó el calibre para el devanado de la velocidad baja, pero por cuestiones físicas y considerar que el acero lo compensaría no se colocó.

Por la aplicación de este motor y los resultados arrojados en las diferentes pruebas, la protección térmica entrara y el motor fallara.

Los datos arrojados con los circuitos equivalentes son teóricos y en este caso presentan un porcentaje de error alto. La tendencia de los valores obtenidos concuerda con los medidos en la prueba directa de carga. Falta completar más a detalle, para tener los parámetros de funcionamiento muy aproximados a la realidad. Ó aplicar otro método más actual.

Este análisis nos lleva a concluir que se tiene que rediseñar considerando agregar acero, aumentar calibre en el devanado de seis polos y aumentar calibre en el devanado principal de cuatro polos. El aumento de acero ayudara a tener más área para no saturar la ranuras del estator. Y el aumento de calibre para mantener la densidad de corriente aceptable y por no tener tantas pérdidas en el cobre.

## BIBLIOGRAFÍA

- [1][Fraile, 2008].-Fraile Mora Jesús, Máquinas Eléctricas, 6 edición, Ed. McGraw Hill, 2008
- [2][Fitzgerald- Kingsley-Umans, 2003].- Fitzgerald A. E., Kingsley Charles Jr., Stephen D., Electric Machinery, 6 edición, Ed. McGraw Hill, 2003.
- [3] [Bhag-Hüseyin, 2003].-Bhag S. Guru, Hüseyin R. Hiziroglu, Máquinas eléctricas y transformadores, 3ra edición, ed. Oxford University press.
- [4][Cathey, 2002].- Cathey Jimmie J., Máquinas Eléctricas Análisis y diseño con Matlab, Ed. McGraw Hill, 2002.
- [5][Yeadon, 2001].- Yeadon William H., Yeadon Alan W., Handbook of small Electric Motor, 1 ra edición, Ed. MacGraw Hill, 2001.
- [6] [Chapman, 2000].-Chapman Stephn J., Máquinas Eléctricas, Ed. McGraw Hill. 3era edición., 2000.
- [7] [Kosow,1993].-Kosow Irving L., Máquinas Eléctricas y transformadores*,* Ed. Prentice – Hall Hispanoamericana, S. A., 1993.
- [8] [Liwschitz-Garik, 1987].-Liwschitz-Garik Michael Clyde C. Whipple E. E., Máquinas de corriente alterna, Ed. Continental, 3<sup>da</sup> edición,1987.
- [9] [Matsch, 1990].-Matsch Leander W, Máquinas Electromecánicasy electromagnéticas, 1ra Ed, Editorial alfaomega., 1990.

[10] [Gray, Wallace, 1979].- Gray Alexander, Wallace G. A., ELECTROTECNIA fundamentos teóricos y aplicaciones prácticas*,* Ed. McGraw Hill, 1979.

- [11] [Gingrich, 1979].-Harold W. Gingrich, Máquinas eléctricas, transformadores y controles, ed. Prentice Hall Hispanoamericana. 1<sup>er</sup> edición, 1979.
- [12][Kostenko-Piotrovsky, 1979].-Kostenko M., Piotrovsky L., Máquinas eléctricas, volumen II, 2da edición, 1979, Ed. Montaner y Simon, S.A.
- [13] [langsdorf, 1967].- Langsdorf Alexander s., Teoría de las máquinas de corriente alterna, 2da edición, ed. mcgraw hill.

[14] [Veinott,1959].-Veinott Cyril G., Theory and design of small induction motors*,* Ed. McGraw-Hill, 1959.

# APENDICE A

## PRUEBAS AL FRENO DE MOTOR BASE.

Velocidad alta a 230 V, 60 hz.

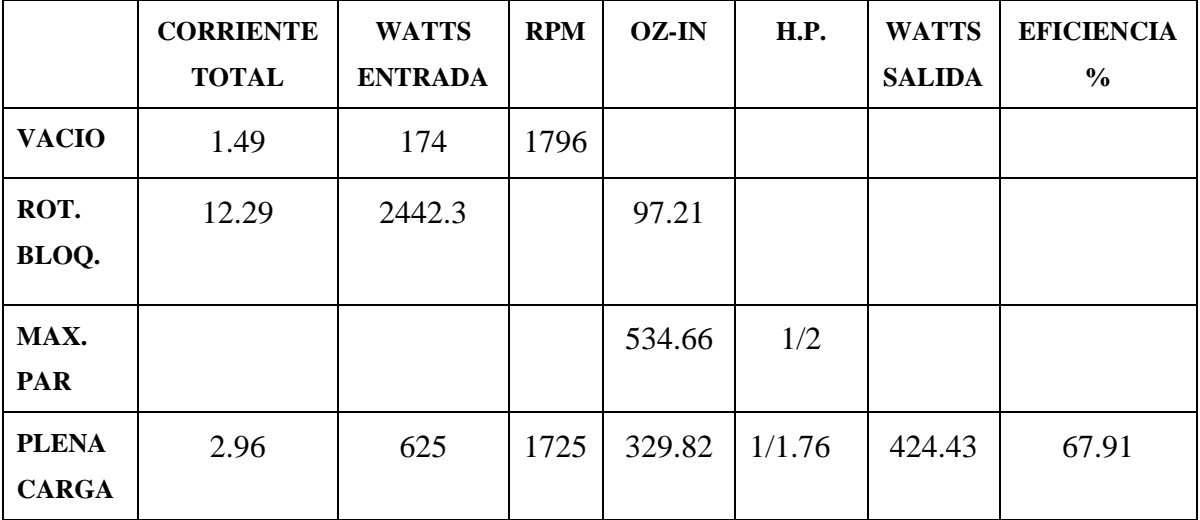

Velocidad baja a 230 V, 60 hz.

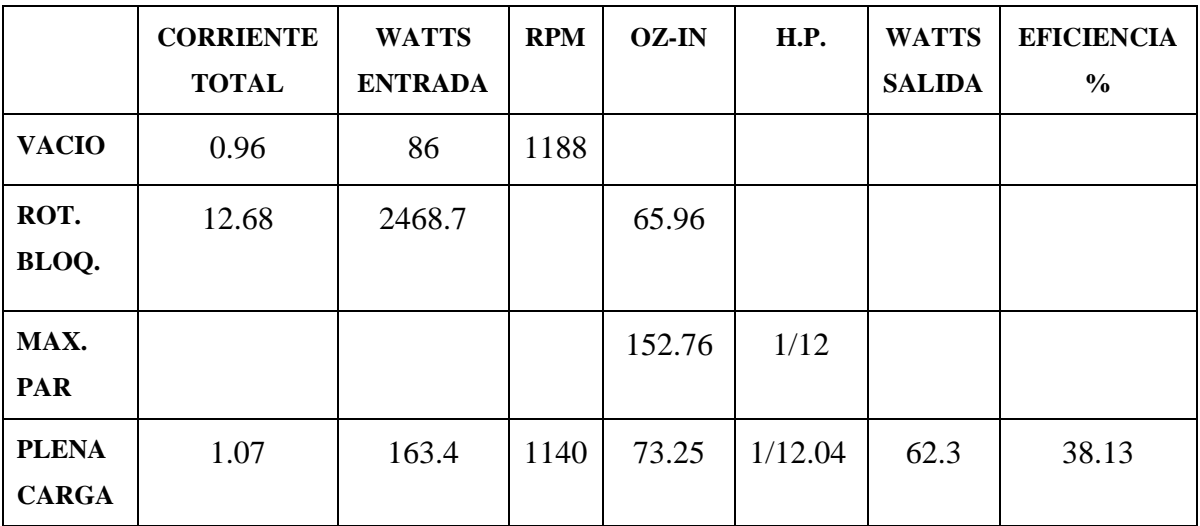

Velocidad alta a 230 V, 50 hz.

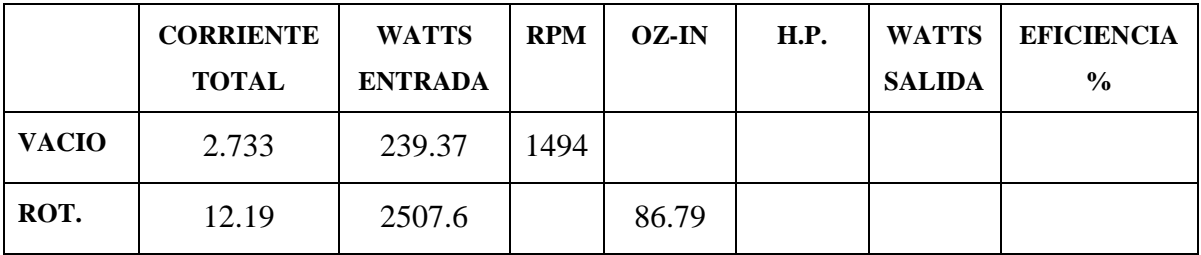

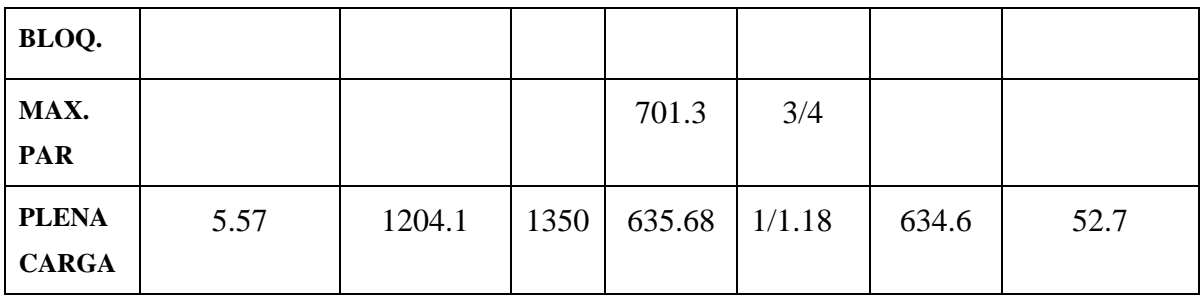

Velocidad baja a 230 V, 50 hz.

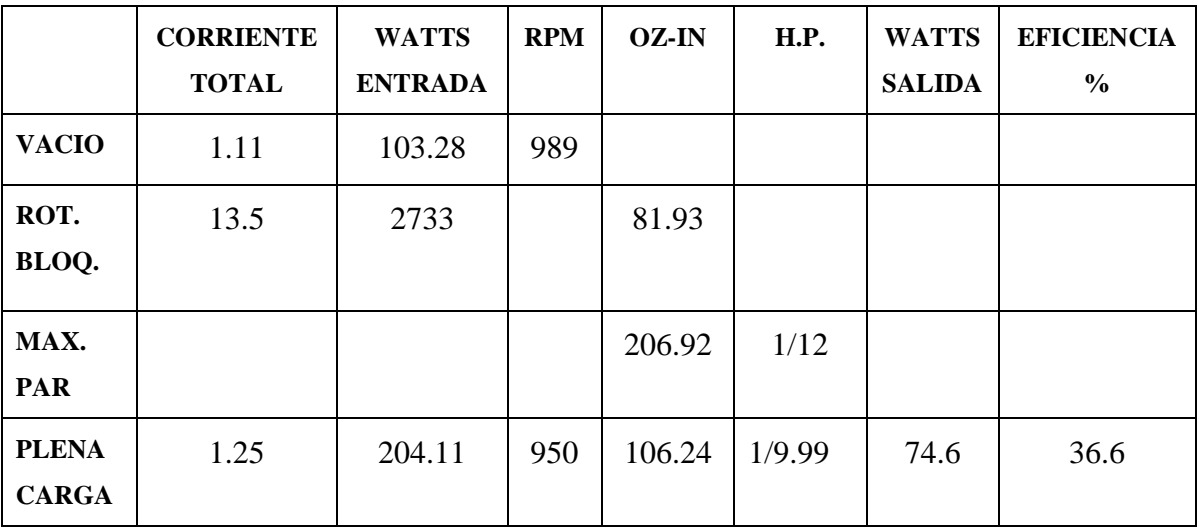
## GLOSARIO

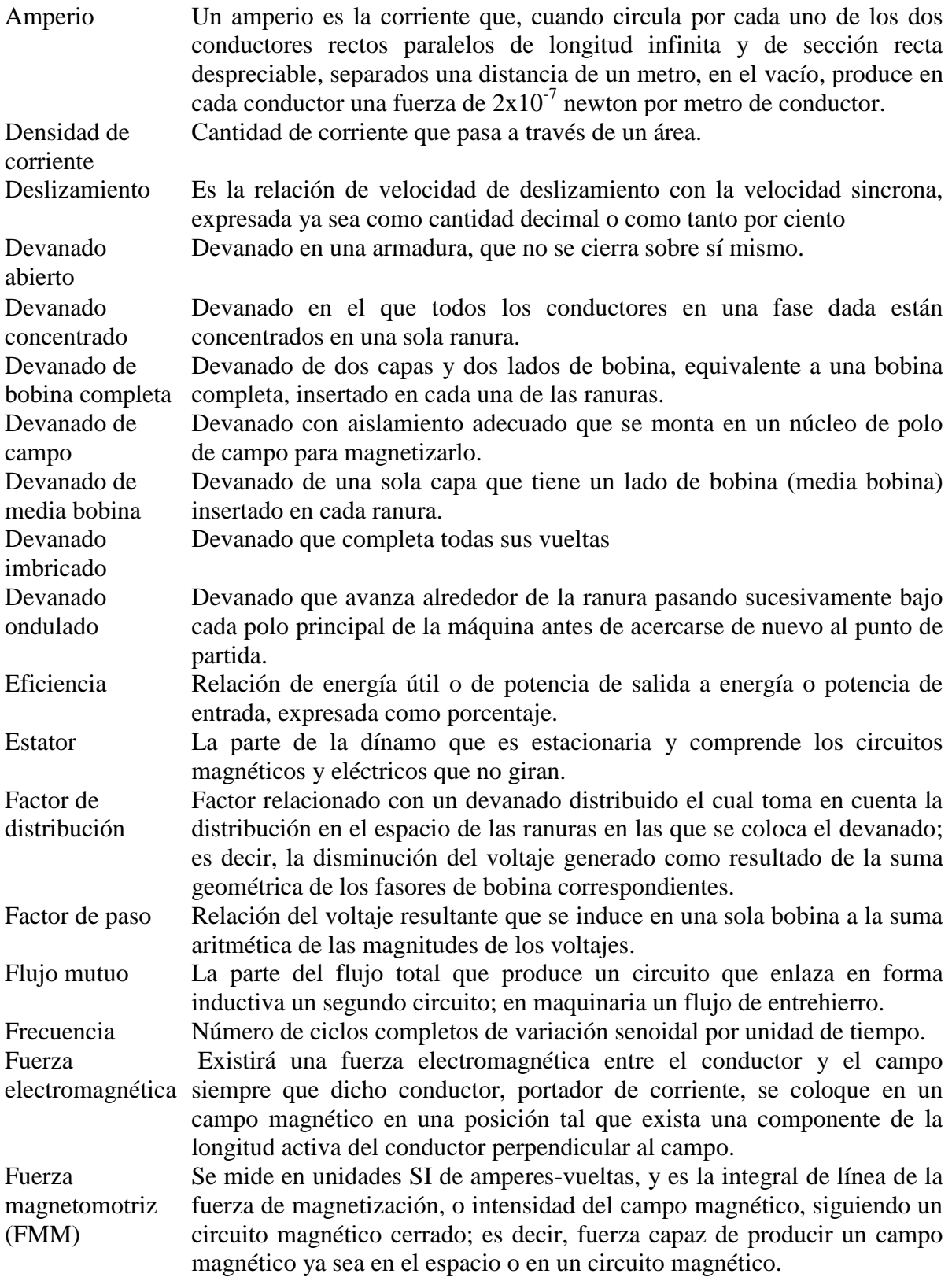

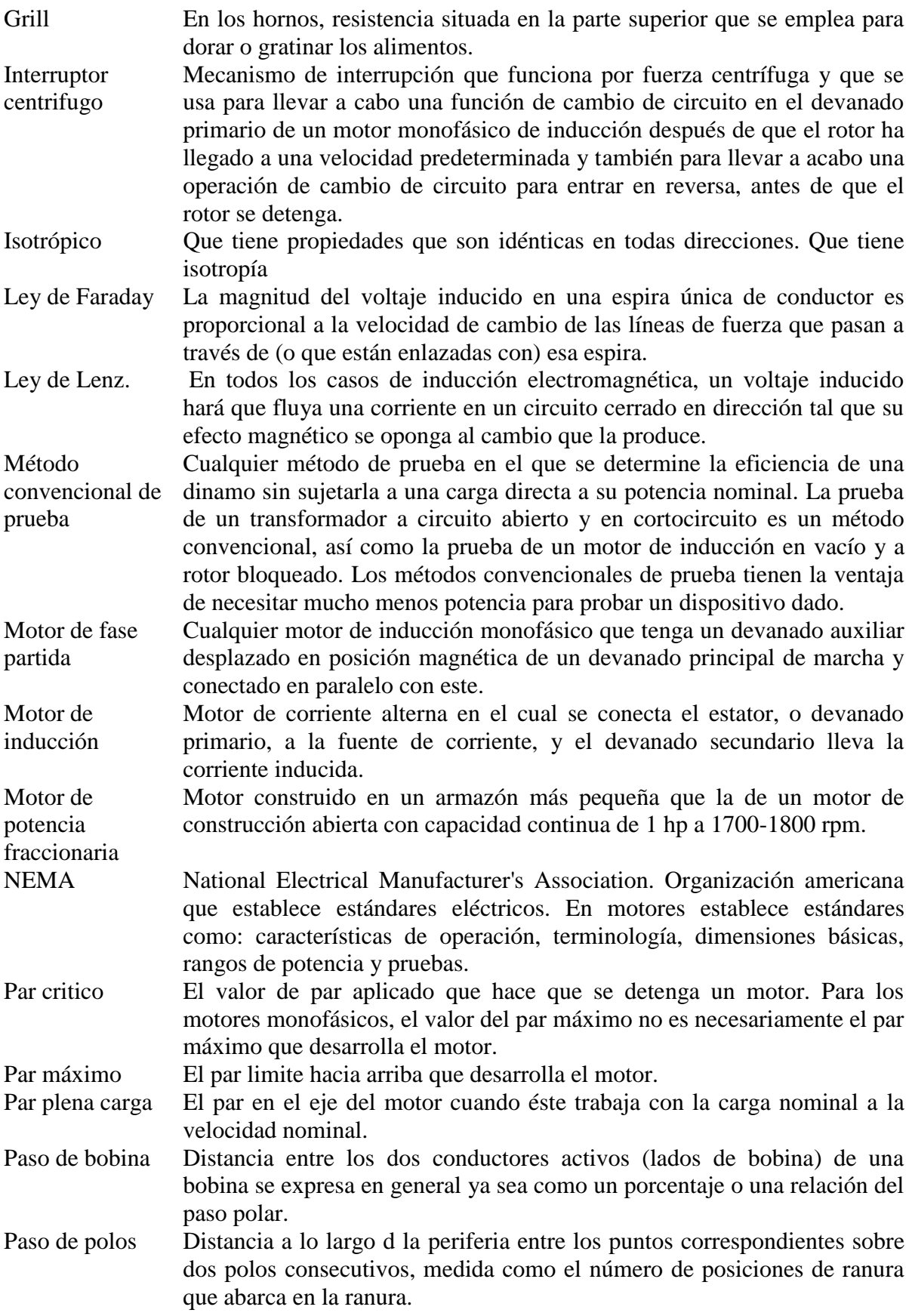

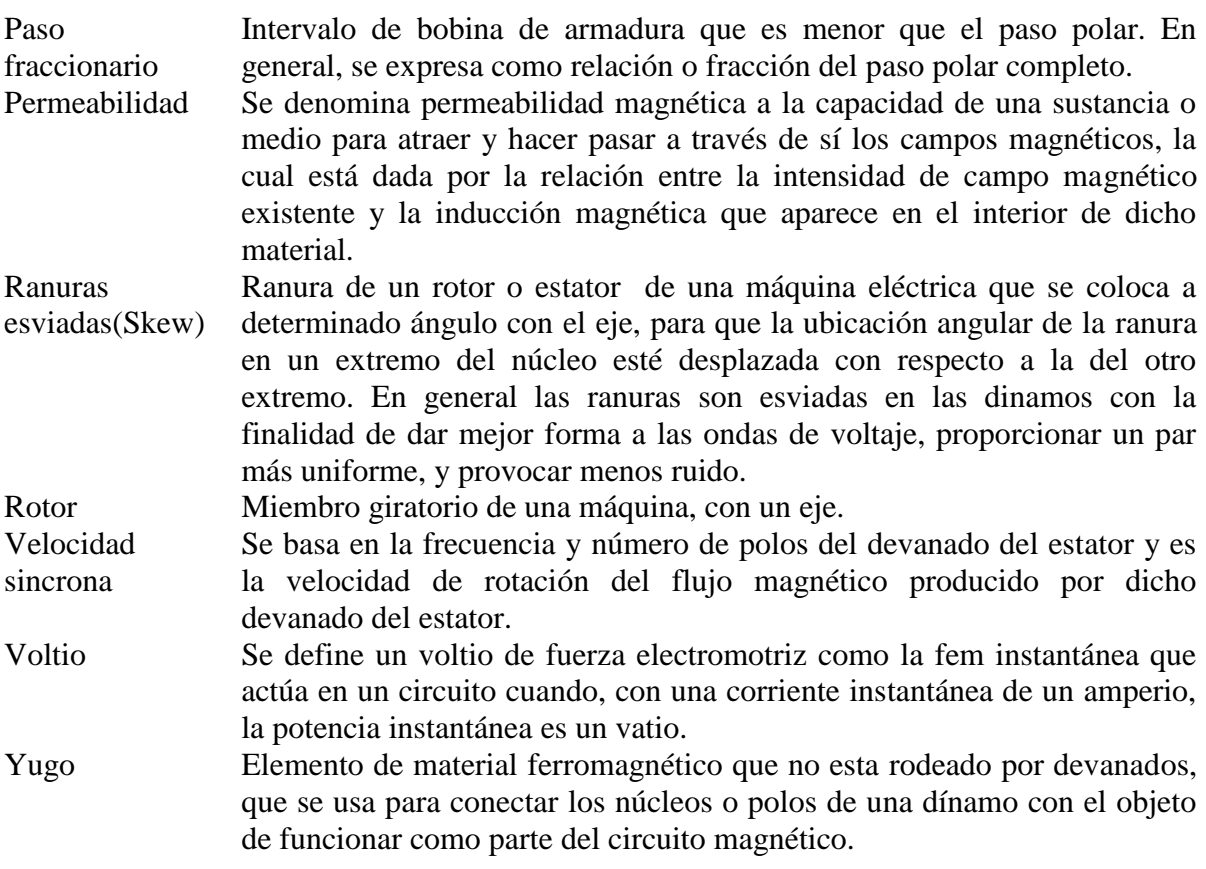